| q_id | q_desc                                                        | op1                       | op2                  | ор3              | op4               | ans |
|------|---------------------------------------------------------------|---------------------------|----------------------|------------------|-------------------|-----|
| AC1  | The field can have a value between in FA                      | 0 to 9                    | 1 to 100             | 10 to 60         | None              | Α   |
|      | Package.                                                      |                           |                      |                  |                   |     |
| AC10 | In tally to display a list of inventory reports we press      | F9                        | F7                   | F10              | F12               | Α   |
|      | function keys                                                 |                           |                      |                  |                   |     |
| AC11 | To print reports we use key in tally                          | Ctrl+p                    | Alt+p                | Shift+p          | None of the above | В   |
| AC12 | In tally alt+p is used for                                    | Print view option         | Print                | Report           | None of the above | Α   |
| AC13 | In tally,to change the date of the voucher press              | F2                        | F4                   | Ctrl+f2          | Ctrl+f4           | Α   |
| AC14 | Import and export of data between tally and other programs is | ODBC(open database        | OLE(object linking & | Clipboard        | None of the       | Α   |
|      | possible through the tally program                            | connectivity)             | embedding)           |                  | above             |     |
| AC15 | In tally,in ratio analysis we press function                  |                           | Alt + f6 function    | F7 function key  | None of the       | Α   |
|      | key in the display of bills receivable, bills payables report |                           | key                  |                  | above             |     |
| AC16 | In tally , to select a company we press                       | F1                        | F2                   | F3               | F4                | Α   |
| AC17 | Tally is based on mercantile accounting system                | TRUE                      | FALSE                |                  |                   | Α   |
| AC18 | In tally,during voucher entry are used                        | Groups                    | Ledger accounts      | A or b           | None of the above | В   |
| AC19 | In tally,base currency information is available in            | Voucher entry             | Company              | Tally audit      | None of the       | В   |
|      | screen                                                        |                           | creation             |                  | above             |     |
| AC2  | Default ledger accounts in tally are                          | profit & loss profit      | Profit & loss and    | Cash and profit  | Cash and          | С   |
|      |                                                               | & loss and trial          | trial balance        | & loss           | bank              |     |
| AC20 | Default 'godown' name in tally is                             | <u>balance</u><br>Primary | Main location        | A or b           | None of the above | В   |
| AC21 | Tally vault' is a                                             | Security<br>mechanism     | Ledger a/c           | Cost category    | None of the above | Α   |
| AC22 | To create a sales voucher in tally , you have to press        | F5                        | F7                   | F8               | F9                | D   |
| AC23 | In tally,"credit note" records entry for                      | Sales return              | Purchase return      | a or b           | None of the above | Α   |
| AC24 | In tally you get currency symbol option from menu             | Company creation          | Stock items units    | Regional setting |                   | A   |
| AC25 | gives the balance for each day for the voucher type           | Trial Balance             | Daybook              | Balance Sheet    | None of the       | В   |
|      | has been selected.                                            |                           |                      |                  | above             | _   |
| AC26 | Tally can maintain company type 'accounts with inventory' by  | TRUE                      | FALSE                |                  |                   | Α   |
|      | activating feature integrate the accounts with inventory      |                           |                      |                  |                   |     |

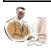

| AC27   | For 'stock journal' entry we press in tally                                                                                             | F7                           | Alt + f7                         | F10                                       | F11               | В |
|--------|----------------------------------------------------------------------------------------------------|------------------------------|----------------------------------|-------------------------------------------|-------------------|---|
| AC28   | In tally, method of voucher numbering is/are                                                                                            | Automatic                    | Manual                           | None                                      | All of the above  | D |
| AC29   | In tally,number of users are                                                                                                    | 2                            | 3                                | 4                                         | 1                 | В |
| AC3    | Projected approximation of income or expenses is called                                                                                 | Balance sheet                | Profit & loss a/c                | Budget                                    | None              | С |
| AC30   | "Administrator" type user is also called 'Auditor' of a company in Tally                                                                | TRUE                         | FALSE                            |                                           |                   | Α |
| AC31   | Name of the developer of tally is                                                                                                    | Peutronics Pvt.<br>Ltd.      | Putronics Pvt.<br>Ltd            | Puetronics Pvt.<br>Ltd.                   | Pentasoft         | Α |
| AC32   | Method of voucher numbering is Tally5.4 is/are                                                                                          | Automatic                    | Manual                           | None                                      | All of the above  | D |
| AC33   | In tally,we use F12 function key for                                                                                                    | Enter document               | Change configuration             | A or b                                    | None              | В |
| AC34   | To create a log of the import activity in a file is located in the same directory as an executable program in tally                     | Tally.imp                    | Tally.ini                        | A or b                                    | None              | A |
| AC35   | In Tally,valuation method option is available from                                                                                      | Stock summary                | Stock journal                    | Stock analysis                            | None of the above | Α |
| AC36   | Tally audit feature is available in a company                                                                                           | By pressing f11 function key | During the creation of a company | In 'comp info -> security control' option | None              | В |
| AC37   | In tally,changes of areas are tracked in the                                                                                            | One                          | Two                              | Three                                     | Four              | В |
| , .00. | audit features                                                                                                    |                              |                                  | 111100                                    |                   |   |
| AC38   | In tally,group company can also be a constituent(member) of another group company                                                       | TRUE                         | FALSE                            |                                           |                   | Α |
| AC39   | In tally budget can be on                                                                                                    | Closing balance              | Net transactions                 | Both a and b                              | None              | С |
| AC4    | The file maintains data that describes the supplier past transaction with the firm in terms of material quality in AIS                  | Supplier                     | Suspense                         | Order                                     | All of the        | A |
| AC40   | In tally,a member company can be a member of more than one group company                                                                | TRUE                         | FALSE                            |                                           | above             | Α |
| AC41   | In tally,all the masters havemain options                                                                                               | Two                          | Three                            | Four                                      | Five              | В |
| AC42   | In tally,to create a new column in balance sheet press                                                                                  | Ctrl+c                       | Alt+c                            | Alt+ctrl+c                                | None of the above | В |
| AC43   | In tally, we can alter ledger details using either single or multiple modes but are not allowed to delete a ledger from multiple modes. | TRUE                         | FALSE                            |                                           | -                 | Α |
| AC44   | Tally provides different predefined voucher types.                                                                                      | 4                            | 11                               | 16                                        | 28                | С |

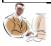

| AC45 | In tally,a group company is marked with an                                                                                           | *                 | \$                | &                  | ٨                 | Α |
|------|----------------------------------------------------------------------------------------------------|-------------------|-------------------|--------------------|-------------------|---|
| AC46 | In AIS,the rejected orders will be stored in a new file called                                                                       | Pending file      | Order file        | Pending order file | Suspense file     | С |
| AC47 | In tally,the group company must contain at least members                                                                             | Two               | Three             | Four               | One               | Α |
| AC48 | AIS is a requirement for a firm not a choice .                                                                                       | TRUE              | FALSE             |                    |                   | Α |
| AC49 | Data processing consists of major tasks in AIS.                                                                                      | 4                 | 3                 | 2                  | 1                 | Α |
| AC5  | From voucher entry mode , if we press then we get payment voucher in tally                                                           | F4                | F5                | F6                 | Alt+f5            | В |
| AC50 | In AIS,data manipulation can be classified by ways                                                                                   | 1                 | 2                 | 3                  | 4                 | D |
| AC51 | A good example of AIS is the one that is used by distribution firms engaged in distributing products or services to their customers  | TRUE              | FALSE             |                    |                   | Α |
| AC52 | DFD document in AIS is called as diagram                                                                                             | Flow              | Chart             | Context            | All of the above  | С |
| AC53 | All the rejected orders will be stored in file in AIS                                                                                | Customer          | Suspense          | Order              | None of the above | В |
| AC54 | To change the period in tally press                                                                                                  | F2                | F4                | Alt+f2             | Ctrl+f2           | С |
| AC55 | Copy of supplier's invoice is called in AIS                                                                                          | Packing slip      | Gate pass         | Challan            | None of the above | O |
| AC56 | Different types of valuation methods are available in tally if you press                                                             | F7                | Alt+f7            | Ctrl+f7            | F6                | Α |
| AC57 | In tally ,ctrl+n is used for                                                                                                    | Valuation         | Text              | Open calculator    | None of them      | С |
| AC58 | In tally,for backup of a company , press                                                                                             | F3                | F4                | F7                 | None of them      | В |
| AC59 | What is the default financial year in Tally5.4                                                                                       | 1-4-1995 to 31-3- | 1-4-1996 to 31-3- | 1-4-1997 to 31-3-  | None of the       | В |
|      |                                                                                                    | 1996              | 1997              | 1998               | above             |   |
| AC6  | In AIS "decrease of idle machine time and increased output by proper scheduling" is it true in AIS?                                  | Yes               | No                |                    |                   | Α |
| AC60 | You will get company information , if you press<br>from gateway of tally                                                             | F3                | Ctrl+f3           | Alt+f3             | None of the above | С |
| AC61 | Default stock category in tally is                                                                                                   | Main location     | Primary           | Symbol             | None of them      | В |
| AC62 | Tally format of data is compatible with other formats and the mode of data exchange happens through XML(Extensible Mark-up Language) | True              | False             |                    | -                 | A |
| AC63 | The orders that can be filled, are entered in a file                                                                                 | Open              | Reorder           | Back order         | All of the above  | С |
| AC64 | Default number of groups in tally are                                                                                                | 128               | 228               | 28                 | 16                | С |
| -00  |                                                                                                    |                   |                   |                    |                   |   |

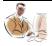

| AC65 | Orders that do not pass the credit check are filled in the file in AIS                                                              | Sales order                   | Sales order credit             | Sales order credit reject      | All of the above         | С |
|------|----------------------------------------------------------------------------------------------------|-------------------------------|--------------------------------|--------------------------------|--------------------------|---|
| AC66 | Accountss receivable report provides a clear picture of outstanding for in Tally                                                    | Customers                     | Suppliers                      | A and B                        | None                     | Α |
| AC67 | The basic steps for accounts compilation are                                                                                        | 2                             | 4                              | 6                              | 10                       | В |
| AC68 | An is the official notice that the firm sends to its customers to advise them of the amount of money that is                        | Invoice                       | Bill                           | All of the above               | None of the              | С |
| AC69 | 'EDI' stands                                                                                                    | Sales local cash/cheque       | Sales local credit             | A and B                        | Above  None of the above | Α |
| AC7  | In tally, the use of group behaves like a sub-ledger, option is that we can summarize many ledger accounts into one line statements | TRUE                          | FALSE                          |                                |                          | A |
| AC70 | Tally encrypts and stores TALLY DATA at the data directory                                                                          | True                          | False                          |                                |                          | Α |
| AC71 | In AIS, the information stores in a database is called                                                                              | · Components                  | Computer Based                 | Company Based                  | All of the               | В |
|      |                                                                                                    | Based<br>Information          | Information                    | Information                    |                          |   |
|      | subsystems                                                                                                    | System                        | System                         | System                         | above                    |   |
| AC72 | The accounts payable system is responsible for paying the suppliers for the                                                         | Sales                         | Purchases                      | A or B                         | None of the above        | В |
| AC73 | The value of the inventory is included as an asset on the balance sheet                                                             | True                          | False                          |                                |                          | Α |
| AC74 | It is necessary to manipulate data to transform it into                                                                             | - Report                      | Output                         | Information                    | None of the above        | С |
| AC75 | EDI stands for                                                                                                    | Exchange Data and Information | Electrical Data<br>Interchange | Electronic Data<br>Interchange | None of the above        | С |
| AC76 | statements help management in the decision making process                                                                           | Cash Flow                     | Fund Flow                      | Cash Flow & Fund Flow          | None of the above        | С |
| AC77 | A Group Company is simply a name and an identify given to                                                                           | True                          | False                          |                                |                          | Α |
|      | the merged accounts member companies of the group.                                                                                  |                               |                                |                                |                          |   |
| AC78 | Owner(Security Control) has full access and rights to all parts of Tally except                                                     | Tally Vault                   | Tally Audit                    | Both A and B                   | None of the above        | В |
| AC79 | A Group Company can also be a constituent of another Group                                                                          | False                         | True                           |                                |                          | В |
|      | Company                                                                                                    |                               |                                |                                |                          |   |

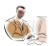

| AC80 | Tally provides the capability to the administrator/auditor to                           | Changes in               | Changes in           | Both A and B                   | None of the           | С |
|------|-----------------------------------------------------------------------------------------|--------------------------|----------------------|--------------------------------|-----------------------|---|
|      | track changes in the areas is/are                                                       | transactions or vouchers | Ledger Masters       |                                | above                 |   |
| AC9  | Tally can maintain budget                                                               | On net transactions      | On closing balance   | Both a & b                     | None                  | С |
| BC1  | ISDN stands for                                                                         | Integrated               | Integrated           | Integrated                     | None of the           | С |
|      |                                                                                         | system dynamic           | Symbolic Digital     | Services Digital               |                       |   |
|      |                                                                                         | networks.                | networks.            | network.                       | above.                |   |
| BC10 | The computer which can receive data from other computers on the network and print it is | File server              | Printer server       | Receiver                       | None of the above.    | В |
| BC11 | The hardware and the software requirements together form the                            | platform                 | configuration        | package                        | system                | Α |
| BC12 | ATM, Asynchronous transfer mode is a technology.                                        | MAN and WAN              | LAN and WAN          | LAN and MAN                    | LAN WAN and MAN       | В |
| BC13 | is designed telephone system                                                            | ISDN                     | ATM                  | Internet                       | Intranet              | Α |
| BC14 | Expansion of ISDN is                                                                    | Internal Services        | Internal Services    | Integrated<br>Services Digital | None of the           | С |
|      |                                                                                         | Digital Network          | Design Network       | Network                        | above.                |   |
| BC15 | Expansion of WBT is                                                                     | Web based Training       | Web based Technology | Web based Transport            | Web based Transaction |   |
| BC16 | connects LANs.                                                                          | Bridges                  | Routers              | Protocol                       | Repeaters             |   |
| BC17 | Collection of instruction is called a                                                   | procedure                | batch                | command                        | program               | D |
| BC18 | Combination of alphabetic and numeric data is called data                               | alpha numeric            | alpha beta           | numerous alpha                 |                       | A |
| BC19 | Computers can be classified based on, and                                               | space occupied,          | cost,                | size,                          | input,                | С |
|      |                                                                                         | price, no. of            | performance          | performance,                   | output,<br>performanc |   |
|      |                                                                                         | users allowed            | their ratio          | cost                           | e ratios              |   |
| BC2  | is the Worlds largest computer network .                                                | Ethernet                 | Internet             | ARPANET                        | None of the above.    | В |
| BC20 | are used in large organizations for large scale jobs                                    | mini computers           | microprocessors      | PCs                            | mainframe<br>s        | D |
| BC21 | is responsible for feeding data into the computer                                       | input                    | output               | feed                           | write                 | Α |
| BC22 | is the capability of the o/s to run numerous applications simultaneously                | multiprocessing          | multithreading       | multiplexing                   | multitaskin<br>g      | D |

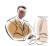

| BC23    | involves conversion of raw data into some                                | interpreter        | compiler             | converter          | process           | D |
|---------|--------------------------------------------------------------------------|--------------------|----------------------|--------------------|-------------------|---|
|         | meaningful information                                                   |                    |                      |                    |                   |   |
| BC24    | is responsible for obtaining the processed data from                     | input              | processor            | ram                | output            | D |
|         | the computer                                                             |                    |                      |                    |                   |   |
| BC25    | printers use light to produce the dots needed to form                    | impact printers    | drum printers        | non-impact         | thermal           | С |
|         | pages of characters                                                      |                    |                      | desktop printers   | printers          |   |
| BC26    | Hardware components in a computer are                                    | operating          | control program,     |                    | CPU,              | D |
|         |                                                                          | system,            | interpreter,         |                    | memory,           |   |
|         |                                                                          | bootstrap, kernel, | -                    | program,           | input,            |   |
|         |                                                                          | •                  |                      | to the second bear | •                 |   |
| D 0 0 7 |                                                                          | shell              | compiler             | keyboard, bus      | output            |   |
| BC27    | software are programs that are complex and can be developed or purchased | operating system   | application software | windows 95         | interpreter       | В |
| BC28    | is a set of special instructions used to communicate                     | batch              | protocols            | software's         | procedures        | C |
| BC20    | effectively with the computer                                            | Daten              | protocois            | Soliwares          | procedures        | C |
| BC29    | converts a high level language into machine                              | processor          | compiler             | assembler          | coder             | В |
|         | language                                                                 | p                  |                      |                    |                   |   |
| BC3     | is/are a popular front end tool                                          | visual basic       | power builder        | SQL * plus         | all of the        | D |
|         |                                                                          |                    |                      |                    | above             |   |
| BC30    | translates assembly language program into machine                        | compiler           | interpreter          | assembler          | processor         | С |
|         | language instructions                                                    |                    |                      |                    |                   |   |
| BC31    | software enables users to send and receive data                          | application        | system               | operating system   | communica         | D |
|         | to/from remote computers                                                 |                    |                      |                    | tion              |   |
| BC32    | A is a running instance of an application                                | project            | model                | pilot project      | process           | D |
| BC33    | Splitting of CPU's time for different tasks prevents                     | multiprocessing    | multithreading       | multiplexing       | multitaskin       | D |
|         | time slicing                                                             |                    |                      |                    | g                 |   |
| BC34    | computers are used in large organizations for large                      | mainframes         | super computers      | micro computers    |                   | Α |
|         | scale jobs which have large storage capacities                           |                    |                      |                    | above             |   |
| BC35    | is responsible for all calculations and logical                          | control unit       | arithmetic and       | central            | none of the       | В |
|         | operations that have to be performed on the data                         |                    | logic unit           | processing unit    | above             |   |
| BC36    | printer use laser light                                                  | band printer       | drum printer         | non impact printer | none of the above | С |
| BC37    | software enhances the user to enter ,store, manipulate                   | data               | word processing      |                    | none of the       | В |
|         | and print any text                                                       | management         |                      | spreadsheet        | above             |   |
| BC38    | software enables users to send and receive data                          | integrated         | communication        | idea processor     | none of the       | В |
|         | to/from remote computers                                                 | software           | software             |                    | above             |   |
| BC39    | is the temporary storage place for deleted files                         | my computer        | recycle bin          | Microsoft          | none of the       | В |
|         |                                                                          |                    |                      | exchange           | above             |   |
| BC4     | When LAN connected together ,it is called                                | MAN                | WAN                  | GAN                | None of the       | В |
|         |                                                                          |                    |                      |                    | above.            |   |

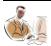

| BC41language consists of strings of binary numbers assembly machine high level language language language  BC42 symbol is used to represent processes like assigning terminator processed connector a value to a variable or adding a number symbol symbol symbol  BC43 is an example for micro computer PC-at hp vectra system fazitsu vp200 series  BC44 capability supports concurrent users doing multiprocessing multithreading multiplexing                                                                                                    | none of the<br>above<br>none of the<br>above<br>input/output<br>symbol<br>IBM-PC | В |
|----------------------------------------------------------------------------------------------------|----------------------------------------------------------------------------------|---|
| BC42 symbol is used to represent processes like assigning a value to a variable or adding a number symbol symbol symbol symbol  BC43 is an example for micro computer PC-at hp vectra system fazitsu vp200 series  BC44 capability supports concurrent users doing different tasks                                                                                                    | above<br>input/output<br>symbol<br>IBM-PC                                        | В |
| BC42 symbol is used to represent processes like assigning terminator processed connector symbol symbol symbol symbol  BC43 is an example for micro computer PC-at hp vectra system fazitsu vp200 series  BC44 capability supports concurrent users doing multiprocessing multiprocessing mul        | input/output<br>symbol<br>IBM-PC                                                 |   |
| a value to a variable or adding a number  BC43 is an example for micro computer  BC44 capability supports concurrent users doing different tasks  BC44 capability supports concurrent users doing different tasks                                                                                                    | symbol<br>IBM-PC                                                                 |   |
| BC43 is an example for micro computer PC-at hp vectra system fazitsu vp200 series  BC44capability supports concurrent users doing multiprocessing multiprocessing m | IBM-PC                                                                           |   |
| BC44capability supports concurrent users doing multiprocessing multithreading multiplexing different tasks                                                                                                    | none of the                                                                      | В |
| BC45 The do not have processing power of their own and "dumb terminals" dumb servers dummy terminals                                                                                                    | above                                                                            | D |
|                                                                                                    | dummy                                                                            | Α |
| has only a screen, keyboard and the necessary hardware to communicate with the host. For this reason, the terminals are                                                                                                    |                                                                                  |   |
| referred as  BC46 Ais nothing but a PC with a network operating system wan distributed windows NT computing system                                                                                                    | LAN                                                                              | D |
| BC47system is responsible for handling the screen and user host server back end I/O processing                                                                                                    | front end                                                                        | D |
| BC48 The handles data processing and disk access in a host server back end Client/Server architecture                                                                                                    | front end                                                                        | С |
| BC49 Both the DBMS and the application resides on the same Component in a system Component in a computing                                                                                                    | centralized                                                                      | Α |
|                                                                                                    | None of the                                                                      | С |
| protocol/Internet communication control protocol/Internet                                                                                                    |                                                                                  |   |
|                                                                                                    | above.                                                                           |   |
| BC50 When all the processing is done by the mainframe itself, the server host processing dumb processing                                                                                                    | data                                                                             | В |
|                                                                                                    | processing                                                                       |   |
| <u> </u>                                                                                                    | many                                                                             | Α |
|                                                                                                    | relational<br>database                                                           | D |
| system database system database system                                                                                                    |                                                                                  |   |
| BC53 A new user initiates a new process of execution at the multiprocessing multithreading multiplexing background, while the user can continue his query process as                                                                                                    | none of the                                                                      | В |
| usual in the foreground. This situation is referred to as                                                                                                    | above                                                                            |   |
| acaa iii alo lologi callai lillo citaation lo lololloa to ac                                                                                                    | disk                                                                             | D |
| BC54 The process of data being automatically written to a duplicate repairing redo logging disk                                                                                                    | uion                                                                             |   |

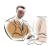

| BC55  | Modem stands for                                                                                                    | Code/De-code                              | Modulation/Dem odulation            | Module/De-<br>module          | None of the above  | В |
|-------|----------------------------------------------------------------------------------------------------|-------------------------------------------|-------------------------------------|-------------------------------|--------------------|---|
| BC56  | Multiple changes to the same record or a field are prevented by the DBMS through                                                                                       | fixes                                     | locks                               | constraints                   | traps              | В |
| BC57  | allows an application to multitask within itself                                                                                                    | multiprocessing                           | multithreading                      | multiplexing                  | none of the above  | В |
| BC58  | LAN stands for                                                                                                    | Linear area networks                      | Local area networks                 | Local array of networks.      | None of the above  | В |
| BC59  | New process of execution is referred to as                                                                                                    | task                                      | process                             | thread                        | client-<br>server  | С |
| BC6   | Data is broken into small unit called                                                                                                    | Cells                                     | Bits                                | Packets                       | None of the above. | С |
| BC7   | SMTP stands for                                                                                                    | System modulation transfer protocol       | Software Mail transmission protocol | Simple Mail transfer protocol | None of the above. | С |
| BC8   | The protocol is a network protocol to be built for the World Wide Web .                                                                                                | Transfer Protocol                         | Transmission protocol               | Hyper text                    | None of the above. | С |
| BC9   | ATM stands for                                                                                                    | Aggregate transfer mode                   | Asynchronous transfer mode          | Area transfer mode            | None of the above. | В |
| CA1   | Using generalized audit software packages can add a lot of                                                                                                    | to an audit<br>department's<br>products & | to add customers                    | all the above                 | none of            | Α |
|       | value                                                                                                    | services                                  |                                     |                               | these              |   |
| CA10  | is used for CAAT as database                                                                                                    | Oracle                                    | ACL                                 | JCL                           | none the above     | Α |
| CA100 | Generalized audit software perform auditors to undertake any past records and not concurrent auditing                                                                  | True                                      | False                               |                               |                    | Α |
| CA101 | Generalized audit software is a file whose capabilities for verifying processing is logic                                                                              | True                                      | False                               |                               |                    | В |
| CA102 | CAAT's are computer program and data that auditor uses as part of the audit procedures to process data if audit significance contained in an entity information system | True                                      | False                               |                               |                    | A |
| CA103 | CAAT do not contains package programs, purpose written program, utility programs or system management programs                                                         | yes                                       | no                                  |                               |                    | В |
| CA104 | Embedded audit routines are sometimes built into an entity's                                                                                                    | true                                      | false                               |                               |                    | Α |
| CA105 | computer system to provide data for later user by the auditor SCARF involves embedding audit software modules within an                                                | true                                      | false                               |                               |                    | Α |
|       | application system to provide continuous monitoring                                                                                                    |                                           |                                     |                               |                    |   |

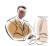

| CA106 | Concurrent use auditors as the member of the system             | true              | false              |                  |              | Α |
|-------|-----------------------------------------------------------------|-------------------|--------------------|------------------|--------------|---|
| CA107 | Regular cross system verification may minimize frauds           | true              | false              |                  |              | Α |
| CA108 | Computer security is frequently associated with                 | true              | false              |                  |              | Α |
|       | confidentiality, integrity and authentication                   |                   |                    |                  |              |   |
| CA109 | Data reserve engineering process metadata to document           | true              | false              |                  |              | Α |
|       | system and abstract business rules and relationship             |                   |                    |                  |              |   |
| CA11  | The first step for developing CAAT is                           | to determine the  | review and         | to obtain a      | extract data | Α |
|       |                                                                 |                   | evaluate the       |                  |              |   |
|       |                                                                 | audit objective   | types of data      | record layout    | from file    |   |
| CA12  | Using the open database connectivity feature in ACL is          | can bring the     | can bring the      | all the above    | none of the  | Α |
|       |                                                                 | data directly     | data indirectly    |                  | above        |   |
| CA13  | Computer Assisted Audited Technique involves the use of         | True              | False              |                  |              | В |
|       | computers through "Black Box Approach"                          |                   |                    |                  |              |   |
| CA14  | White Box Approach necessary involves expert knowledge on       | True              | False              |                  |              | Α |
|       | the part of Auditor                                             |                   |                    |                  |              |   |
| CA15  | The transition from manual system to CIS environment bring      | change in the     | use of             | absence of audit | all the      | D |
|       |                                                                 | method of         |                    |                  |              |   |
|       |                                                                 | recording         | accounting         |                  |              |   |
|       |                                                                 | accounting        |                    |                  |              |   |
|       | dramatic changes including                                      | transaction       | codes              | trails           | above        |   |
| CA16  | Auditing with computer necessarily supports the                 | documents         | risk driven        | unique approach  |              | В |
|       |                                                                 | driven approach   |                    |                  | above        |   |
| CA17  | CAAT involves an Auditors' appreciation of                      | hardware and      | processing         | checks and       | all the      | D |
|       |                                                                 | software          | options, file data |                  |              |   |
|       |                                                                 | configuration     | structure          | controls         | above        |   |
| CA18  | Widespread end use computing result in unlimited errors         | true              | false              |                  |              | Α |
|       | creeping into system going to accept handling, thereby          |                   |                    |                  |              |   |
|       | increasing audit risks                                          |                   |                    |                  |              |   |
| CA19  | For computerized auditing usage of sophisticated audit          | true              | false              |                  |              | Α |
|       | software would be a necessity                                   |                   |                    |                  |              |   |
| CA2   | Important knowledge needed to begin planning the use of         | the source of     | source of data     | all the above    | none of      | Α |
|       |                                                                 | data available to | for material       |                  |              |   |
|       |                                                                 | the audit         |                    |                  |              |   |
|       | CAAT is                                                         | organization      | planing            |                  | these        |   |
| CA20  | The move towards paperless EDI would eliminate much of the      | true              | false              |                  |              | Α |
|       | traditional audit trail, radically changing the nature of audit |                   |                    |                  |              |   |
|       | evidence                                                        |                   |                    |                  |              |   |

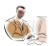

| CA21   | Computer operation controls are designed to provide                                                                     | the of by all  | providing access   | use of any       | none of the | D  |
|--------|----------------------------------------------------------------------------------------------------|----------------|--------------------|------------------|-------------|----|
|        |                                                                                                    |                | to computer to all |                  |             |    |
|        |                                                                                                    |                | organization       |                  |             |    |
|        |                                                                                                    | concerned      | personnel          | programs         | above       |    |
| CA22   | Systems development control, apart from others, include                                                                 | true           | false              |                  |             | Α  |
|        | authorization, approval, testing, implementation and                                                                    |                |                    |                  |             |    |
|        | documentation of new systems software and system software                                                               |                |                    |                  |             |    |
| 2400   | modification                                                                                                    | . 1/           | / 1                |                  | 11 (1)      |    |
| CA23   | A system could be                                                                                                    | natural/man-   | open/closed        | conceptual/physi | all of them | ט  |
| CA24   | A system exhibits 'entropy'                                                                                             | made<br>true   | false              | cal              |             | Α  |
| CA25   | Super computer are the largest and fastest and is very                                                                  | true           | false              |                  |             | A  |
| UAZU   | suitable for commercial application including audit work                                                                | lide           | laise              |                  |             | Α  |
| CA26   | Assembler language uses Mnemonic symbols                                                                                | true           | false              |                  |             | Α  |
| CA27   | Operating systems are devised to optimize the machine                                                                   | scheduled jobs | manage             | enable multiple  | all the     | D  |
|        |                                                                                                    | •              | hardware &         | •                |             |    |
|        |                                                                                                    |                | software           | user resource    |             |    |
|        | capabilities, the function include                                                                                      |                | resources          | sharing          | above       |    |
| CA28   | General purpose software provides a framework for highly                                                                | true           | false              |                  |             | В  |
|        | complex scientific operation                                                                                            |                |                    |                  |             |    |
| CA29   | In batch processing, transactions are processed one after                                                               | true           | false              |                  |             | В  |
| 0.1.0  | another                                                                                                    | 101 100        | 101 1 0            |                  |             |    |
| CA3    | The use of computer assisted audit techniques is not gaining                                                            | with audit     | with production    | all the above    | none of     | Α  |
| 0400   | popularity not only                                                                                                    | departments    | departments        |                  | these       | Δ. |
| CA30   | On-line processing refers to grouping of transaction and                                                                | true           | false              |                  |             | Α  |
| CA31   | processing the same in one go from start to finish                                                                      | truo           | false              |                  |             | ٨  |
| CASI   | Real time refers to the technique of updating files with transaction data immediately after the occurrence of the event | true           | Taise              |                  |             | Α  |
|        | to which it relates                                                                                                    |                |                    |                  |             |    |
| CA32   | In OLRT the CPU should process the capability of program                                                                | true           | false              |                  |             | Α  |
| 0, 102 | interruption                                                                                                    | udo            | Taioo              |                  |             | ,, |
| CA33   | Time sharing system allow access to a CPU from remote                                                                   | true           | false              |                  |             | Α  |
|        | terminals                                                                                                    |                |                    |                  |             |    |
| CA34   | DSS is defined as a system that provides tools to managers to                                                           | true           | false              |                  |             | В  |
|        | assist them in solving structured problems                                                                              |                |                    |                  |             |    |
| CA35   | DSS has the following components                                                                                        | databases      | planning           | model base       | all the     | D  |
|        |                                                                                                    |                | language           |                  | above       |    |
| CA36   | Master files contains current records for identification and                                                            | true           | false              |                  |             | В  |
|        | summarizing                                                                                                    |                |                    |                  |             |    |

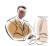

| CA37 | Transaction files contain relatively permanent records take                                                                 | true                  | false                        |                    |                   | В |
|------|----------------------------------------------------------------------------------------------------|-----------------------|------------------------------|--------------------|-------------------|---|
|      | product profile, customer profile, employee profile etc                                                                     |                       |                              |                    |                   |   |
| CA38 | Master file configuration includes                                                                                          | reference files       | table files                  | report files       | none of the above | D |
| CA39 | is a file management software package that lets users and programmers organize data into files and then process those files | filex                 | file-o-man                   | file manager       | filepet           | С |
| CA4  | CAATS provide added value to the clients because                                                                            | to have a             | decentralized                | all the above      | none of the       | Α |
|      |                                                                                                    | complete picture      | picture of a                 |                    |                   |   |
|      |                                                                                                    | of a system           | system                       |                    | above             |   |
| CA40 | File volatility refers to the number of addition and deletions to the file in a given period of time                        | true                  | false                        |                    |                   | Α |
| CA41 | File activity is the proportion of transaction file records that                                                            | true                  | false                        |                    |                   | В |
|      | are actually used and accessed in a given processing run:                                                                   |                       |                              |                    |                   |   |
| CA42 | File interrogation refers to the of information from a file                                                                 | back-ups              | retrieval                    | deletion           | addition          | В |
| CA43 | One -to-one relationship means a single entity to a single entity in a monogamous structure                                 | true                  | false                        |                    |                   | Α |
| CA44 | RDBMS is structured to a series of 2 dimensional tables                                                                     | true                  | false                        |                    |                   | Α |
| CA45 | SADB stands for                                                                                                    | seriously<br>affected | subject area                 | software and       | safety and        | В |
|      |                                                                                                    | database              | database                     | database           | database          |   |
| CA46 | Controls are present over many aspects of the computer system and its surrounding social environment                        | true                  | false                        |                    |                   | Α |
| CA47 | In framed checking the data entry is checked against an expected picture or format                                          | true                  | false                        |                    |                   | В |
| CA48 | Errors are correlated                                                                                                    | at the year end       | immediately                  | on quarterly basis | none of the above | В |
| CA49 | Field check is exclusive to a field                                                                                         | true                  | false                        |                    |                   | Α |
| CA5  | law basically states that there is a specific probability of the first digit of a no. being 1,2,3 etc                       | Benfish               | Benford                      | Benjamin           | none of the above |   |
| CA50 | Check digit is a group of nos. added to a code for determining the accuracy of other digits in the code                     | true                  | false                        |                    |                   | В |
| CA51 | Hierarchical code means                                                                                                    | consecutive nos.      | blocks of nos. to            | random             | none of the       | D |
|      |                                                                                                    | or alphabets to       | the primary attribute of the | placement of       |                   |   |
| İ    |                                                                                                    | entities              | the entity                   | component          | above             |   |
|      |                                                                                                    |                       | •                            |                    |                   |   |

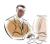

| CA52                  | The validation checks applied to a field depend on the field's                           | true             | false            |                  |             | Α |
|-----------------------|------------------------------------------------------------------------------------------|------------------|------------------|------------------|-------------|---|
|                       | logical inter relationships with other fields in the record                              |                  |                  |                  |             |   |
| CA53                  | The contents of a field could determine sign for a                                       | valid, numeric   | invalid,         | none of the      | all the     | Α |
|                       | field                                                                                    |                  | alphabetic       | above            | above       |   |
| CA54                  | Batch is the process of together that bear some                                          | grouping,        | regrouping,      | none of the      | all the     | Α |
|                       | type of relationship to one another                                                      | transaction      | events           | above            | above       |   |
| CA55                  | Hash totals means meaningless totals                                                     | true             | false            |                  |             | Α |
| CA56                  | With OLRT where interactive data entry is available, the                                 | true             | false            |                  |             | Α |
|                       | master file associated with a transaction may be searched for confirming data            |                  |                  |                  |             |   |
| CA57                  | Controls are required for authorization to ensure data                                   | true             | false            |                  |             | Α |
|                       | integrity and detect possible breaches in security                                       |                  |                  |                  |             |   |
| CA58                  | Data from client application are not stored in the                                       | true             | false            |                  |             | В |
|                       | organization's database through auditables events and                                    |                  |                  |                  |             |   |
|                       | function                                                                                 |                  |                  |                  |             |   |
| CA59                  | All input records in a batch are normally of different types                             | true             | false            |                  |             | В |
| CA6                   | IDEA stands for                                                                          | incremental      | interactive data | interactive data | none of the | В |
| <b>C</b> 7 1 <b>C</b> |                                                                                          | design and       | extraction and   | innumerable      |             |   |
|                       |                                                                                          | enlarge activity | analysis         | analysis         | above       |   |
| CA60                  | A transaction file is sorted prior to the update of master file                          | true             | false            |                  |             | Α |
| CA61                  | A sequence check on the transaction or master files by an update program is not required | true             | false            |                  |             | Α |
| CA62                  | Whenever monetary transactions are processed against                                     | true             | false            |                  |             | В |
| CAUZ                  | master files, the update program should maintain a                                       | true             | laise            |                  |             | D |
|                       | correlation account to record such transaction that does not                             |                  |                  |                  |             |   |
|                       | have a matching master file record                                                       |                  |                  |                  |             |   |
| CA63                  | Internal tables are stored tables from which certain values are                          | truo             | false            |                  |             | Α |
| CAOS                  | extracted for further processing and storing                                             | uue              | laise            |                  |             | A |
| CA64                  | For small to medium sized systems, individual modules are                                | e-brain          | bouncing ball    | big-bang         | ctub        | С |
| CA04                  | coded and individually tested and then assembled to be                                   | e-brain          | bouncing ball    | big-barig        | stub        | C |
|                       | <u> </u>                                                                                 |                  |                  |                  |             |   |
|                       | tested as a whole-the testing strategy is referred to as                                 |                  |                  |                  |             |   |
| CA65                  | In systems testing, test involves                                                        | bottom up tests  | top-down tests   | hybrid tests     | all the     | D |
|                       |                                                                                          |                  |                  |                  | above       |   |
| CA66                  | Recording transactions in a controlled manner may amount to                              | yes              | no               |                  |             | В |
|                       | loss of stored data                                                                      |                  |                  |                  |             |   |

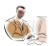

| CA67 | Audit software is used by the auditor to                                       | read data on      | provide         | re-perform                 | all the     | D |
|------|--------------------------------------------------------------------------------|-------------------|-----------------|----------------------------|-------------|---|
|      |                                                                                |                   |                 | procedures                 |             |   |
|      |                                                                                |                   | information to  | carried out by the clients |             |   |
|      |                                                                                | client's file     | the audit       | programs                   | above       |   |
| CA68 | Core image comparison is a software used by the auditor to                     | executables,      | deleted, hard   | none of these              | all the     | Α |
|      | compare version of a program with a secure                                     |                   |                 |                            |             |   |
|      | сору                                                                           | master            |                 |                            | above       |   |
| CA69 | Database analyzer is a software which provides detailed                        | true              | false           |                            |             | Α |
|      | information concerning the operation of the database                           |                   |                 |                            |             |   |
| CA7  | SAS stands for                                                                 | system analysis   | system          | all the above              | none of the | Α |
|      |                                                                                |                   | advanced        |                            |             |   |
|      |                                                                                | software          | software        |                            | above       |   |
| CA70 | Embedded code is a software used by the auditor to examine                     | true              | false           |                            |             | В |
|      | backup data                                                                    |                   |                 |                            |             |   |
| CA71 | Embedded code performs wide variety of audit task                              | yes               | no              |                            |             | Α |
| CA72 | Core image comparison is particularly useful where only                        | true              | false           |                            |             | Α |
|      | executable versions are distributed                                            |                   |                 |                            |             |   |
| CA73 | Log analysis is a software used by auditor to detect virus                     | true              | false           |                            |             | В |
| CA74 | On line testing techniques the auditor data either                             | manipulates, real | create, false   | none of these              | all the     | Α |
|      | or fictitious in order to see that a specific program or                       |                   |                 |                            |             |   |
|      | sever edit test is doing its work                                              |                   |                 |                            | above       |   |
| CA75 | Mapping software is used by the auditor to list unused                         | true              | false           |                            |             | Α |
|      | program instructions                                                           |                   |                 |                            |             |   |
| CA76 | Mapping software has very objectives                                           | yes               | no              |                            |             | Α |
| CA77 | Modeling is a variety of software which                                        | can be very       | can enable the  | can provide the            | all of the  | О |
|      |                                                                                |                   | auditor to      | auditors with              |             |   |
|      |                                                                                | powerful          | execute         | useful                     |             |   |
|      |                                                                                | powonai           | provisions on a | information with           |             |   |
|      |                                                                                |                   | number of       | trend s and                |             |   |
|      |                                                                                | analytical tool   | different bases | patterns                   | above       |   |
| CA78 | On line testing can be targeted for specific functions carried out by programs | yes               | no              |                            |             | Α |
| CA79 | Program code analysis involves                                                 | provides detailed | identifies      | examination of             | none of the | С |
|      | -                                                                              |                   | program code    | source code of a           |             |   |
|      |                                                                                |                   | which may be    | program with               |             |   |
|      |                                                                                | information of    | there for       | advice to                  |             |   |
|      |                                                                                |                   |                 | following the              |             |   |
|      |                                                                                |                   | fraudulent      | logic of a                 |             |   |
|      |                                                                                | machine uses      | reason          | program                    | above       |   |
| CA8  | is a software of CAAT                                                          | IDEA              | ACL             | ALC                        | ACLL        | В |

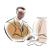

| CA80 | Snapshot is software which takes a picture of a file or data or  | true                       | false                         |                   |             | Α |
|------|------------------------------------------------------------------|----------------------------|-------------------------------|-------------------|-------------|---|
|      | a transaction passing though the system                          | 4                          |                               |                   |             |   |
| CA81 | Base case system evaluation includes                             | fictitious data            | comparison of                 | analyzing the     | all the     | Α |
|      |                                                                  | applied against the client | source version of             | picture of a file |             |   |
|      |                                                                  | program                    | a programmed                  | or data           | above       |   |
| CA82 | While base testing forces on finding if there are any defective  | true                       | false                         |                   |             | Α |
|      | execution policies in a program                                  |                            |                               |                   |             |   |
| CA83 | Black box testing seeks to determine whether application         | true                       | false                         |                   |             | Α |
| 0404 | output is what it is supposed to be                              |                            | ( )                           |                   |             | ٨ |
| CA84 | In integrated test facility approach the auditor should ensure   | true                       | false                         |                   |             | Α |
|      | that the impact of test transaction is subsequently eliminated   |                            |                               |                   |             |   |
|      | from the computer files                                          |                            |                               |                   |             |   |
| CA85 | Black box testing is based and white box testing is              | specification,             | file, hardware                | none of the       | all the     | Α |
|      | based                                                            | program                    |                               | above             | above       |   |
| CA86 | Source code review means                                         | identifying                | identifying                   | identifying non-  | all the     | D |
|      |                                                                  | erroneous code             | ineffective code              | standard code     | above       |   |
| CA87 | In formula in flow hypothesis the auditor should expand the      | true                       | false                         |                   |             | Α |
|      | extent of substantive tests to determine how the defects may     |                            |                               |                   |             |   |
|      | impact the attainment of the program objectives                  |                            |                               |                   |             |   |
| CA88 | All material application oriented events that occur within the   | true                       | false                         |                   |             | Α |
|      | boundary subsystem should be recorded in the accounting          |                            |                               |                   |             |   |
|      | audit trail                                                      |                            |                               |                   |             |   |
| CA89 | In examination of audit trail the following data associated with | start and finish           | authentication of information | resource          | all the     | D |
|      | an event may be                                                  | time                       | support                       | requested         | above       |   |
| CA9  | JCL means                                                        | job control                | job connectivity              | all the above     | none of the | Α |
|      |                                                                  | language                   | language                      |                   | above       |   |
| CA90 | Audit should be periodically analyzed to detect any control      | yes                        | no                            |                   |             | Α |
|      | weakness of the system                                           |                            |                               |                   |             |   |
| CA91 | In an accounting audit trail, intrusion detection system might   | true                       | false                         |                   |             | Α |
|      | monitor the amount of processor time consumed by the user        |                            |                               |                   |             |   |
|      | to detect unusual deviation from the amount processor time       |                            |                               |                   |             |   |
|      | requested by the user in the past                                |                            |                               |                   |             |   |
| CA92 | A sample size calculator program assists auditors in             | true                       | false                         |                   |             | В |
|      | determining RAND() function                                      |                            |                               |                   |             |   |

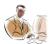

| CA93 | Generalized audit software consists                                                            | package                         | mathematical       | master list of                                   | administere       | Α |
|------|------------------------------------------------------------------------------------------------|---------------------------------|--------------------|--------------------------------------------------|-------------------|---|
|      |                                                                                                | computer                        |                    |                                                  |                   |   |
|      |                                                                                                | p[program for                   |                    |                                                  | d                 |   |
|      |                                                                                                | performing a                    |                    |                                                  |                   |   |
|      |                                                                                                | variety of data                 |                    |                                                  | questionnai       |   |
|      |                                                                                                | processing                      |                    |                                                  |                   |   |
|      |                                                                                                | function                        | concept            | transactions                                     | re                |   |
| CA94 | Specializes audit program may be                                                               | prepared by the                 | prepared by the    | prepared by an outside programmer engaged by the | all the           | D |
|      |                                                                                                | auditor                         | entity             | auditor                                          | above             |   |
| CA95 | Generalised audit software could be used by the following in                                   | true                            | false              |                                                  |                   | Α |
|      | consistencies or significant fluctuations                                                      |                                 |                    |                                                  |                   |   |
| CA96 | Generalized audit software function include                                                    | file                            | statistical/arithm | stratification and                               | all the           | D |
|      |                                                                                                | access/organizati               |                    | frequency                                        |                   |   |
|      |                                                                                                | ons                             | etic operation     | analysis                                         | above             |   |
| CA97 | In the file reorganization merging capabilities are needed in                                  | true                            | false              |                                                  |                   | В |
|      | data from separate file is to be combined on a separate work file                              |                                 |                    |                                                  |                   |   |
| CA98 | Auditors cannot use generalised audit software to extract the                                  | true                            | false              |                                                  |                   | В |
|      | data needed for audit purpose                                                                  |                                 |                    |                                                  |                   |   |
| CA99 | Auditors can combine functional capabilities of generalized                                    | examining the quality of system | carrying           | examining the                                    | all the           | D |
|      | audit software to accomplish the task of                                                       | process                         | analytical review  | quality of data                                  | above             |   |
| DA1  | Sequence Check is a level control check.                                                       | Field                           | Record             | Both                                             | None of the above | Α |
| DA10 | Analyse data over two or more periods is called                                                | - Horizontal                    | Vertical           | A or B                                           | None of the Above | Α |
| DA11 | We use Hash Total to identify within a series where there is a definite relation between items | Duplicate Value                 | Combined Value     | Gaps                                             | All of the above  | С |
| DA12 | Analyse fields by arranging them into rows and columns is called                               | Cross Tabulate                  | Filter             | Merge                                            | None of the above | Α |
| DA13 | function searches for a value in the leftmost                                                  | RAND()                          | VLOOKUP()          | HLOOKUP()                                        | None of the       | В |
|      | column of a table and then returns a value in the same row                                     | V                               | V                  | , , , , , , , , , , , , , , , , , , ,            |                   |   |
|      | from a column that we specify in the table.                                                    |                                 |                    |                                                  | above             |   |
| DA14 | To import data from Access to Excel ,it is not possible to link                                | TRUE                            | FALSE              |                                                  |                   | Α |
|      | between Access and Excel sheet                                                                 | -                               | -                  |                                                  |                   |   |
| DA15 | The GAP detection options can be used to test for                                              | TRUE                            | FALSE              |                                                  |                   | Α |
|      | completeness of data.                                                                          |                                 |                    |                                                  |                   |   |

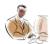

| DA16  | Exception testing can be used to identify items                                                                                                    | Unusual           | Strange             | A or B                | None of the above   | С |
|-------|----------------------------------------------------------------------------------------------------|-------------------|---------------------|-----------------------|---------------------|---|
| DA17  | Data validity test represents                                                                                                    | exception testing | comparison of data  | duplicates testing    | All of the above    | D |
| DA18  | Year end ledger, inventory files or transaction files can be tested for cut-off, to ensure that the data has been provided is for the correct audit period | True              | False               |                       |                     | A |
| DA2   | In Range Check, the data may not be in proper sequence but should be within a predetermined range                                                          | True              | False               |                       |                     | Α |
| DA3   | In Check data entry follow a particular sequence and also a predetermined range.                                                                           | Limit             | Sequence            | Range                 | Both B & C          | В |
| DA4   | 'Set mapping' Check control that follows a text-type                                                                                                    | Excel             | Access              | Both                  | None of the         | В |
| DA5   | validation, we use application for data analysis.  Excel can import data from other databases for the data analysis.                                       | True              | False               |                       | above               | Α |
| DA6   | A System Auditor can uses CAAT tools to analyze data                                                                                                    | False             | True                |                       |                     | В |
| DA7   | In the case of the control, it is ensured that the data in combination with other fields are reasonable as per standard set by an organisation.            | Valid Signs       | Transaction type    | Limit Check           | Reasonabl           | D |
| DA8   |                                                                                                    | HLOOKUP           | VLOOKUP             | A or B                | None of the above   | В |
| DA9   | Most of the tools use in Data Analysis depends on                                                                                                    | DDE               | OLE                 | ODBC                  | All of the above    | С |
| DB1   | data type is generally used for fields assigned as primary keys in a table                                                                                 | integer           | number              | primary number        | auto<br>number      | D |
| DB10  | MS access objects can be published in the web                                                                                                    | true              | false               |                       |                     | Α |
| DB100 | In code-builder, got_focuse, click,dbl_click,enter are examples of                                                                                         | actions           | events              | procedures            | none of the above   | В |
| DB101 | can be used to automate certain actions in response to events                                                                                              | report            | form                | chart                 | macros              | D |
| DB102 | In the macro sheet the macro is selected in thefield                                                                                                    | macro             | expression elements | comments              | action              | D |
| DB103 | To build complex expressionsis used                                                                                                    | calculator        | code builder        | expression<br>builder | expression elements | С |
| DB104 | The three list boxes present at the bottom of the expression                                                                                               | action list       | macro list          | expression            | none of the         | С |
|       | builder are called                                                                                                    |                   |                     | elements list box     | above               |   |
| DB105 | option is selected from the view menu to create macros with conditions                                                                                     | conditions        | action              | insert                | none of the above   | Α |

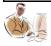

| DB106 | report can be created with minimum user input                                      | tabular                      | columnar          | auto report                    | embedded          | С |
|-------|------------------------------------------------------------------------------------|------------------------------|-------------------|--------------------------------|-------------------|---|
| DB107 | layout of a form displays one record at a time                                     | tabular                      | columnar          | datasheet                      | justified         | В |
| DB108 | The table or query name on which we are going to build our                         | create report                | link report       | embedded report                | new report        | D |
|       | report is selected from the dialogue box                                           |                              |                   |                                |                   |   |
| DB109 | andare the two types of auto reports available                                     | columnar and                 | stable and        | dynamic and                    | none of the       | Α |
|       |                                                                                    | tabular                      | unstable          | static                         | above             |   |
| DB11  | There are no wizards for creating a database in access                             | true                         | false             |                                |                   | В |
| DB110 | option from the insert menu option is chosen to add an                             | create fields                | add chart         | chart                          | insert chart      | С |
|       | embedded chart                                                                     |                              |                   |                                |                   |   |
| DB111 | In ms-access, while using SQL, references constraint is used for creating          | primary key                  | alternate key     | foreign key                    | none of the above | С |
| DB112 | is used to create a mailing label                                                  | label wizard                 | chart wizard      | mail wizard                    | none of the above | Α |
| DB113 | header is present at the beginning of the report                                   | start header                 | group header      | page header                    | report<br>header  | D |
| DB114 | is present at the bottom of each page in a report                                  | report footer                | page footer       | group footer                   | none of the above | В |
| DB115 | In SQL, having clause is used for                                                  | for ordering                 | for updating      | for specifying conditions with | none of the       | С |
|       |                                                                                    | records                      | records           | group by clause                | above             |   |
| DB116 | field is added to the macro sheet when we select                                   | condition                    | group             | macro names                    | none of the       | С |
|       | grouping option from the view menu                                                 |                              |                   |                                | above             |   |
| DB117 | can be used to create toolbars                                                     | VB Modules                   | reports           | forms                          | macros            | D |
| DB118 | query is used to add records from one or more tables into an existing table        | add                          | append            | insert                         | delete            | В |
| DB119 | window is used to write VB code in access application                              | report                       | macro sheet       | module                         | none of the above | С |
| DB12  | Values for other tables, queries are maintained in look up fields data type        | true                         | false             |                                |                   | Α |
| DB120 | Visual Basic language is a tool                                                    | RAD                          | RAP               | RAID                           | none of the above | Α |
| DB121 | function is used to display a message box                                          | SysCmd                       | MsgBox            | message                        | none of the above | В |
| DB122 | Other ms-office applications can be accessed from ms-access using a concept called | OLE                          | DDE               | CME                            | none of the above | A |
| DB123 | OLE stands for                                                                     | object linking and embedding | on line execution | on line editing                | none of the above | Α |
| DB124 | The application that supplies data in OLE is called an                             | OLE object                   | OLE client        | OLE server                     | OLE communica tor | С |

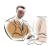

| DB125  | If any change made on the object from the client side is                                      | linked          | embedded        | connected         | edited              | Α |
|--------|-----------------------------------------------------------------------------------------------|-----------------|-----------------|-------------------|---------------------|---|
|        | reflected on the server then the object is said to be                                         |                 |                 |                   |                     |   |
| DB126  | is the file format that works on internet                                                     | exe             | DLL             | BMP               | html                | D |
| DB127  | is used to convert any ms-access object into html                                             | form wizard     | report wizard   | query wizard      | publish to          | D |
|        | format                                                                                        |                 |                 |                   | web wizard          |   |
| DB128  | option in publish to web wizard produces a page that                                          | etatic file     | static html     | dynamic file      | none of the         | D |
| DD 120 | is static in nature                                                                           | Static file     | Static Hilli    | dynamic me        | above               | Ь |
| DB129  | query is used to create or change database objects in                                         | annend          | add             | insert            | data                | D |
|        | a current database                                                                            | арропа          | uuu             | moore             | definition          |   |
| DB13   | Currency fields express the amount in                                                         | dollars         | rupees          | pesos             | yen                 | Α |
|        | is selected from the toolbar to add an OLE object                                             | unbound object  | bound object    | command button    |                     | В |
|        |                                                                                               |                 |                 |                   |                     | _ |
| DB131  | To display an OLE object in the form of an icon option is                                     | display as icon | display         | link              | create icon         | Α |
|        | selected from insert object dialogue box                                                      |                 |                 |                   |                     |   |
| DB132  | option from the file menu is selected to run 'publish to                                      | create html     | new             | save as html      | none of the         | С |
|        | the web wizard'                                                                               |                 |                 |                   | above               |   |
| DB133  |                                                                                               | startup         | home            | end               | none of the         | В |
|        | rest of the pages in the application                                                          |                 |                 |                   | above               |   |
| DB134  |                                                                                               | bullet          | command         | procedure         | none of the         | С |
|        | based on a Visual Basic language                                                              |                 |                 |                   | above               |   |
|        | Ms access is a                                                                                | DBMS            | RDBMS           | front end         | language            | Α |
| DB136  | A collection of data stored in different objects is known as a                                | data group      | data collection | database          | data                | С |
|        |                                                                                               |                 |                 |                   | storage             |   |
| DB137  | A blank database can be created using                                                         | new dialog box  | new blank       | new database      | database            | Α |
|        |                                                                                               |                 | database dialog | dialage bass      | dialag bay          |   |
| DB138  | Text type data can be of characters in ACCESS                                                 | 255             | 64000           | dialog box<br>235 | dialog box<br>63500 | Α |
| DB130  | Text type data can be of characters in ACCESS is a datatype that assigns values automatically | automatic       | AutoNumber      | number            | automatic           | В |
| DB 139 | is a datatype that assigns values automatically                                               | number          | Autonumber      | number            | field               | Ь |
| DB14   | Tables cannot be imported from other databases                                                | true            | false           |                   | neid                | В |
|        | If two tables having same values for the fields are joined it is                              | inner join      | outer join      | explicit join     | none of the         |   |
|        | called an                                                                                     | ,               | 7               |                   | above               |   |
| DB141  | Duplication of records in a field won't be allowed if the fields                              | primary key     | not null        | candidate key     | no                  | Α |
|        |                                                                                               | , , ,           |                 | •                 | duplicate           |   |
|        | are declared a                                                                                |                 |                 |                   | key                 |   |
| DB142  | Changes from a master table can be reflected on to the child                                  | cascade delete  | cascade change  | cascade update    | change all          | С |
|        |                                                                                               |                 |                 |                   | related             |   |
|        | table by selectingoption                                                                      | related records | related records | related fields    | records             |   |
| DB143  | To see more than one record at a time in a form we use                                        | columnar        | tabular         | both a and b      | none of the         | В |
|        |                                                                                               |                 |                 |                   | above               |   |

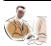

| DB144 | In SQL, delete command is used to remove                                                                            | table or tables     | query or queries       | record or records        | none of the above | С |
|-------|----------------------------------------------------------------------------------------------------|---------------------|------------------------|--------------------------|-------------------|---|
| DB145 | In MS-Access, filter excluding selection will display only those record(s) which meet the criteria.                 | true                | false                  |                          |                   | В |
| DB146 | Properties of the fields are managed by in Dynaset                                                                  | property field      | field property         | Dynaset field properties | properties        | В |
| DB147 | queries allows us to view data in row by column manner                                                              | crosstab queries    | row/column<br>queries  | select queries           | update<br>queries | Α |
| DB148 | The type of queries that can update or delete record(s) in a table(s) are called                                    | action queries      | row/column<br>queries  | change/delete<br>queries | update<br>queries | Α |
| DB149 | Joining tables without any matching values in the fields is called                                                  | inner join          | self join              | no match join            | outer join        | D |
| DB15  | Primary key uniquely identifies each record                                                                         | true                | false                  |                          |                   | Α |
| DB150 | Which of the following dialog box is/are used in the creation of form                                               | new form dialog box | form create dialog box | form wizard dialog       | both 1 and 3      | D |
| DB151 | query wizards are used to generate summary calculations for a table                                                 | summary             | sum                    | append                   | simple            | D |
| DB152 | Properties of a form can be changed by selectingfrom view menu options                                              | change properties   | properties             | form properties          | new<br>properties | В |
| DB153 | Forms that are included in other forms are called                                                                   | included form       | sub form               | new form                 | child form        | В |
| DB154 | In MS-Access, while using form design view, for creating a command button for adding a new record, we should select | Record              | Record                 | Form Operations          | None of the       | В |
|       | the category from the command button wizard                                                                         | Navigation          | Operations             |                          | above             |   |
| DB155 | form displays fields in a single horizontal row                                                                     | columnar form       | tabular form           | hierarchical form        |                   | В |
| DB156 | The process of arranging the data in a meaningful order is known as                                                 | filtering           | ordering               | sorting                  | querying          | С |
| DB157 | are used to select only some particular records from the table or any other database objects                        | filter              | sorts                  | pipes                    | gateways          | Α |
| DB158 | In MS-Access, user may specify criteria for filter in form view using                                               | filter by form      | filter by selection    | filter by menu           | None of the above | Α |
| DB159 | wildcard character represents any single character                                                                  | *                   | \$                     | @                        | ?                 | D |
| DB16  | Records cannot be sorted by a primary key                                                                           | true                | false                  |                          |                   | В |
|       | A control without a data source is known as                                                                         | bound control       |                        | data less control        | data control      |   |
| DB161 | Set of related option buttons, check boxes and toggle buttons is known as                                           | button group        | option group           | controls group           | record<br>group   | В |

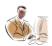

| DB162 | The collection of related data and objects is called a                                      | database          | form            | collection            | none of the above | Α |
|-------|---------------------------------------------------------------------------------------------|-------------------|-----------------|-----------------------|-------------------|---|
|       | Which of the following is control types                                                     | bound             | unbound         | controlled            | all of the above  | С |
| DB164 | In MS-Access, the function that gives the current date is                                   | CURRDATE()        | TODAY()         | DATE()                | DAY()             | С |
| DB165 | is a control that lists set of data                                                         | text box          | list box        | combo box             | static text       | В |
| DB166 | is a form that summarize large amount of data                                               | pivot table       | columnar form   | tabular form          | main form         | Α |
| DB167 | allows to create a filter by typing the value in a data sheet                               | data sheet filter | filter by input | filter by form        | none of the above | С |
|       | Wizards for toolbox controls are called a                                                   | button wizard     | control wizard  | option control wizard | tool wizard       |   |
|       | The wild card representation for any 5 letter word that starts with ram is                  | ram*              | ram??           | two of the above      | none of the above | В |
| DB17  | Look up fields slow up data entry                                                           | true              | false           |                       |                   | В |
| DB170 | is an access object that displays un-editable data                                          | report            | form            | table                 | ledger            | Α |
| DB171 | option from the new object toolbar gives the easiest way of generating a report             | autoreport        | report          | module                | none of the above | Α |
| DB172 | represents data in a pictorial format                                                       | chart             | label           | bitmap                | report            | Α |
| DB18  | Changes of one table can be carried over to another related table                           | true              | false           | ·                     |                   | Α |
| DB19  | Hyperlinks are used to jump to any kind of information or data from a file                  | true              | false           |                       |                   | Α |
| DB2   | The memo field can have text upto characters in length                                      | 60,000            | 255             | 25,000                | 64,000            | D |
| DB20  | In MS-Access, columnar layout can be used to view multiple records in a form                | true              | false           |                       |                   | В |
| DB21  | In MS-Access, alter command may be used in adding a primary key to a table                  | true              | false           |                       |                   | Α |
| DB22  | Update query is used to add records from one or more tables to the end of an existing table | true              | false           |                       |                   | В |
| DB23  | In ms-access, datasheet view is available in                                                | table             | query           | form                  | all of the above  | D |
| DB24  | are used to jump to any kind of information from a datasheet or a form                      | table             | form            | report                | hyperlink         | D |
| DB25  | Home page will always be present as a first page of an application                          | true              | false           |                       |                   | Α |
| DB26  | Make table queries create a new table from the records of another table                     | true              | false           |                       |                   | Α |

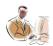

| DB27 | In ms-access, to protect a database file from illegal access,                                                                                                    | Insert         | Records        | Tools          | none of the     | С |
|------|----------------------------------------------------------------------------------------------------|----------------|----------------|----------------|-----------------|---|
|      | we may set database password. The option of setting                                                                                                    |                |                |                |                 |   |
|      | database password is available in menu                                                                                                    |                |                |                | above           |   |
| DB28 | Foreign key is a field that uniquely identifies each record and                                                                                                    | true           | false          |                |                 | В |
|      | accept no null values                                                                                                    |                |                |                |                 |   |
| DB29 | Data definition queries are used to create or change database                                                                                                    | true           | false          |                |                 | Α |
|      | objects                                                                                                    |                |                |                |                 |   |
| DB3  | The attributes of a composite key are known as                                                                                                    | alternate keys | composite keys | candidate keys | primary key     | C |
| DB30 | OLE object is a data type in access                                                                                                    | true           | false          |                |                 | Α |
| DB31 | Data displayed in forms cannot be edited                                                                                                    | true           | false          |                |                 | В |
| DB32 | A sub form is used to display one to many relationship                                                                                                    | true           | false          |                |                 | Α |
|      | between tables                                                                                                    |                |                |                |                 |   |
| DB33 | We can switch from datasheet view to form view by selecting                                                                                                    | true           | false          |                |                 | Α |
|      | view -> form view option                                                                                                    |                |                |                |                 |   |
| DB34 | In MS-Access long integer is a datatype                                                                                                    | true           | false          |                |                 | В |
| DB35 | In MS-Access, while designing a table for a particular field, the                                                                                                    | null           | not null       | zero           | none of the     | В |
|      | Required parameter is set to yes. This validates the field as                                                                                                    |                |                |                |                 |   |
|      |                                                                                                    |                |                |                | above           |   |
| DB36 | Sorting is applied to select only some particular records                                                                                                    | true           | false          |                |                 | В |
| DB37 | Filter by form can be created from a forms shortcut menu                                                                                                    | true           | false          |                |                 | В |
| DB38 | Advanced filter uses a filter similar to the query design                                                                                                    | true           | false          |                |                 | Α |
|      | window to create a filter                                                                                                    |                |                |                |                 |   |
| DB39 | ? Wildcard character represents any number of characters                                                                                                    | true           | false          |                |                 | В |
| DB4  | of the following is/are a type of chart                                                                                                    | pie            | bar            | both 1 and 2   | none of the     | С |
| DB40 | A bound control is tied to a underlying query or table                                                                                                    | true           | false          |                | above           | Α |
| DB41 | A calculated control uses expression as a source of data                                                                                                    | true           | false          |                |                 | Α |
| DB42 | Text boxes cannot be bound controls                                                                                                    | true           | false          |                |                 | В |
| DB43 | The default query invoked by ms-access is                                                                                                    | update query   | select query   | delete query   | append<br>query | В |
| DB44 | A control can be bind to a record using row source property                                                                                                    | true           | false          |                | quoty           | В |
| DB45 | List box is a control that offers a list of choices                                                                                                    | true           | false          |                |                 | Α |
| DB46 | If a table is joined to itself it is called a                                                                                                    | inner join     | outer join     | self join      | table join      | С |
| DB47 | A picture box combines the activities of both a text box or a list box                                                                                                    | true           | false          | · ·            | •               | В |
| DB48 | Line is a tool box control                                                                                                    | true           | false          |                |                 | Α |
| DB49 | Text boxes can be part of a option group                                                                                                    | true           | false          |                |                 | В |
|      | The second second secon |                |                |                |                 |   |

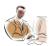

| DB5  | chart exists as a separate object                                | freestanding       | embedded          | stand alone       | sub chart   | D |
|------|------------------------------------------------------------------|--------------------|-------------------|-------------------|-------------|---|
| DB50 | Filtering data is a way of arranging data in a meaning full      | true               | false             |                   |             | В |
|      | order                                                            |                    |                   |                   |             |   |
| DB51 | Wild card characters are used for sorting records                | true               | false             |                   |             | В |
| DB52 | Pivot tables are used to navigate to the other tables in a       | true               | false             |                   |             | В |
|      | database                                                         |                    |                   |                   |             |   |
| DB53 | Reports are used to represent un-editable data                   | true               | false             |                   |             | Α |
| DB54 | In MS -Access, the records in a table are sorted based on        | the first field of | the last field of | primary key field | none of the | С |
|      |                                                                  | the table          | the table         |                   | above       |   |
| DB55 | Relationship is an association between                           | forms              | reports           | attributes        | entities    | D |
| DB56 | Summary options dialog box is used to summarize data             | true               | false             |                   |             | Α |
| DB57 | queries can be used to delete a group of records that            | delete             | insert            | append            | add         | Α |
|      | meet some specific records                                       |                    |                   |                   |             |   |
| DB58 | Charts can convert numerical data in a easily understandable     | true               | false             |                   |             | Α |
|      | format                                                           |                    |                   |                   |             |   |
| DB59 | Embedded charts exist separately                                 | true               | false             |                   |             | В |
| DB6  | The chart which cannot exists as a separate entity are           | freestanding       | embedded          | stand alone       | sub chart   | В |
| DB60 | From ms - access, if we want to view the records stored in a     | use hyperlink      | use import        | use datasheet in  | use export  | D |
|      | table in ms - excel worksheet, we need to                        |                    |                   | forms             |             |   |
| DB61 | Page header is present at the beginning of each record           | true               | false             |                   |             | В |
| DB62 | Detail section has a header and footer                           | true               | false             |                   |             | В |
| DB63 | A macro is performed only when the user initiates an event       | true               | false             |                   |             | В |
| DB64 | The macro is selected from the action field of a macro sheet     | true               | false             |                   |             | Α |
| DB65 | A macro can be made to execute before the starting of a database | true               | false             |                   |             | Α |
| DB66 | In MS-Access. While appending records, the source and the        | true               | false             |                   |             | Α |
|      | target table must have similar structure and fields              |                    |                   |                   |             |   |
| DB67 | We can add our own functions to the expression elements list     | true               | false             |                   |             | Α |
|      | box of the expression builder                                    |                    |                   |                   | *           |   |
| DB68 | is the wildcard character which represents the                   | &                  | #                 | ?                 | *           | D |
| 5500 | presence of any number of characters                             |                    |                   |                   |             |   |
| DB69 | Macros can be used to add a menu to a database object            | true               | false             |                   |             | A |
| DB7  | header is a unique feature of reports                            | page               | detail            | group             | topic       | С |
| DB70 | Chart can either be a form or a report                           | true               | false             |                   |             | Α |
| DB71 | Group header will be present at the design view of a report      | true               | false             |                   |             | В |
|      | even if the report is not grouped                                |                    |                   |                   |             |   |

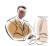

| DB72 | We can change from the design view to the form view without                | true            | false            |                 |                   | Α |
|------|----------------------------------------------------------------------------|-----------------|------------------|-----------------|-------------------|---|
|      | being prompted for saving the changes made                                 |                 |                  |                 |                   |   |
| DB73 | Charts can be produced without the wizard                                  | true            | false            |                 |                   | В |
| DB74 | Macros can be used to create user defined error messages                   | true            | false            |                 |                   | Α |
| DB75 | Between and Not Between is type of operators                               | relational      | list             | range           | logical           | С |
| DB76 | The default data type of VB is integer                                     | true            | false            |                 |                   | В |
| DB77 | Visual Basic is based on                                                   | action language | structured query | event -         | none of the       | С |
|      |                                                                            |                 |                  | procedural      |                   |   |
|      |                                                                            |                 | language         | based language  | above             |   |
| DB78 | is the name of the database object that displays data                      | report          | form             | query           | table             | В |
|      | and can be used to edit data                                               |                 |                  |                 |                   |   |
| DB79 | In access OLE objects cannot be linked                                     | true            | false            |                 |                   | В |
| DB8  | section is present for each record in the report                           | group           | record           | session         | detail            | D |
| DB80 | A sheet lists all the properties that pertain to the                       | data            | property         | both a and b    | none of the       | В |
|      | form or the controls                                                       |                 |                  |                 | above             |   |
| DB81 | Textboxes can also be an example of unbound control                        | true            | false            |                 |                   | Α |
| DB82 | In MS-Access, we may design command buttons for navigating records         | true            | false            |                 |                   | Α |
| DB83 | are forms that are included in other forms                                 | sub forms       | child forms      | inner form      | none of the above | Α |
| DB84 | are used to represent our data in graphical format                         | graphs          | chart            | labels          | report            | В |
| DB85 | A field with a uniquely identifies each record                             | number          | primary key      | index           | identifier        | В |
| DB86 | Large amount of data can be summarized using tables                        | pivot           | create           | form            | none of the above | Α |
| DB87 | are employed to select only some particular records from a database object | filters         | queries          | sorts           | forms             | Α |
| DB88 | control need not have a data source                                        | form            | bound            | unbound         | none of the above | С |
| DB89 | control combines the functionality of both a text box and a drop down list | list box        | combo box        | button          | option<br>button  | В |
| DB9  | MS access is a DBMS                                                        | true            | false            |                 |                   | Α |
| DB90 | A form can be bind to a record source using property of the form           |                 | control          | record source   | none of the above |   |
| DB91 | forms displays field in single row                                         | tabular form    | chart form       | data sheet form | none of the above | Α |
| DB92 | forms are usually used for tables with one to many relationship            | sub forms       | tabular form     | columnar form   | none of the above | Α |

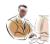

| DB93 | control uses an expression as a source of control                              | calculated        | bound               | unbound             | none of the above | Α |
|------|--------------------------------------------------------------------------------|-------------------|---------------------|---------------------|-------------------|---|
| DB94 | control is tied to field                                                       | calculated        | unbound             | bound               | static            | С |
| DB95 | is the form that can be created with minimum input                             | sub form          | auto form           | tabular form        | columnar          | В |
| DB96 | from the user                                                                  | ant relation      |                     | rolotionobino       | none of the       |   |
| DB96 | option from the tool menu is selected for setting relationships between tables | set relation      | connect             | relationships       | above             | C |
| DB97 | , and are the buttons belonging to the                                         | option, toggle    | command             | list, check and     | option            | D |
|      |                                                                                | 1,11,11,11        |                     |                     | button,           |   |
|      |                                                                                | and sammand       | button obook        |                     | toggle            |   |
|      |                                                                                | and command       | button, check       |                     | button and        |   |
|      |                                                                                |                   |                     |                     | check             |   |
|      | options group                                                                  | buttons           | and list boxes      | combo boxes         | boxes             |   |
| DB98 | allows us to create a filter from a field short cut                            | filter by form    | filter by report    | filter by record    | filter by         | D |
|      | menu                                                                           |                   |                     |                     | input             |   |
| DB99 | is a database object which displays data but cannot                            | form              | report              | macro               | table             | В |
|      | be used to edit data                                                           |                   |                     |                     |                   |   |
| DS1  | means the result of applying to specific                                       | Digital Sign      | Digital Certificate | Digital Signature   |                   | С |
| 5010 | information certain specific technical processes.                              |                   |                     |                     | above             |   |
| DS10 | is an algorithm which creates a digital                                        | Hash Function     | Digital Signature   | Digital Certificate | Private Key       | А |
|      | representation or "fingerprint" in the form of a "hash result".                |                   |                     |                     |                   |   |
| DS11 | is of standard length which is usually much                                    | Hash Function     | Hash Value          | Hash Result         | Either B or       | D |
|      | smaller than the message but nevertheless substantially                        |                   |                     |                     |                   |   |
|      | unique to it.                                                                  |                   |                     |                     | С                 |   |
| DS12 | Digital Signature involves two processes. They are                             | Digital Signature | Digital Signature   | Both A and B        | Either A or       | С |
|      | and .                                                                          | creation          | Verification        |                     | В                 |   |
| DS13 | The Costs of Digital Signature consists mainly of the                          | Institutional     | Subscriber          | Institutional       | None of the       | Α |
|      |                                                                                | Overhead and      |                     |                     |                   |   |
|      |                                                                                | Subscriber        | Relying Party       |                     |                   |   |
|      |                                                                                | Relying Party     |                     |                     |                   |   |
|      | following                                                                      | Cost              | Cost                | Overhead            | above             |   |
| DS14 | CA stands for                                                                  | Certification     | Certified           | Certificate         | None of the       | Α |
| _    |                                                                                | Authority         | Authority           | Authority           | above             |   |
| DS15 | A Digital Certificate is issued by a Certification Authority and               | True              | False               |                     |                   | Α |
|      | is signed with the CA's Private Key                                            |                   |                     |                     |                   |   |
| DS16 | A Digital Certificate does contain Owner's Public Key,                         | True              | False               |                     |                   | В |
|      | Owner's name, Expiration date of the Private Key, Serial                       |                   |                     |                     |                   |   |
|      | number of the digital certificate                                              |                   |                     |                     |                   |   |

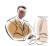

| DS17 | enable web servers to operate in a secure                                           | Server Certificate | Developer     | Personal Digital | None of the         | Α             |
|------|-------------------------------------------------------------------------------------|--------------------|---------------|------------------|---------------------|---------------|
|      | mode.                                                                               |                    | Certificate   | Certificate      | above               |               |
| DS18 | are used by individuals when they exchange                                          | Server Certificate | Developer     | Personal Digital | None of the         | С             |
|      | messages with other users or online services.                                       |                    | Certificate   | certificate      | above               |               |
| DS19 | are on-line databases of certificates and                                           | Private            | Repositories  | Public Key       | none of the         | В             |
|      | other information available for retrieval and use in verifying                      |                    |               |                  |                     |               |
|      | digital signatures.                                                                 | Certificate        |               |                  | above               |               |
| DS2  | Signing Writings serve the following general                                        | Evidence,          | Approval,     | Efficiency and   | Evidence,           | D             |
|      |                                                                                     |                    |               |                  | Ceremony,           |               |
|      |                                                                                     | Ceremony,          |               | logistics,       | Approval,           |               |
|      |                                                                                     | •                  |               | ,                | Efficiency          |               |
|      | purposes and                                                                        | Approval           | Evidence      | Evidence         | and                 |               |
| DS20 | purposes, and<br>The most widely accepted format for Digital Certificate is         | True               | False         | LVIGETICE        | Logistics           | Α             |
|      | defined by the CCITT X.509                                                          |                    |               |                  |                     | ٨             |
| DS21 | A certificate may prove to be unreliable, such as in situations                     | True               | False         |                  |                     | Α             |
|      | where the subscriber misrepresents his identity to the                              |                    |               |                  |                     |               |
|      | certification authority                                                             |                    |               |                  |                     |               |
| DS22 | CRL stands for                                                                      | Certificate        | Certificate   | certificate      | None Of             | Α             |
|      |                                                                                     |                    |               | Revocation       |                     |               |
| D000 |                                                                                     | Revocation List    | Resource List | Letter           | The Above           | ^             |
| DS23 | The prospective signer identified in the digital certificate                        | Private Key,       | Public key,   | Private Key,     | None Of             | Α             |
| D004 | holds the and is called the                                                         | Subscriber         | Recipient     | Recipient        | The Above           |               |
| DS24 | A "recipient" of the certificate desiring to rely upon a Digital                    | Recipient Party    | Relying Party | Either A or B    | Neither A           | В             |
|      | Signature created by the subscriber named in the certificate is                     |                    |               |                  | Б                   |               |
| DCOF | called the                                                                          | Dublic Kov         | Drivete Key   | Both A and B     | nor B<br>Both B and |               |
| DS25 | The Relying Party can use the listed in the                                         | Public Key         | Private Key   | Both A and B     | Both B and          | C             |
|      | certificate to verify that the digital signature was created with the corresponding |                    |               |                  | ٨                   |               |
| DS26 | Digital Signatures are used for a variety of Electronic                             | E-mail             | Electronic    | Electronic Fund  | All The             | D             |
| D320 | Transactions like                                                                   | L-mail             | Commerce      | Transfers        | Above               | D             |
| DS27 | To associate with a key pair with a prospective signer, a                           | Not False          | Not True      | Hallsters        | Above               | Α             |
| D021 | Certification Authority issues Digital Certificate                                  | NOT AISE           | NOT THE       |                  |                     | $\overline{}$ |
| DS28 | Digital Signatures, if properly implemented and utilized offer                      | Closed             | Formal Legal  | Open System      | Formal              | D             |
| 2020 | Digital Digitatales, il property implemented and utilized offer                     |                    | i omiai Logai | Open Oystein     | Legal               | <u></u>       |
|      | promising solutions to the problems of Imposters, Message                           | System,Formal      |               |                  | Requireme           |               |
|      | p                                                                                   | Legal              |               |                  | nts, Open           |               |
|      | Integrity, and                                                                      | requirements       | Requirements  |                  | System              |               |

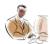

| DS29 | In, Digital Signature, perform the "ceremonial"                 | Affirmative Act  | Efficiency             | Signer              | None of the  | Α   |
|------|-----------------------------------------------------------------|------------------|------------------------|---------------------|--------------|-----|
|      | function of alerting the signer to the fact that the signer is  |                  |                        |                     |              |     |
|      | consummating a transaction with legal consequences              |                  |                        | authentication      | above        |     |
| DS3  | A Digital Signature must have the following attributes          | Signer           | Document               | Both A and B        | Neither A    | С   |
|      | and                                                             | Authentication   | Authentication         |                     | nor B        |     |
| DS30 | "Hash Function" is used in both creating and verifying Digital  | Not True         | Not False              |                     |              | В   |
| _    | Signature                                                       |                  |                        | -                   |              |     |
| DS4  | provides assurance of the origin or delivery of                 | Nonrepudiation   | Digital signature      | Digital certificate | Private Key  | Α   |
|      | data in order to protect the sender against false denial by the |                  |                        |                     |              |     |
|      | recipient that the data has been received, or to protect the    |                  |                        |                     |              |     |
|      | recipient against false denial by the sender that the data was  |                  |                        |                     |              |     |
|      | sent.                                                           | Service          |                        |                     |              |     |
| DS5  | serves the ceremonial and approval functions of                 | Affirmative Act  | Efficiency             | Either A or B       | Neither A    | Α   |
|      | a signature and establishes the sense of having legally         |                  |                        |                     |              |     |
|      | consummated a transaction.                                      |                  |                        |                     | nor B.       |     |
| DS6  | is a branch of applied mathematics concerns itself              | Cryptography     | Public Key             | Private Key         | None of the  | Α   |
|      | with transforming messages into seemingly unintelligible        |                  |                        |                     |              |     |
|      | forms and back again.                                           |                  |                        |                     | above        |     |
| DS7  | The complementary keys of an asymmetric cryptosystem for        | Private Key      | Public Key             | Both A and B        | Either A or  | С   |
|      | Digital Signatures are arbitarily termed as, and                |                  |                        |                     |              |     |
|      |                                                                 |                  |                        |                     | В            |     |
| DS8  | is known only to the signer and is used to create the           | Private Key      | Public Key             | Both A and B        | Either A or  | Α   |
|      | digital signature.                                              |                  |                        |                     | В            |     |
| DS9  | is ordinarily more widely known and is used by a                | Private Key      | Public Key             | Both A and B        | Either A or  | В   |
|      | relying party to verify the digital signature.                  |                  |                        |                     | В            |     |
| EC1  | The acronym for B2B is                                          | Business-to-     | Business-to-           | Backend-to-         | Business-    | Α   |
|      |                                                                 | Business         | Backend                | Business            | to-Billboard |     |
| EC10 | The model is the least intrusive model but                      | Billboard        | On-line Catalog        | Endorsements        | Broadcast    | R   |
| 2010 | requires active search on the part of the customer              | Billboard        | Off lifte Oatalog      | Litadiscincins      | Dioadcast    | 0   |
| EC11 | is / are a form of advertisement where people                   | Customer         | Billboard              | Catalog             | Broadcast    | Δ   |
|      | relate their experience with products and services              | Endorsements     | Diliboard              | Odtalog             | Dioadcast    | / \ |
| EC12 | The are software agents who communicate with                    | Intermediaries   | portals                | .COM                | Domains      | Α   |
| LUIZ | the business merchants on behalf of the customers               | intermedianes    | portais                | .OOW                | Domains      | ^   |
| EC13 | The Pre-purchase preparation phase includes                     | Order Placement  | Service                | Search and          | None of the  | C   |
| L013 | for a set of products                                           | Cidei i lacement | OGI VIOG               | discovery           | above        | J   |
| EC14 | The phase includes customer service and support                 | Post purchase    | Purchase               | Pre-purchase        | Search and   | Δ   |
| LU14 | to address customer complaints, product returns and             | i ost pulchase   | i uiciias <del>c</del> | i ie-puicilase      | Jean on and  | ^   |
|      | products defects                                                | interaction      | consummation           | preparation         | discovery    |     |
|      | products defects                                                | interaction      | CONSUMINATION          | preparation         | uiscovery    |     |

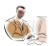

| EC15 | The allow companies to bypass the need for costly                          | Billboard model | Online catalog        | Endorsement model of | None of the                           | В |
|------|----------------------------------------------------------------------------|-----------------|-----------------------|----------------------|---------------------------------------|---|
|      | printed catalogs                                                           | of marketing    |                       | marketing            | above                                 |   |
| EC16 | A is a basket on the Net that is used to                                   | Online Catalog  | Shopping cart         | Billboard            | Pulling cart                          | В |
|      | place the items that are being purchased                                   |                 | Chiopping can         |                      | · · · · · · · · · · · · · · · · · · · | _ |
| EC17 | EDIFACT is an abbreviation of                                              | EDI For         | EDI For               | EDI For              | None of the                           | С |
|      |                                                                            | Administration, | Administration,       | Administration,      |                                       |   |
|      |                                                                            | Commerce and    | Consumer and          | Commerce and         |                                       |   |
|      |                                                                            | Transaction     | Transport             | Transport            | above                                 |   |
| EC18 | The allows for protocol conversion and                                     | EDI             | TCP/IP                | EFT                  | Gateway                               | D |
|      | communicates with the bank using the banks private network or the Internet |                 |                       |                      |                                       |   |
| EC19 | In Ecommerce, data extraction, transforming the data into                  | Compiler        | Interpreter           | Assembler            | EDI                                   | D |
|      | transmittable form, transmitting the data and downloading the              |                 |                       |                      |                                       |   |
|      | data are the operations employed in                                        |                 |                       |                      |                                       |   |
| EC2  | The commerce assists in integrating the                                    | Business-to-    | Business-to-          | Consumer-to-         | Customer-                             | В |
|      | customers and suppliers of the company directly into the                   |                 |                       |                      | to-                                   |   |
|      | organisation                                                               | Business        | Consumer              | Business             | Company                               |   |
| EC20 | E-cash means                                                               | Emergency Cash  | Electronic Cash       | Euro Cash            | Endorsed<br>Cash                      | В |
| EC21 | E-commerce is a tool that addresses the desire of firms to cut             | Communication   | Business              | Service              | None of the                           | С |
|      | services cost and improving the quality of goods. It is a                  |                 | Process               |                      |                                       |   |
|      | definition of e-commerce from                                              | Perspective     | Perspective           | Perspective          | above                                 |   |
| EC22 | The small denomination digital tokens are called                           | Microcash       | Micro<br>Transactions | TT(Tiny token)       | E-token                               | Α |
| EC23 | The is the process of encoding information to                              | Decryption      | SSL                   | Encryption           | Subscriptio                           | С |
| LO23 | The is the process of checoming information to                             | Decryption      | OOL                   | Liferyption          | Oubscriptio                           | O |
|      | prevent it from being read by unauthorized parties                         |                 |                       |                      | n                                     |   |
| EC24 |                                                                            | Internal Format | External Format       | Transmission         | None of the                           | С |
|      | incoming files from the communication service                              | File            | File                  | File                 | above                                 |   |
| EC25 | The EDI standardisation for International Trade and                        | ANSI            | UN/EBCDIC             | UNESCO               | UN/EDIFA                              | D |
|      | Commerce is introduced by                                                  |                 |                       |                      | CT                                    |   |
| EC26 | In EDI, the transmission files are composed of different sets              | batch files     | interchange sets      | functions            | functional                            | D |
|      | of external format files which are grouped into multiple sets              |                 |                       |                      |                                       |   |
|      | under the name of                                                          |                 |                       |                      | groups                                |   |
| EC27 | The are pre-paid credit cards that include                                 | Smart Card      | Embedded cards        | SET                  | None of the                           | Α |
|      | an embedded cards                                                          |                 |                       |                      | above                                 |   |

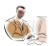

| EC28  | are another form of credit payment that                                                           | E-cash                                  | Digital Cash     | Smart Cards    | Electronic            | D |
|-------|---------------------------------------------------------------------------------------------------|-----------------------------------------|------------------|----------------|-----------------------|---|
|       | lets customers use digital online cheques to pay Web                                              |                                         |                  |                |                       |   |
|       | merchants directly                                                                                |                                         |                  |                | cheques               |   |
| C29   | In Active advertisement, there are two types of models. They                                      | Billboards and                          | Online Catalog   | Broadcast and  | Online                | С |
|       |                                                                                                   |                                         |                  |                | Catalog               |   |
|       |                                                                                                   |                                         |                  |                | and                   |   |
|       |                                                                                                   |                                         |                  |                | Customer              |   |
|       |                                                                                                   |                                         |                  |                | Endorseme             |   |
|       | are and                                                                                           | Junk Mail                               | and Billboards   | Junk Mail      | nts                   |   |
| EC3   | The network based technology is/are                                                               | EDI                                     | E-mail           | EFT            | All of the            | D |
|       | <b></b>                                                                                           |                                         |                  |                | above                 |   |
| EC30  | Decryption is a process employed for scrambling of plain text                                     | True                                    | False            |                |                       | В |
|       | for web based transactions                                                                        |                                         |                  |                |                       |   |
| EC4   | Asymmetric cryptosystem is based on and                                                           | Login_ld and                            | Primary Key and  | Public Key and | Public Key            | D |
|       |                                                                                                   |                                         |                  |                | and Private           |   |
|       |                                                                                                   |                                         |                  |                | and Private           |   |
|       |                                                                                                   | Password                                | Private Key      | Password       | Key                   |   |
| EC5   | Value Added Network is an example of                                                              | Global Network                          | Private Network  | Satellite Area | None of the           | В |
|       | • ——                                                                                              |                                         |                  | Network        | above                 |   |
| C6    | The advertising strategies emerging in the on-line world are                                      | Active or push                          | Passive or pull- | Glow sign or   | All of the            | D |
|       |                                                                                                   | based                                   | based            | hoarding       |                       |   |
|       |                                                                                                   | advertising                             | advertising      | strategies     | above                 |   |
| EC7   | The model use direct mail, spot television or cable                                               | Broadcast                               | Junk mail        | Billboard      | Endorseme             | Α |
|       | television, in active based advertisement.                                                        |                                         |                  |                | nts                   |   |
| EC8   | The is a form of mail that is not targeted to a                                                   | E-mail                                  | Bulk-mail        | Direct-mail    | Junk mail             | D |
| _00   | specific audience                                                                                 | 2 111011                                | Dank man         | Direct mail    | our man               |   |
| EC9   | The model refers to information that is placed at a                                               | Catalog                                 | Endorsement      | Billboard      | Broadcast             | С |
| -00   | moder refer to information that is placed at a                                                    | Catalog                                 | Litabioomoni     | Billboard      | Broadcact             | Ŭ |
|       | point where it will be noticed by customers in the course of                                      |                                         |                  |                |                       |   |
|       | other activities and does not require active search                                               |                                         |                  |                |                       |   |
| EX1   | other activities and does not require active search  The wizard that is used to import text files | text import                             | convert text to  | tip wizard     | function              | Α |
|       | •                                                                                                 | •                                       |                  | tip wizaru     |                       | ^ |
| EX10  | The alphabet indicating the column followed by the row                                            | wizard                                  | columns wizard   | column         | wizard<br>none of the | ٨ |
| = 10  | The alphabet indicating the column followed by the row                                            | cell reference                          | row reference    |                |                       | А |
| ->/44 | number is known an                                                                                | ( ( ( ( ( ( ( ( ( ( ( ( ( ( ( ( ( ( ( ( | 1 4 2 2          | reference      | above                 |   |
| EX11  | Which of the following files could not be opened in excel                                         | text files                              | Lotus 1-2-3      | quattropro or  | class files           | D |
|       |                                                                                                   |                                         |                  | xbase files    |                       |   |
| EX12  | In excel, the dates that are stored as sequential numbers                                         | serial values                           | domain values    | range values   | reference             | D |
|       | known as                                                                                          |                                         |                  |                | values                |   |
| EX13  | The command to display the current date in a cell is                                              | =today()                                | =date()          | =currentdate() | none of the           | Α |
|       |                                                                                                   |                                         |                  |                | above                 |   |

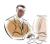

| EX14  | In excel, absolute references are represented by a                      | dollar sign        | ' = ' sign     | # sign                         | none of the       | Α   |
|-------|-------------------------------------------------------------------------|--------------------|----------------|--------------------------------|-------------------|-----|
| EV45  | before the column and row addresses                                     | A cot a Occasi     | A ( = 1711     | for all an other and           | above             |     |
| EX15  | The can be used to select the function and                              | AutoSum            | AutoFill       | function wizard                | none of the       | C   |
| EV40  | assemble the arguments correctly                                        | 1.11               |                |                                | above             | _   |
| EX16  | Specific parts of information required by functions to perform          | variables          | arguments      | parameters                     | none of the       | В   |
|       | certain tasks are called as                                             |                    |                |                                | above             |     |
| EX17  | Which of the following do not belong to the formula category            | text               | logical        | numeric                        | Boolean           | D   |
|       | in excel environment                                                    |                    |                |                                |                   |     |
| EX18  | The function that in used to join cell values together in a single cell | concatenate        | pmt            | merge                          | none of the above | А   |
| EX19  | The function that is used to count all the values that meet             | countif            | vlookup        | pmt                            | count             | Α   |
|       | specific criteria                                                       |                    |                |                                |                   |     |
| EX2   | The wizard that is used to create and edit charts                       | pivot table wizard | chart wizard   | convert text to columns wizard | tip wizard        | В   |
| EX20  | The function that is used to calculate the payment for specific         | sumif              | pmt            | countif                        | none of the       | В   |
|       | loan terms                                                              |                    |                |                                | above             |     |
| EX21  | The function that is used to add together all values that meet          | average            | sum            | sumif                          | countif           | С   |
|       | specific criteria is known as                                           |                    |                |                                |                   |     |
| EX22  | The option present in the file menu options is                          | page setup         | print area     | print                          | none of the       | Α   |
|       | used to specify major facts of the page to be printed                   |                    |                |                                | above             |     |
| EX23  | The command that is used to apply a format automatically                | autoformat         | AutoFill       | none of the above              |                   | Α   |
| EX24  | The makes the information in a worksheet                                | bordering          | formatting     | shading                        | none of the       | B   |
|       | meaningful and easy to understand                                       | bordoning          | Torrnatting    | ondaing                        | above             | _   |
| EX25  | A particular part of a work sheet can be printed by setting the         | page setup         | print area     | print                          | print             | В   |
| LAZO  | A particular part of a work sheet can be printed by setting the         | page setup         | print area     | print                          | preview           | 0   |
| EX26  | The process of finding or selecting information is known as             | filtering          | searching      | sorting                        | none of the       | Α   |
|       |                                                                         | _                  | _              | _                              | above             |     |
| EX27  | The option that is used to cancel the filter process for a              | all option         | blanks         | all blanks                     | none              | Α   |
|       | specific column and display all the records is                          |                    |                |                                |                   |     |
| EX28  | There are types of data tables                                          | 1                  | 2              | 3                              | 4                 | В   |
| EX29  | The tables that allows the user to change or rearrange the              | data table         | filtered table | index table                    | pivot table       | D   |
|       | data, summarize the data and evaluate the data using                    |                    |                |                                |                   |     |
|       | changing points of view is known as                                     |                    |                |                                |                   |     |
| EX3   | The wizard that is used to suggest hints for doing a task               | pivot table wizard | chart wizard   | convert text to columns wizard | tip wizard        | D   |
| EX30  | In a chart Y-axis is known as                                           | series or rank     | category       | legend                         | data              | Α   |
| L/100 | III a viiait i-aais is tiiowii as                                       | JOHOS OF TAHK      | outegory       | logoria                        | marker            | / \ |
| EX31  | In a chart X-axis is known as                                           | series or rank     | category       | legend                         | data              | В   |
|       |                                                                         |                    |                |                                | marker            |     |

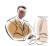

| EX33 is used to differentiate one data series from another series or rank category legend data D marker  EX34 The chart that contains only one data series is column chart bar chart pie chart surface C chart  EX35 The chart that holds the column chart is column chart bar chart pie chart surface B chart  EX36 The chart that display two or more data series on a surface is column chart bar chart pie chart surface D chart  EX37 The chart that is used to display discrete data column chart bar chart pie chart surface D chart  EX38 are not allowed in a macro name spaces wild card symbols none of the A characters  EX39 Which of the following tool cannot be used to view the excel excel97 internet explorer word 2000 A web page  EX4 The wizard that used to build an interactive table from data existing on sheets  EX40 The chart that is used for displaying stock market information line chart bar chart stock chart pie chart C  EX41 In excel, the subtotal command also generates grand total after the last group subtotal  EX42 In advanced filter , the criteria occupying multiple columns and or But wavened filter, the criteria occupying multiple columns and or But wavened filter, the criteria occupying multiple columns and or But wavened filter, the criteria occupying multiple columns and or But wavened filter, the criteria occupying multiple columns and or But wavened filter, the criteria occupying multiple columns and or But wavened filter, the criteria occupying multiple columns and or But wavened filter, the criteria occupying multiple columns and or But wavened filter, the criteria occupying multiple columns and or But wavened filter, the criteria occupying multiple columns and or But wavened filter of the criteria occupying multiple columns and or But wavened filter of the criteria occupying multiple columns and or But wavened filter of the criteria occupying multiple columns and or But wavened filter of the criteria occupying multiple columns over time true false Ausian an interactive manner But wavened for indicating fluc | EX32 | is a set of tables that describe each of the data              | series or rank     | category          | legend           | data            | С |
|----------------------------------------------------------------------------------------------------|------|----------------------------------------------------------------|--------------------|-------------------|------------------|-----------------|---|
| EX34 The chart that contains only one data series is                                                                                                    |      | series                                                         |                    |                   |                  | marker          |   |
| EX35 The chart that holds the column chart is                                                                                                    | EX33 | is used to differentiate one data series from another          | series or rank     | category          | legend           |                 | D |
| EX36 The chart that display two or more data series on a surface is column chart bar chart pie chart surface D chart  EX37 The chart that is used to display discrete data column chart bar chart pie chart surface A chart  EX38 are not allowed in a macro name spaces wild card symbols none of the A characters above  EX39 Which of the following tool cannot be used to view the excel web page.  EX4 The wizard that used to build an interactive table from data existing on sheets  EX40 The chart that is used for displaying stock market information line chart bar chart stock chart pie chart C  EX41 In excel, the subtotal command also generates grand total after the last group subtotal  EX42 In advanced filter, the criteria occupying multiple columns and or B  but more than one row, is considered as an criteria.  EX43 The stacked bar graphs can be represented in 3-dimensions 4-dimensions Multi-dimensions A  EX44 A pie chart can represent only one data series at a time true false A  EX45 The generates a summarized report in tabular form in an interactive manner  EX46 Which one of the following statements related to stock chart It is also called It shows trends It is often used to It is also used for indicating market prices over a period of the full over time time e chances  EX47 The state government needs to finalize a five years plan to implement 100% literacy in the state. Which one of the following of the full one of the full one of the full or of the full one of the full one of the full or of the full or of the full or of the full or of the full o | EX34 | The chart that contains only one data series is                | column chart       | bar chart         | pie chart        |                 | С |
| EX37 The chart that is used to display discrete data column chart bar chart pie chart surface A chart  EX38 are not allowed in a macro name                                                                                                    | EX35 | The chart that holds the column chart is                       | column chart       | bar chart         | pie chart        |                 | В |
| EX38 are not allowed in a macro name                                                                                                    | EX36 | The chart that display two or more data series on a surface is | column chart       | bar chart         | pie chart        |                 | D |
| EX39 Which of the following tool cannot be used to view the excel excel97 internet explorer Netscape word 2000 A web page  EX4 The wizard that used to build an interactive table from data existing on sheets  EX40 The chart that is used for displaying stock market information line chart bar chart stock chart pie chart C  EX41 In excel, the subtotal command also generates grand total after the last group subtotal  EX42 In advanced filter , the criteria occupying multiple columns and or B  but more than one row, is considered as an criteria.  EX43 The stacked bar graphs can be represented in 3-dimensions 4-dimensions Multi-dimensions A  EX44 A pie chart can represent only one data series at a time true false A  EX45 The generates a summarized report in tabular form in an interactive manner  EX46 Which one of the following statements related to stock chart It is also called It shows trends It is often used to It is also B used for indicating market prices fluctuations over a period of intemperatur is NOT TRUE?  EX47 The state government needs to finalize a five years plan to implement 100% literacy in the state. Which one of the                                                                                                    | EX37 | The chart that is used to display discrete data                | column chart       | bar chart         | pie chart        |                 | Α |
| EX4 The wizard that used to build an interactive table from data pivot table wizard chart wizard convert text to tip wizard A existing on sheets  EX40 The chart that is used for displaying stock market information line chart bar chart stock chart pie chart C  EX41 In excel, the subtotal command also generates grand total after the last group subtotal  EX42 In advanced filter, the criteria occupying multiple columns and or B  but more than one row, is considered as an criteria.  EX43 The stacked bar graphs can be represented in 3-dimensions 4-dimensions Multi-dimensions A  EX44 A pie chart can represent only one data series at a time true false A  EX45 The generates a summarized report in tabular form in an interactive manner  EX46 Which one of the following statements related to stock chart It is also called It shows trends display share market prices over a period of indicating market prices over a period of indicating fluctuations in temperatur e chart over time time e changes  EX47 The state government needs to finalize a five years plan to implement 100% literacy in the state. Which one of the                                                                                                    | EX38 | are not allowed in a macro name                                | spaces             | characters        | •                |                 | Α |
| EX40 The chart that is used for displaying stock market information line chart bar chart stock chart pie chart C  EX41 In excel, the subtotal command also generates grand total true false A  after the last group subtotal  EX42 In advanced filter , the criteria occupying multiple columns and or B  but more than one row, is considered as an criteria.  EX43 The stacked bar graphs can be represented in 3-dimensions 4-dimensions Multi-dimensions A  EX44 A pie chart can represent only one data series at a time true false A  EX45 The generates a summarized report in tabular form in an interactive manner  EX46 Which one of the following statements related to stock chart It is also called It shows trends It is often used to It is also B used for indicating in temperatur in temperatur time e changes  EX47 The state government needs to finalize a five years plan to Pivot table Scenario Solver Data table. C implement 100% literacy in the state. Which one of the                                                                                                    | EX39 | _                                                              | excel97            | internet explorer | Netscape         | word 2000       | Α |
| EX40 The chart that is used for displaying stock market information line chart bar chart stock chart pie chart C  EX41 In excel, the subtotal command also generates grand total after the last group subtotal                                                                                                    | EX4  |                                                                | pivot table wizard | chart wizard      |                  | tip wizard      | Α |
| after the last group subtotal                                                                                                    | EX40 |                                                                | line chart         | bar chart         |                  | pie chart       | С |
| but more than one row, is considered as an criteria.  EX43 The stacked bar graphs can be represented in 3-dimensions 4-dimensions Multi-dimensions A  EX44 A pie chart can represent only one data series at a time true false A  EX45 The generates a summarized report in tabular form in an interactive manner  EX46 Which one of the following statements related to stock chart It is also called It shows trends It is often used to It is also B  display share used for indicating market prices fluctuations in over a period of temperatur is NOT TRUE?  EX47 The state government needs to finalize a five years plan to implement 100% literacy in the state. Which one of the                                                                                                    | EX41 |                                                                | true               | false             |                  |                 | Α |
| EX44 A pie chart can represent only one data series at a time true false A  EX45 The generates a summarized report in tabular form in an interactive manner  EX46 Which one of the following statements related to stock chart It is also called It shows trends It is often used to It is also B  display share used for indicating market prices fluctuations in temperatur is NOT TRUE?  EX47 The state government needs to finalize a five years plan to implement 100% literacy in the state. Which one of the                                                                                                    | EX42 | In advanced filter , the criteria occupying multiple columns   | and                | or                |                  |                 | В |
| EX44 A pie chart can represent only one data series at a time true false A  EX45 The generates a summarized report in tabular form in an interactive manner  EX46 Which one of the following statements related to stock chart It is also called It shows trends It is often used to It is also B  display share used for indicating market prices fluctuations over a period of temperatur time e changes  EX47 The state government needs to finalize a five years plan to implement 100% literacy in the state. Which one of the                                                                                                    |      |                                                                |                    |                   |                  |                 |   |
| EX45 The generates a summarized report in tabular form in an interactive manner  EX46 Which one of the following statements related to stock chart It is also called It shows trends It is often used to It is also Used for indicating market prices fluctuations in temperatur is NOT TRUE?  EX47 The state government needs to finalize a five years plan to implement 100% literacy in the state. Which one of the                                                                                                    | EX43 | The stacked bar graphs can be represented in                   | 3-dimensions       | 4-dimensions      | Multi-dimensions |                 | Α |
| an interactive manner  EX46 Which one of the following statements related to stock chart    It is also called   It shows trends   It is often used to It is also   B   used for indicating   market prices   fluctuations   in   temperatur   temperatur   t | EX44 | A pie chart can represent only one data series at a time       | true               | false             |                  |                 | Α |
| is NOT TRUE?    Chart   Over time   time   e changes                                                                                                    | EX45 |                                                                | Data table         | Pivot table       |                  |                 | В |
| as high-low-close market prices fluctuations over a period of temperatur chart over time time e changes  EX47 The state government needs to finalize a five years plan to implement 100% literacy in the state. Which one of the                                                                                                    | EX46 | Which one of the following statements related to stock chart   | It is also called  | It shows trends   |                  | used for        | В |
| is NOT TRUE?  Chart over time time e changes  EX47 The state government needs to finalize a five years plan to implement 100% literacy in the state. Which one of the                                                                                                    |      |                                                                | as high-low-close  |                   | •                | fluctuations in |   |
| EX47 The state government needs to finalize a five years plan to Pivot table Scenario Solver Data table. C implement 100% literacy in the state. Which one of the                                                                                                    |      | is NOT TRUE ?                                                  | chart              | over time         | time             | •               |   |
|                                                                                                    | EX47 | implement 100% literacy in the state. Which one of the         | Pivot table        | Scenario          | Solver           |                 | С |
| the plan ? manager                                                                                                    |      | the plan ?                                                     |                    | manager           |                  |                 |   |

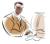

| EX48        | Forecast'99 is a group working on exit poll. It wants to know how many seat ABC party needs to won in totality to obtain majority to form the government. Which one of the following | Goal seek       | Scenario                         | Pivot table          | Data table.       | Α   |
|-------------|----------------------------------------------------------------------------------------------------|-----------------|----------------------------------|----------------------|-------------------|-----|
|             | will be the tool that will help the team ?                                                                                                    |                 | manager                          |                      |                   |     |
| EX49        | Which one of the following will be the tool that provides a way                                                                                                    | Goal seek       | Pivot table                      | Solver               | Data table.       | D   |
|             | to view and compare the results of all the different variations                                                                                                    |                 |                                  |                      |                   |     |
|             | together on the worksheet ?                                                                                                    |                 |                                  |                      |                   |     |
| EX5         | A is an excel file where the user stores his data                                                                                                    | Workbook        | Worksheet                        | Spreadsheet          | none of the above | Α   |
| EX50        | Spreadsheets are useful for                                                                                                    | Performing      | Performing                       | Performing text      | All of the        | D   |
|             |                                                                                                    |                 | database                         |                      |                   |     |
|             |                                                                                                    | calculations.   | operations                       | formatting.          | above             |     |
| EX51        | Which one of the following is NOT the component of the pivot                                                                                                    | Column field    | Row field.                       | Source table         | Pivot table       | С   |
|             | table ?                                                                                                    |                 |                                  | name.                | item.             |     |
| EX52        | Excel allows upto levels of sorting                                                                                                    | two             | three                            | N                    |                   | В   |
| EX53        | Filtering rearranges a list to display the required records                                                                                                    | true            | false                            |                      |                   | В   |
| EX54        | The stacked bar graphs can be represented in                                                                                                    | 3-dimensions    | 4-dimensions                     | Multi-<br>dimensions |                   | Α   |
| EX55        | The generates a summarised report in tabular form in an interactive manner                                                                                                    | Data table      | Pivot table                      |                      |                   | В   |
| EX56        | Which one of the following statements related to stacked bar                                                                                                    | It displays the | It is useful when                | It can be            |                   | В   |
|             |                                                                                                    |                 | several                          |                      |                   |     |
|             |                                                                                                    | data series one | components are                   |                      |                   |     |
|             |                                                                                                    |                 | changing and the                 | represented in 3-    |                   |     |
|             |                                                                                                    | on top of the   | user is interested               | •                    |                   |     |
|             |                                                                                                    |                 | in the sum of the                |                      |                   |     |
|             | chart is NOT TRUE ?                                                                                                    | other.          | components.                      | dimensions           |                   |     |
| EX57        | The state government needs to finalize a five years plan to implement 100% literacy in the state. Which one of the                                                                   | Pivot table.    | Scenario                         | Solver               | Data table        | С   |
|             | following will be the best tool that should be used to work out                                                                                                    |                 |                                  |                      |                   |     |
|             | the plan?                                                                                                    |                 | managor                          |                      |                   |     |
| EX58        | Forecast'99 is a group working on exit poll. It wants to know                                                                                                    | Goal seek       | manager<br>Scenario              | Pivot table          | Data table        | Δ   |
|             | how many seat ABC party needs to won in totality to obtain                                                                                                    | Codi Gook       | Cooriano                         | vot table            | Data table        | / \ |
|             | majority to form the government. Which one of the following                                                                                                    |                 |                                  |                      |                   |     |
|             |                                                                                                    |                 | manager                          |                      |                   |     |
|             | will be the tool that will beln the team ?                                                                                                    |                 | managor                          |                      |                   |     |
| FX50        | will be the tool that will help the team ?  Which following function is used in subtotal option                                                                                      | Count           | Standard                         | Sumlf                |                   | Δ   |
| EX59        | Which following function is used in subtotal option                                                                                                    | Count.          | Standard                         | SumIf                |                   | Α   |
| EX59<br>EX6 | •                                                                                                    | Count.          | Standard<br>deviation<br>records | SumIf                | worksheets        |     |

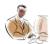

| EX60  | Which two of the following statements related to pivot table     | It is a tool for | It is a tool that              | It summarizes                 |                   | Α |
|-------|------------------------------------------------------------------|------------------|--------------------------------|-------------------------------|-------------------|---|
|       |                                                                  | summarizing and  | provides a way to view and     | the data him of               |                   |   |
|       |                                                                  | analyzing the    | compare the results of all the | the data by using             |                   |   |
|       |                                                                  | data records in  | different                      | analytical                    |                   |   |
|       |                                                                  | an interactive   | variations together on the     | •                             |                   |   |
|       | are TRUE ?                                                       | manner.          | worksheet                      | functions.                    |                   |   |
| EX61  | Which one of the following is NOT a What-if analysis tool?       | Goal seek.       | Scenario<br>manager            | solver                        | Pivot table       | D |
| EX7   | The wizard separates contents in a cell into                     | text import      | convert text to                | tip wizard                    | function          | В |
|       | different cells                                                  | wizard           | columns wizard                 |                               | wizard            |   |
| EX8   | A spreadsheet is a grid of rows and columns and is called as a   | worksheet        | workbook                       | tables                        | database          | Α |
| EX9   | Pick out the window that is not a form of excel                  | application      | document                       | modal window                  |                   | С |
| _,    |                                                                  | window           | window                         |                               |                   |   |
| IN1   | The World Wide Web was devised by                                | CERN             | ECRN                           | CARN                          | NET               | Α |
| IN10  | The useful URL schemes are and                                   | yahoo and        | mailto and files               | newsgroups and                |                   |   |
|       |                                                                  |                  |                                |                               |                   |   |
|       |                                                                  | infoseek         |                                | search engines                | above             |   |
| IN100 | The other ways of getting connected to the net are               | news             | bulletin                       | application                   | none of the       | В |
|       |                                                                  | groups,yahoo     | boards,mails call and wireless | servers,proxy servers and web |                   |   |
|       |                                                                  | and infoseek     | system                         | servers                       | above             |   |
| IN101 | BBS stands for                                                   | bulletin board   | business<br>broadcasting       | bulletin<br>broadcasting      | none of the       | Α |
|       |                                                                  | system           | system                         | system                        | above             |   |
| IN102 | USENET is a BBS on scale                                         | small            | large                          | very small                    | none of the above | В |
| IN103 | WINSOCKS is expanded as                                          | windows socks    | windows sockets                | windows stocks                | none of the above | В |
| IN104 | IETF Level 2 HTML DTD supports graphical browsers like           | Mosaic           | Yahoo                          | PINE                          | Lynx              | A |
| IN105 | The space used by Netscape to store the retrieved page is called | buffer           | cache                          | built-in                      | none of the above | В |
| IN106 | The URL for encyclopedia Britannica is                           | www.ency.in      | www.eb.com                     | www.encybrit.co<br>m          | none of the above | В |
| IN107 | maps IP addresses with the domain names of the sites             | URL              | DNS                            | FTP                           | none of the above | В |

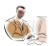

| IN108 | Internet can be defined as                                               | internal network                    | network of<br>network          | intermediate<br>network       | none of the above               | В |
|-------|--------------------------------------------------------------------------|-------------------------------------|--------------------------------|-------------------------------|---------------------------------|---|
| IN109 | The most important service of the is to manage traffic control           | application layer                   |                                | physical layer                | session<br>layer                | D |
| IN11  | is a program that displays information about a host connected to the net | finger service                      | ping service                   | ftp service                   | none of the above               | Α |
| IN110 | is a program or a tool that helps in locating a file anywhere on the net | FTP                                 | TELNET                         | ARCHIE                        | none of the above               | С |
| IN111 | URL stands for                                                           | uniform research locator            | uniform resource locator       | unlimited restore locator     | none of the above               | Α |
| IN112 | IN an URL the word before the color refers to                            | host computer                       | name of the resource           | scheme                        | none of the above               | С |
| IN113 | A always begins with a slash                                             | message                             | scheme                         | command line                  | none of the above               |   |
| IN114 | Prodigy is run by IBM and                                                | Delphi                              | Microsoft                      | sears                         | general<br>electric             | С |
| IN115 | The World Wide Web is referred to shortly as the                         | net                                 | web                            | browser                       | editor                          | В |
| IN116 | Gopher and WAIS enables the user to                                      | browser                             | read the Usenet news           | search for database           | none of the above               | С |
| IN117 | is the program used to run CompuServe's regular services                 | CompuServe internet dialer          | spy mosaic                     | wincim or maccim              | none of the above               | С |
| IN118 | Navigating through the menu of gopher is called moving around            | gophering                           | gopherspace                    | cyberspace                    | none of the above               | С |
| IN119 | The directories that come with built-in engines are yahoo,lycos and      | Alta vista                          | open text                      | excite                        | none of the above               | В |
| IN12  | To use the finger command,SLIP users must run a programme called         | finger server                       | ftp server                     | web server                    | none of the above               | Α |
| IN120 | The web maps are called                                                  | list                                | directories                    | image list                    | none of the above               | С |
| IN121 | Directories consists of levels                                           | no                                  | maximum of five                | one                           | many                            | В |
| IN122 | The level gives the broadcast overview of the net                        | middle                              | lower                          | top                           | middle and lower                | D |
| IN123 | The huge list of keywords from important items is called                 | hotlist                             | directory                      | index                         | glossary                        | С |
| IN124 | The two types of search in veronica are and                              | directory<br>search,index<br>search | index<br>search,menu<br>search | menu<br>search,item<br>search | item<br>search,inde<br>x search | С |
| IN125 | searches by keywords                                                     | infoseek                            | excite                         | lycos                         | all the above                   | D |
| IN126 | Mosaic displays links in color whereas does not display links in color   | netshark                            | cello                          | lynx                          | all the above                   | С |

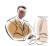

| IN127   | supports one button publish                                                                                | lynx                 | mosaic                                       | Lycos               | navigator<br>gold 2.0 | С        |
|---------|----------------------------------------------------------------------------------------------------|----------------------|----------------------------------------------|---------------------|-----------------------|----------|
| IN128   | SPY MOSAIC is distributed by                                                                               | Microsoft            | internet                                     | IBM                 | CompuSer ve           | D        |
| IN129   | is a program that helps us to log on to other networks                                                     | Usenet               | finger service                               | ftp                 | telnet                | D        |
| IN13    | HTTP is the acronym for                                                                                    | Higher text          | Hyper text                                   | Hyper text          | Hyper text transfer   | С        |
|         |                                                                                                    | transfer protocol    | transmission port                            | transfer protocol   | port                  |          |
| IN14    | is used to transfer and copy files over the internet                                                       | iccp                 | ftp                                          | uucp                | none of the above     | С        |
| IN15    | is a program that helps us to log on to other networks                                                     | yahoo                | ftp                                          | telnet              | none of the above     | С        |
| IN16    | TCP/IP stands for                                                                                          | transfer control     | transmission<br>control<br>protocol/internet | •                   | none of the           | В        |
|         |                                                                                                    | protocol/internet    |                                              | protocol            | above                 |          |
| IN17    | Archie servers can be accessed in different ways in internet                                               | one                  | two                                          | three               | none of the above     | <u>C</u> |
| IN18    | is the computer on the internet that translates between the internet domain names and the internet numeric | ftp servers          | domain name                                  | web servers         | none of the           | В        |
| 15.14.0 | address                                                                                                    | 4                    | servers                                      | 4                   | above                 |          |
| IN19    | TIA stands for in internet                                                                                 | the internet adapter | the internet administration                  | the internet access | none of the above     | A        |
| IN2     | Service indicates the name of the used to access data, present on the other end of the link.               | browser              | protocol                                     | site                | organizatio<br>n      | В        |
| IN20    | HTTP stands for                                                                                            | hotlink text         | hyper text                                   | higher type         | none of the           | В        |
|         |                                                                                                    | transfer protocol    | transfer protocol                            | transfer protocol   | above                 |          |
| IN21    | is used to link pages in the world wide web                                                                | universal            |                                              | uniform resource    |                       | В        |
|         |                                                                                                    | resource locator     | locator                                      | label               | the above             |          |
| IN22    | FAQ stands for                                                                                             | frequent asked query | frequently asked question                    | frantically asked   |                       | В        |
| IN23    | The internet adapter is a programme that makes our                                                         | SLIP,PPP             | TCP,IP                                       | IP,UDP              | none of the           | Α        |
| INIO 4  | connection act like aor aaccount                                                                           | - connection         | rooponos                                     | roquost             | above                 | ^        |
| IN24    | The step involved in Communicating between the web clients and servers is                                  |                      | response                                     | request             | close                 | Α        |
| IN25    | WSIRC stands for                                                                                           | wide search for      |                                              | world search for    | none of the           | В        |
|         |                                                                                                    | information and      | internets relay                              | information and     |                       |          |
|         |                                                                                                    | research             | chat                                         | research council    | above                 |          |
|         |                                                                                                    |                      |                                              |                     |                       |          |

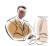

| IN26 | Two of the important browsers are and                                                              | lynx,minx                                                                         | netscape,ie                                                                  | mosaic,gopher                                                  | none of the above       | В |
|------|----------------------------------------------------------------------------------------------------|-----------------------------------------------------------------------------------|------------------------------------------------------------------------------|----------------------------------------------------------------|-------------------------|---|
| IN27 | Lynx is a programme that works with terminals                                                      | world wide web<br>server                                                          | world wide web client                                                        | interface                                                      | none of the above       | В |
| IN28 | The huge list of keywords from important items is called an                                        | glossary                                                                          | index                                                                        | hotwords                                                       | none of the above       | В |
| IN29 | VERONICA is an acronym for                                                                         | very easy and<br>rodent oriented<br>net wide index to<br>computerized<br>archives | very organised<br>network<br>integration and<br>communication<br>application | verification on<br>network<br>integration and<br>communication | none of the above       | Α |
| IN3  | The first freenet is created at the and is called                                                  | university of<br>berkeley,berkele<br>y freenet                                    | university of                                                                | university of  California net                                  | none of the above       | В |
| IN30 | are defined as ways of communication amongst networks                                              | protocols                                                                         | IP address                                                                   | dns                                                            | none of the above       | Α |
| IN31 | and are web searching features                                                                     | search<br>engines,directori                                                       | ftp and finger                                                               | telnet and ftp                                                 | none of the above       | Α |
| IN32 | WINWAIS has two source lists namely and                                                            | es<br>allsrc,winsocks                                                             | wais,allsrc                                                                  | wais,winsocks                                                  | none of the above       | В |
| IN33 | is also called as WAIS manager                                                                     | allsrc                                                                            | waisman                                                                      | winsock                                                        | none of the above       | В |
| IN34 | HTML stands for                                                                                    | higher text<br>medium<br>language                                                 | hyper transfer<br>markup<br>language                                         | hyper text<br>markup<br>language                               | none of the above       | С |
| IN35 | The system of interlinked documents is known as                                                    | hot links                                                                         | hyper text                                                                   | books marks                                                    | none of the above       | В |
| IN36 | The small programmes that create animation, multimedia, real-                                      | images                                                                            | applets                                                                      | animation                                                      | none of the             | В |
| IN37 | time games and multi user games are called The information displayed on the web page includes, and | graphics,videos, audio                                                            | programms,imag<br>es,text                                                    | animation,scripts,executables                                  | above none of the above | A |
| IN38 | The web pages that represent online home of their author are called                                |                                                                                   | home page                                                                    | welcome page                                                   | none of the above       |   |
| IN39 | GNN stands for                                                                                     | global network<br>news                                                            | global networks<br>navigator                                                 | grand network news                                             | none of the above       |   |
| IN4  | is the most popular internet service                                                               | yahoo service                                                                     | electronic mail                                                              | search engines                                                 | none of the above       | В |

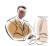

| IN40 | The online service offered by navigator gold 2.0 are                                                                           | email and net                    | Netscape page<br>starter<br>site,netscape | yahoo and                         | none of the                        | В |
|------|----------------------------------------------------------------------------------------------------|----------------------------------|-------------------------------------------|-----------------------------------|------------------------------------|---|
|      | and                                                                                                    | conference                       | page wizard                               | altavista                         | above                              |   |
| IN41 | is a program or a tool that helps us find a file anywhere on the net                                                           | newsgroup                        | telnet                                    | ftp                               | archive                            | D |
| IN42 | The databases to enable keyword search using Lycos are a2z,                                                                    | Lycos catalog                    | point review                              | all the above                     | none of the above                  | D |
| IN43 | is a large worldwide bulletin board service network                                                                            | apple link                       | bitnet                                    | Delphi                            | fidonet                            | Α |
| IN44 | BABEL consists a glossary of                                                                                                   | computer related abbreviations   | biographical                              | bookstores                        | none the                           | D |
|      |                                                                                                    | and acronym                      | information                               |                                   | above                              |   |
| IN45 | Dictionaries, encyclopaedias, government and other references                                                                  |                                  |                                           | more information                  |                                    | Α |
|      | are found in                                                                                                    | Britannica                       | works                                     |                                   |                                    |   |
| IN46 | Yahoo,lycos,excite and webcrawlers are                                                                                         | search engines                   | web directories                           | database                          | channel                            | В |
| IN47 | GIF is the acronym for                                                                                                    | Graphical interpreter formatting | Graphical interchange Format              | Graphical interface format        | Graphical<br>Interface<br>format   | В |
| IN48 | JPEG is the acronym for                                                                                                    | Joint Pictures  Expert Group     | Jumbled pictures expert graph             |                                   | Joint pictures experiment al group | A |
| IN49 | The Web aids users to explore the                                                                                              | mails                            | documents                                 | net                               | browsers                           | С |
| IN5  | The three most popular mailer are, and                                                                                         | yahoo,infoseek,al<br>tavista     |                                           | eudora,netscape and pine          |                                    |   |
| IN50 | The World Wide Web consists of                                                                                                 | information                      | web pages                                 | network<br>connections            | mails                              | В |
| IN51 | In Microsoft Internet Explorer, the color of the text can be specified using attribute of the font tag.                        | BACKGROUND                       | COLOR                                     | FCOLOR                            | FONTCOL<br>OR                      | В |
| IN52 | The interface that provides effective communication between the web browsers and servers is                                    | Communication gateway interface  | Common<br>graphical<br>Interface          | Communication graphical interface | Common<br>Gateway<br>Interface     | D |
| IN53 | CGI is the between web browsers and servers                                                                                    | Network                          | Interface                                 | Communication                     | Connection                         | В |
|      |                                                                                                    | Current web                      | Browser                                   | Client                            | None of the                        | В |
| IN54 | CGI programs are invoked based on the information provided by the  A CGI program is usually called after a request made by the | page                             | Server                                    | Web                               | above                              |   |

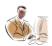

| IN56 | URL stands for                                                              | Unknown resonance                          | Uniform resource                             | United relay                    | None of the                      | В |
|------|-----------------------------------------------------------------------------|--------------------------------------------|----------------------------------------------|---------------------------------|----------------------------------|---|
|      |                                                                             | language                                   | locator                                      | limited                         | above                            |   |
| IN57 | A hyperlink can be on                                                       | text only                                  | image only                                   | text or image                   | neither text<br>nor image        | С |
| IN58 | HTML was derived from                                                       | SQL                                        | PLSQL                                        | SGML                            | CGI                              | С |
| IN59 | SGML is a                                                                   | alphalanguage                              | betalanguage                                 | metalanguage                    | none of the above                | С |
| IN6  | PINE stands for                                                             | palm is not eatable                        | palm is not elm                              | pancake is not edible           | none of the above                | В |
| IN60 | The application that confirms whether a document is compliant to its DTD is | SGML Processor                             | SGML<br>Preprocessor                         | SGML Parser                     | SGML<br>Composer                 | С |
| IN61 | Web is a collection of                                                      | web sites                                  | images                                       | applets                         | documents                        | Α |
| IN62 | IETF stands for                                                             | Internet                                   | International                                | Internet                        | None of the                      | С |
|      |                                                                             | equipment                                  | Engineering trainers and                     | Engineering                     |                                  |   |
|      |                                                                             | training faculty                           | faculty                                      | Task Force                      | above                            |   |
| IN63 | The two major browsers used to surf the Internet are                        | MS Internet                                | Netscape                                     | MS Internet                     | None of the                      | С |
|      |                                                                             | Explorer and                               | Navigator and                                | Explorer and Netscape           |                                  |   |
|      |                                                                             | Mosaic                                     | Mosaic                                       | Navigator                       | above                            |   |
| IN64 | Special characters allow browsers to display                                | text                                       | data from a database                         | symbols                         | video                            | С |
| IN65 | The keyword for providing links within or across documents is               | hyperlink                                  | hypertext                                    | hotword                         | hotlink                          | В |
| IN66 | Stringing pages together using hypertext technology helps view pages        | in random order                            | in sequential order                          | in user-defined order           | none of the above                | В |
| IN67 | The initial web pages present in a web site is the page.                    | first                                      | start                                        | home                            | none of the above                | С |
| IN68 | The image format supported by most browsers is                              | .bmp and .gif                              | .bmp and .jpeg                               | .gif and .jpeg                  | .wmf and<br>.bmp                 | С |
| IN69 | The components of a URL are                                                 | Service,<br>hostname and<br>directory path | service,hostnam<br>e,port,directory-<br>path | service,port and directory path | service,hos<br>tname and<br>port | В |
| IN7  | The mail we send has a mailing address and most of them                     | mail servers,mail                          |                                              | mailing lists,mail              |                                  | С |
|      | -                                                                           | clients and                                | vendors,mail                                 | server robots                   |                                  |   |
|      |                                                                             | alternate                                  | identification and                           | and gateways to                 |                                  |   |
|      | correspond to, and                                                          | services                                   | password                                     | other services                  | above                            |   |

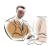

| IN70  | Which of the following is not supported by internet explorer                           | <center></center>         | <font size="n"></font>    | <hr size="n"/>                  | <li><l1<br>type=shape</l1<br></li> | D             |
|-------|----------------------------------------------------------------------------------------|---------------------------|---------------------------|---------------------------------|------------------------------------|---------------|
| INIZA | COLetenda for                                                                          | oom munication            |                           | classified                      | > none of the                      |               |
| IN71  | CGI stands for                                                                         | communication generated   | common<br>gateway         | general                         | none or the                        | Ь             |
|       |                                                                                        | information               | interface                 | instructions                    | above                              |               |
| IN72  | Host name indicates the domain name of the web                                         | Server                    | Client                    | Browser                         | User                               | Α             |
| IN73  | The internet is also called as                                                         | arpanet                   | the net                   | intranet                        | none of the above                  | В             |
| IN74  | The internet is similar to                                                             | LAN                       | peer-to-peer connectivity | wan                             | none of the above                  | В             |
| IN75  | The net drivers from one place to another                                              | data                      | parcel                    | packets                         | none of the above                  | Α             |
| IN76  | The net provides interesting services like,                                            | scripting,parsing         | news,cooking              | email,file<br>retrived,internet | none of the                        | С             |
|       | and                                                                                    | and compiling             | and fine arts             | tools                           | above                              |               |
| IN77  | The windows internet software available                                                | nt,windows95,ie,          | mosaic,gopher,e           | communicator,ie                 | all of the                         | В             |
|       | are, and                                                                               | winzip                    | udora,trumpnet            | ,lynx,winsock                   | above                              |               |
| IN78  | is the ancestors of the internet                                                       | dnet                      | arpanet                   | ARPANET                         | none of the above                  | В             |
| IN79  | DARPA stands for                                                                       | defensive                 | dedicated and             | defensive                       | none of the                        | С             |
|       |                                                                                        | administrative rank       | registered                | advanced research               |                                    |               |
|       |                                                                                        | administration            | projects                  | projects administration         |                                    |               |
|       |                                                                                        | network                   | administration            | net                             | above                              |               |
| IN8   | The uuencode files start with a                                                        | start                     | begin                     | first                           | none of the above                  | В             |
| IN80  | DARPA is broken into and                                                               | milnet,smaller<br>arpanet | mailnet,inet              | intranet,extranet               | none of the above                  | Α             |
| IN81  | NSFNET is the united states provides service to                                        | education,resear          | music and dance           | cooking and                     | none of the                        | Α             |
|       | and                                                                                    | ch                        |                           | dining                          | above                              |               |
| IN82  | HTML stands for                                                                        | Higher text manipulation  | Hotlink text<br>markup    | Hyper transfer                  | Hyper text markup                  | D             |
|       |                                                                                        | language                  | language                  | meta language                   | Language                           |               |
| IN83  | The first international IP network connections were                                    | united states and         | england,norway            | united states &                 | none of the                        | В             |
| IN84  | established in 1973 with and<br>A is a set of computers interconnected by transmission | UK<br>server              | client                    | Russia<br>network               | above none of the                  | $\overline{}$ |
| 11104 |                                                                                        | 301 VCI                   | CHOIL                     | HELWOIK                         |                                    | C             |
|       | paths to exchange information in internet                                              |                           |                           |                                 | above                              |               |

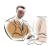

| IN85 | A computer that provides a service usable by other computers      | client                | stand-alone                  | servers          | none of the           | С |
|------|-------------------------------------------------------------------|-----------------------|------------------------------|------------------|-----------------------|---|
| IN86 | is called is the representation of physical connectivity of the   | network card          | network topology             |                  | none of the           | В |
|      | computers in internet                                             |                       |                              | redirectors      | above                 |   |
| IN87 | DTE stands for                                                    | detailed              | data terminal                | data target      | none of the           | В |
|      |                                                                   | transaction           |                              |                  |                       |   |
|      |                                                                   | explanation           | equipment                    | equipment        | above                 |   |
| IN88 | The basic function of the is transmitting the bits over a channel | application layer     | physical layer               | network layer    | none of the above     | В |
| IN89 | The point to point channel network is also called as              | point to point        | packet                       | smart network    | none of the           | В |
|      |                                                                   | network and broadcast | switching,store and forward  | and dumb         |                       |   |
|      | and                                                               | channel network       | network                      | network          | above                 |   |
| IN9  | Accessing files using FTP servers is called                       | file access           | anonymous ftp                | file transfer    | none of the above     | В |
| IN90 | The three most commonly used networks are,and                     | PAN,NAN,AAN           | KAN,RAN,VAN                  | LAN,WAN,MAN      | none of the above     | С |
| IN91 | is in between LAN and WAN                                         | VAN                   | MAN                          | TAN              | none of t<br>he above | В |
| IN92 | can be owed by multiple organisation                              | LAN                   | MAN                          | WAN              | none of the above     | С |
| IN93 | Data is transmitted in the form of signals                        | analog                | digital                      | non-digital      | none of the above     | В |
| IN94 | DTD stands for                                                    | Data type             | Define type of               | Document type    | Document              | С |
|      |                                                                   | definition            | data                         | definition       | type data             |   |
| IN95 | Modem stands for                                                  | Moralize/demoral      | Modulation/demo              | Manipulate/dem   |                       | В |
|      |                                                                   | ize                   | dulation                     | anipulate        | above                 |   |
| IN96 | is the process of the digital signals being converted             | Mapping               | Modulation                   | Manipulation     | none of the           | В |
|      | into a form suitable for analog transmission                      |                       |                              | •                | above                 |   |
| IN97 | and are two basic ways of getting connected                       | Satellite link and    | Dedicated                    | Cable and wires  | none of the           | В |
|      | to the internet                                                   | digital signals       | access and dial up access    |                  | above                 |   |
| IN98 | SLIP stands for                                                   | Standard long         | Stream line                  | Serial line      | none of the           | С |
| -    |                                                                   | internet protocol     |                              |                  | above                 |   |
| IN99 | PPP stands for                                                    | Prime prolonged       |                              | Pillar to pillar | none of the           | В |
|      |                                                                   | protocol              | protocol                     | protocol         | above                 |   |
| PP1  | In Powerpoint2000 ,the built-in professional design elements      | clipart & auto        | autolayouts and presentation | slide view &     | none of the           | В |
|      | are                                                               | shapes                | templates                    | outline view     | above                 |   |
| PP10 | Selection handles are the 8 small that appear                     | circles               | points                       | squares          | icons                 | С |
|      | around the object, when an object is selected                     |                       | •                            | •                |                       |   |

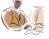

| PP11 | The is an invisible matrix of vertical and horizontal                                        | square                       | image             | grid             | guide                          | С |
|------|----------------------------------------------------------------------------------------------|------------------------------|-------------------|------------------|--------------------------------|---|
|      | lines that covers the entire slide workspace                                                 |                              |                   |                  |                                |   |
| PP12 | are drop-down menus that appear when the right mouse button is clicked on the screen element | tool bars                    | short cut menus   | auto shapes      | all the above                  | В |
| PP13 | andhave the ability to add a lot of visual                                                   | clip gallery &               | slide show &      | fonts & images   | none the                       | Α |
|      | impact into the PowerPoint presentation                                                      | word art                     | view show         | J                | above                          |   |
| PP14 | is a motion picture or any animation file                                                    | wave file                    | media clip        | .video file      | all the above                  | В |
| PP15 | The user can use to remove the undesirable part of the image                                 | clipping tool                | cropping tool     | cutting tool     | scribble<br>drawing<br>tool    | Α |
| PP16 | The power presentation has a for a set of compatible colors                                  | color palette                | color box         | color scheme     | color guide                    | С |
| PP17 | The set three colors used for graphs and for secondary slide items is called as              | ascent                       | tricolor scheme   | color palette    | primary<br>color<br>scheme     | Α |
| PP18 | There are types of charts available in PowerPoint                                            | 10                           | 28                | 18               | 36                             | С |
| PP19 | charts are useful while showing variations over a period of time                             | column                       | bar               | pie              | linear                         | Α |
| PP2  | are the individual pages of a presentation                                                   | images                       | images and text   | slides           | slide sorter views             | С |
| PP20 | A PIE Chart is a diagram that depicts the relationship between a whole and its parts         | circular                     | radar             | doughnut         | all the above                  | Α |
| PP21 | Each individual piece of data in a series is called a/an                                     | entity                       | data point        | data             | stream                         | В |
| PP22 | PowerPoint launches an OLE-compatible application called                                     | Microsoft organization chart | clip art          | auto shapes      | track<br>changes               | Α |
| PP23 | When the user double-clicks on an organization chart object                                  | the organization             | the chart is made | the chart window |                                | С |
|      |                                                                                              | chart is                     | available for     | opens displaying |                                |   |
|      | in PowerPoint                                                                                | expanded                     | editing           | a chart template | above                          |   |
| PP24 | The are used for selecting, editing and viewing objects                                      | box tools                    | general purpose   | custom drawing   | standard<br>drawing            | С |
|      | in the chart                                                                                 |                              |                   | tools            | tools                          |   |
| PP25 | Manager box tool in organizational chart window is                                           | used to mange                | accessed only by  | used to create a | used to store the              | С |
|      |                                                                                              | organizational               |                   | manager box for  | other tools of the organizatio |   |
|      |                                                                                              | chart                        | manager           | an existing box  | nal chart                      |   |
|      |                                                                                              |                              |                   |                  |                                |   |

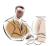

| PP26 | The custom drawing tools are by default                                                                                 | turned on                      | turned off                      | not available in  | available in          | В |
|------|----------------------------------------------------------------------------------------------------|--------------------------------|---------------------------------|-------------------|-----------------------|---|
|      |                                                                                                    |                                |                                 | the tool bar      | the tool bar          |   |
| PP27 | Click on the box tool to draw three boxes                                                                               | once                           | twice                           | thrice            | any of the above      | С |
| PP28 | There are default fields available in all boxes of the organizational chart                                             | two                            | four                            | five              | eight                 | В |
| PP29 | The tool is used in the same way as we use a pen to draw a table                                                        | native tool                    | draw tool                       | standard tool     | all the above         | В |
| PP3  | A/An consists of smaller printed version of the slides                                                                  | autolayouts                    | handlayouts                     | slide view        | none of these         | В |
| PP30 | The size of the object can be changed using the tool                                                                    | zoom                           | reduce/enlarge                  | preview           | none of the above     | В |
| PP31 | is the process through which the slides in the current presentation are included in another presentation or application | importing                      | exporting                       | copying           | moving                | В |
| PP32 | can be used to create charts as well as worksheets                                                                      | Microsoft excel                | auto shapes                     | clip art          | drawing<br>tools      | Α |
| PP33 | PowerPoint can import text files that have been saved in                                                                | .ppt(PowerPoint)               | .rtf(rich text                  | .doc(document)    | .html(hypert          | В |
| PP34 | format PowerPoint outlines can have outline levels                                                                      | nine                           | format) only one                | six               | ext format)<br>twelve | С |
| PP35 |                                                                                                    | .rtf(rich text                 | .wmf(windows                    | .txt(plain text)  | .doc(docum            |   |
| FF33 | When a file is saved with extension, the graphics and text are also saved along with the slide                          | format)                        | metafile)                       | . ,               | ent)                  |   |
| PP36 | The hidden slide is                                                                                                    | not displayed during the slide | displayed only during the slide | displayed only in |                       | Α |
| PP37 | effect is used to introduce a slide during a slide show                                                                 | show DTS(digital track sound)  | 3D(3 dimension)                 | both a and b      | above<br>transition   | D |
| PP38 | A is a special effect that determines how the objects appear on the slide                                               | build                          | transition                      | slide show        | view show             | Α |
| PP39 | The notes page is formatted based on the                                                                                | notes master                   | slide master                    | master slide      | master<br>notes       | Α |
| PP4  | Pick the odd man out of the following                                                                                   | outline view                   | slide view                      | view show         | slide sorter<br>view  | С |
| PP40 | When a new presentation is opened ,powerpoint creates slides that have a width of and a height of with                  | 15 inches,10                   | 10 inches,7.5                   | 7.5 inches,5      | none the              | В |
| PP41 | the landscape orientation  The default orientation for notes ,handouts and outlines is                                  | inches<br>portrait             | inches<br>landscape             | a or b            | none of the           | Α |
|      | orientation                                                                                                    |                                |                                 |                   | above                 |   |
| PP42 | Build effect is also called as                                                                                          | animation                      | view show                       | transition        | b or c                | Α |

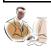

| PP43 | Graphics for web pages are automatically stored in format                                 | gif                                  | jpeg                         | png                                | none of the above                      | D |
|------|-------------------------------------------------------------------------------------------|--------------------------------------|------------------------------|------------------------------------|----------------------------------------|---|
| PP44 | A is used to jump to any slide in the presentation                                        | hyperlink                            | hypertext                    | action button                      | all the above                          | D |
| PP45 | The language has been incorporated into PowerPoint                                        | visual c++                           | visual basic for application | Microsoft visual interdev          | all the above                          | В |
| PP46 | In PowerPoint is a series of commands that are executed in sequence                       | macro                                | batch file                   | templates                          | add-ins                                | Α |
| PP47 | The macro will be activated                                                               | while creating a .exe file           | during slide transition      | when the slide show is run         | none of the above                      | С |
| PP48 | Developers can easily add to PowerPoint 2000 by using the programming interface           | virus checkers                       | spell checkers               | header files                       | all the above                          | Α |
| PP49 | determines the order in which order in which the slides will be displayed during the show | slide show                           | custom show                  | both a and b                       | none of the above                      | В |
| PP5  | is used to organize and develop the contents of a presentation                            | slide pane                           | notes pane                   | properties pane                    | outline<br>pane                        | D |
| PP50 | If we save the presentation file as a metafile, it can be opened using                    | internet explorer                    | paint shop pro               | paint shop pro                     | power point<br>2000                    | D |
| PP51 | With reference to autocontent wizard for creating a new                                   | PowerPoint                           | it is the quickest           | contains sample                    | provides                               | D |
|      |                                                                                           | creates a sample presentation to     | way to create a              | presentations for                  | suggested                              |   |
|      |                                                                                           | which user can add words and         | •                            | a variety of                       | content and                            |   |
|      | presentation, which of the following statements are not true                              | pictures                             | presentation                 | topics                             | design                                 |   |
| PP52 | Which of the following statement is not TRUE                                              | user can insert                      | user can insert              | user can insert picture to the     | user can<br>insert                     | В |
|      |                                                                                           | objects like clip-<br>arts, pictures | only pre-drawn,              | master slide                       | picture to<br>the title<br>slide which |   |
|      |                                                                                           | stored in a                          | graphic images               | which gets                         | gets<br>reflected in                   |   |
|      |                                                                                           | separate files to                    | reflected in a clip          | reflected in all                   | all the                                | ı |
|      |                                                                                           | the slides                           |                              | the slides using that master slide | that title                             |   |

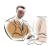

| PP53   | With reference to changing the order of slides, which of the | in outline view,           | in slide sorter                         | in notes pages           | I slide view,          | С       |
|--------|--------------------------------------------------------------|----------------------------|-----------------------------------------|--------------------------|------------------------|---------|
|        |                                                              | drag the slide             | view, drag the                          | view, drag the           | drag the slide icon    |         |
|        |                                                              | icon to a new              | slide to a new                          | slide icon to a          | to a new               |         |
|        | following statement is not true                              | location                   | location                                | new location             | location               |         |
| PP54   | Which of the following definitions are not true              | the slide that             | transition means                        | design templates         | the slide              | О       |
|        |                                                              | holds the                  |                                         |                          | that holds             |         |
|        |                                                              | formatted                  | applying special                        | is the template          | the                    |         |
|        |                                                              | placeholders for           | opposition of the comme                 |                          | formatted              |         |
|        |                                                              | the titles, main           | offects to the                          | whose format             | placeholder            |         |
|        |                                                              | text and any               | effects to the                          |                          | s for the              |         |
|        |                                                              | background                 |                                         | and color                | title and              |         |
|        |                                                              | items that user            | crossover                               |                          | sub-title for          |         |
|        |                                                              | wants to appear            |                                         | scheme user              | the                    |         |
|        |                                                              | on the slides is           | between the                             |                          | presentatio            |         |
|        |                                                              | called a master            | • • • • • • • • • • • • • • • • • • • • | n is called              |                        |         |
|        |                                                              |                            | olidos                                  | procentation             | a title                |         |
| PP55   | Which of the following statements are not true               | templates with notes pages | slides<br>in outline view,              | presentation user should | template<br>the slides | В       |
| 1 1 33 | Which of the following statements are not true               | with hotes pages           | user can see the                        | user snould              | trie slides            | ם       |
|        |                                                              | view user can              | miniatures of all                       | select the slide         | can be                 |         |
|        |                                                              | proporo epockor            | slides in a                             | Select the slide         | reordered              |         |
|        |                                                              | prepare speaker            |                                         | viou to add the          | reordered              |         |
|        |                                                              | notes and                  | presentation, complete with             | view to add the          | in the                 |         |
|        |                                                              | handouts                   | text and graphics                       |                          | outline view           |         |
| PP56   | Which of the following definitions are not true              | the slide that             | transition means                        | design template          | the slide              | D       |
|        |                                                              | holds the                  |                                         |                          | that holds             |         |
|        |                                                              | formatted                  | applying special                        | is the template          | the                    |         |
|        |                                                              | placeholders for           |                                         |                          | formatted              |         |
|        |                                                              | the titles, main           | effects to the                          | whose format             | placeholder            |         |
|        |                                                              | text and any               |                                         | and color                | s for the              |         |
|        |                                                              | background                 |                                         | and color                | title and subtitle for |         |
|        |                                                              | items that user            | crossover                               | scheme user              | the                    |         |
|        |                                                              | wants to appear            |                                         | Solicine user            | presentatio            |         |
|        |                                                              | on the slides is           | between the                             | applies to a             | n is called            |         |
|        |                                                              | called a master            |                                         | applies to a             | applied to a           | a title |
|        |                                                              | template                   | slides                                  | presentation             | template               |         |
|        |                                                              | tompiato                   | 0.1400                                  | p. occintation           | Simplato               |         |

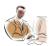

| PP57  | The options available in the common task toolbar does not include                                                                                                | slide layout     | customize                         | new slide          | set up<br>show         | В |
|-------|----------------------------------------------------------------------------------------------------|------------------|-----------------------------------|--------------------|------------------------|---|
| PP58  | With reference to chart, which of the following statements are                                                                                                   | data to be       | by default,                       | data is plotted in | user can               | В |
|       |                                                                                                    | graphed resides  | doughnut chart is displayed based |                    | add data<br>labels and |   |
|       |                                                                                                    | in a datasheet   | on the data in the                |                    | gridlines to           |   |
|       | not true                                                                                                    | window           | datasheet                         | a chart window     | the chart              |   |
| PP6   | The format of the text entered in a title, subtitle, or bulleted-<br>list object is determined by the format settings in a special                               | the master slide | the slide master                  | the header slide   | the format             | В |
| DD7   | Slide called                                                                                                    | office equiptent | anall abaakar                     | grommor            | slide                  |   |
| PP7   | PowerPoint provides a that searches the entire presentation i.e., all the text objects in all the slides, outlines,                                              | office assistant | spell checker                     | grammar            | none of the            | В |
| DDo   | notes and handouts for spelling errors                                                                                                    | 10               | - 10                              | checker            | above                  |   |
| PP8   | PowerPoint's drawing toolbar contains drawing tools                                                                                                    | 10               | 12                                | 102                | 22                     | В |
| PP9   | Click on the rectangle drawing tools enables us to draw multiple rectangles                                                                                      | once             | twice                             | three              | four times             | В |
| VB1   | Microsoft visual basic project file has file extension.                                                                                                    | .vbg             | .vbp                              | .frm               | .frx                   | В |
| VB10  | In visual basic, method is used to add an item in a combobox                                                                                                    | add              | additem                           | loaditem           | none of the above      | В |
| VB11  | In visual basic, method is used to load picture during runtime in an image control                                                                               | load             | loadpicture                       | addpicture         | none of the above      | В |
| VB12  | In visual basic, to populate a drive list box with a directory list                                                                                              |                  |                                   | File1.Path =       | none of the            | В |
| 1/5/0 | box statement is used                                                                                                    | 1.Path           | Drive1.Drive                      | Dir1.Path          | above                  |   |
| VB13  | In visual basic, to display a message in the run time function is used                                                                                           | messagebox()     | message()                         | msgbox()           | none of the above      | C |
| VB14  | In visual basic, to populate a directory list box with a file list                                                                                               | Dir1.Path=File1. | Dir1.Path =                       | File1.Path =       | File1.patter           | С |
|       | box statement is used                                                                                                    | Path             | Drive1.Drive                      | Dir1.Path          | n=Dir1.path            | ı |
| VB15  | In visual basic, is a property of a recordset object                                                                                                    | openrecordset    | opendatabase                      | recordcount        | count                  | С |
|       | which counts the number of rows in a recordsourse object                                                                                                    | _                | _                                 |                    |                        |   |
| VB16  | In visual basic, using a data control, a record can only be added from the last record. Adding a new record is only possible using method of a recordset object. | update           | append                            | addnew             | additem                | С |
| VB17  | In visual basic, using a data control, a record is saved to a recordsource object using method of a recordset object.                                            | append           | update                            | additem            | addnew                 | В |

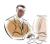

| VB18         | In visual basic, using a data control, to navigate to the          | movenext            | movelast                                | moveprevious      | movefirst            | С |
|--------------|--------------------------------------------------------------------|---------------------|-----------------------------------------|-------------------|----------------------|---|
|              | previous record method of a recordset object is                    |                     |                                         |                   |                      |   |
| VB19         | used.                                                              | and folian          | moveleet two                            | mayalaat falaa    | oof twice            | D |
| <b>У</b> БІЭ | In visual basic, when a record pointer reaches to the last         | eof,false           | movelast,true                           | movelast,false    | eof,true             | ט |
|              | record, property of a recordset object is                          |                     |                                         |                   |                      |   |
| VDO          | automatically set to                                               | nunnautiaa          | form love ut                            | toolbox           | project              | D |
| VB2          | In visual basic, the explorer view of a project is displayed in    | properties          | form layout                             | LOOIDOX           | project              | ט |
| VP20         | In visual basic, when a record pointer reaches to the first        | window<br>bof,false | window<br>movefirst,true                | movefirst,false   | explorer<br>bof,true | D |
| VB20         | •                                                                  | boi,iaise           | movemst,true                            | movemst, iaise    | boi,iiue             | ט |
|              | record, property of a recordset object is                          |                     |                                         |                   |                      |   |
| VD24         | automatically set to                                               | value ()            | int/\                                   | numbor()          | vol()                | D |
| VB21         | In visual basic, is a method to convert a string into              | value()             | int()                                   | number()          | val()                | ט |
| VB22         | integer. In visual basic, in a shape control, a vb statement gives | circle              | rootonalo                               | aguero            | ovel                 | D |
| VBZZ         | · · · · · · · · · · · · · · · · · · ·                              | circie              | rectangle                               | square            | oval                 | ט |
| \/D00        | Shape1.Shape = 2. What type of shape should we get?                | Am. a               | folos                                   |                   |                      | ٨ |
| VB23         | In visual basic, a timer event is only available in timer control. | true                | false                                   |                   |                      | Α |
| VB24         | In visual basic, vbred or vbgreen or vbblue are the property       | true                | false                                   |                   |                      | Α |
|              | values of a backcolor of any object                                |                     |                                         |                   |                      |   |
| VB25         | In visual basic, is a property of a textbox control to             | fontcolor           | color                                   | forecolor         | none of the          | С |
|              | set a color of a text.                                             |                     |                                         |                   | above                |   |
| VB26         | In visual basic, property of a textbox control is set to           | underline,true      | fontunderline,tru                       | textunderline,tru | none of the          | В |
|              | to underline a text                                                |                     | е                                       | е                 | above                |   |
| VB27         | In visual basic, property of a textbox control is used             | textsize            | size                                    | foresize          | fontsize             | D |
|              | to change the size of text.                                        |                     |                                         |                   |                      |   |
| VB28         | In visual basic, the interval property of a timer control is given | one- millionth of   | one-hundredth of                        | one-thousandth    | one-ten              | С |
|              |                                                                    |                     |                                         |                   | thousandth           |   |
|              | in                                                                 | a second            | a second                                | of a second       | of a second          |   |
| VB29         | In visual basic, property of listbox control counts the            | count               | recordcount                             | itemcount         | listcount            | D |
|              | number of items in the list                                        |                     |                                         |                   |                      |   |
| VB3          | In visual basic, the properties of various controls can be set     | form layout         | prperties window                        | project explorer  | toolbox              | В |
|              | using                                                              | window              | 1 1 1 1 1 1 1 1 1 1 1 1 1 1 1 1 1 1 1 1 | ,                 |                      |   |
| VB30         | In visual basic, vbinformation, vbcritical, vbexclaimation are     | title               | prompt                                  | vbmsgboxstyle     | none of the          | С |
|              | the values of in a messagebox function.                            | <del>-</del>        | E STORY                                 |                   | above                | - |
| VB31         | In visual basic, is a function which displays a                    | msgbox()            | textbox                                 | label             | inputbox()           | D |
|              | message and it also allows the user to enter values in a form      | g()                 |                                         |                   |                      | _ |
|              | object                                                             |                     |                                         |                   |                      |   |
|              |                                                                    |                     |                                         |                   |                      |   |

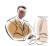

| VB32   | In visual basic, using a data control, is a recordset              | opendynaset      | opensnapshot | dbopensnapshot | dbopendyn          | D |
|--------|--------------------------------------------------------------------|------------------|--------------|----------------|--------------------|---|
|        | type which allows to add a new record and also to update           |                  |              |                |                    |   |
|        | existing record in a recordsourse object                           |                  |              |                | aset               |   |
| VB33   | In visual basic, while closing a form event of a form              | load             | activate     | unload         | initialze          | С |
|        | object is triggered earlier to terminate event.                    |                  |              |                |                    |   |
| VB34   | In visual basic, to give a backcolor or to bring in a picture to a | standard         | opaque       | transparent    | graphical          | D |
|        | command button can only be done if we set the style property       |                  |              |                |                    |   |
|        | to                                                                 |                  |              |                |                    |   |
| VB35   | In visual basic, a method RGB(255,0,0) will generate               | blue             | red          | green          | black              | В |
|        | color                                                              |                  |              |                |                    |   |
| VB36   | In visual basic, a method RGB(255,255,255) will generate           | red              | green        | blue           | white              | D |
|        | color                                                              |                  | -            |                |                    |   |
| VB37   | In visual basic, if a user uses a shortcut key ctrl+R              | properties       | form layout  | toolbox        | project            | D |
|        | 1                                                                  |                  |              |                | explorer           |   |
| \ /D00 | becomes visible.                                                   | window           | window       | . "            | window             | Α |
| VB38   | In visual basic, if a user uses a function key F4                  | properties       | form layout  | toolbox        | project            | Α |
|        | becomes visible.                                                   | window           | window       |                | explorer           |   |
| VB39   | In visual basic, when a textbox control receives the focus         | change           | lostfocus    | text           | window<br>gotfocus | D |
| V D39  | event is triggered.                                                | Change           | iostrocus    | IEXI           | gottocus           | D |
| VB4    | In visual basic, a form is a object.                               | child            | parent       | container      | none of the        | С |
|        |                                                                    | Orma             | parone       | Containor      | above              |   |
| VB40   | Microsoft visual basic is a Rapid Application Development          | true             | false        |                |                    | Α |
|        | tool.                                                              |                  |              |                |                    |   |
| VB5    | In visual basic, when a form object appears on the screen          | load             | unload       | initialize     | activate           | D |
|        | event is triggered.                                                |                  |              |                |                    |   |
| VB6    | In visual basic, to display text on a label object                 | text             | name         | caption        | none of the        | С |
|        | property is used                                                   |                  |              |                | above              |   |
| VB7    | In visual basic, object is used to access the database             | opendatabase     | dbengine     | openrecordset  | none of the        | В |
|        | and also to manage the data in the database.                       |                  |              |                | above              |   |
| VB8    | In visual basic, when a checkbox control is checked                | enabled          | visible      | value          | style              | С |
|        | property is automatically assigned with 1.                         |                  |              |                |                    |   |
| VB9    | In visual basic, keyword is used to declare a variable             | dime             | dim          | var            | none of the        | В |
|        |                                                                    |                  |              |                | above              |   |
| WO1    | is a word processing that is a member of the office                | Word 2000        | Office 2000  | Office 97      | Back Office        | Α |
|        | 2000 family                                                        |                  |              |                |                    |   |
| WO10   | The feature that enables user to type anywhere in a document       | click-n-type     | double click | drag & drop    | none of the        | Α |
|        | without pressing or tab                                            |                  |              |                | above              |   |
| WO11   | The feature allows the user to copy and paste upto 12              | office clipboard | cut          | select         | none of the        | Α |
|        | items at the same time in an application                           |                  |              |                | above              |   |
|        |                                                                    |                  |              |                |                    | _ |

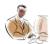

| 14/040  |                                                                   | 1.26             | 1.20 1.6         |                  | 7.0          | _ |
|---------|-------------------------------------------------------------------|------------------|------------------|------------------|--------------|---|
| WO12    | and key combination will extend the selection                     | shift+end and    | shift+left and   | ctr+end and      | none of the  | В |
|         | by one character on the left and right                            | shift+home       | shift+right      | ctr+home         | above        |   |
| WO13    | and are improved layout in Word 2000                              | web layout,      | normal layout,   | web layout, page |              | Α |
|         |                                                                   | printlayout      | web layout       | layout           | above        |   |
| WO14    | The easiest way to create a document in word is                   | wizard           | templates        | click from start | none of the  | Α |
|         |                                                                   |                  |                  | program,         |              |   |
|         |                                                                   |                  |                  | MSWord from      |              |   |
| 14/0/45 |                                                                   |                  |                  | the task menu    | above        |   |
| WO15    | In Office2000 environment the tool that makes work easier for     | office assistant | inbox assistant  | document         | none of the  | А |
|         | us is                                                             |                  |                  | assistant        | above        |   |
| WO16    | A short description of a tool bar button called the is            | Screen Tip       | Tool Tip         | Icon Tip         | Document     | Α |
|         | displayed when the mouse pointer is allowed to stay for a         |                  |                  |                  |              |   |
|         | second on the button                                              |                  |                  |                  | Tip          |   |
| WO17    | The helps us to keep track of the margin of the page              | tab stop         | marginal stop    | ruler            | none of the  | В |
|         |                                                                   |                  |                  |                  | above        |   |
| WO18    | The keys that are used to navigate between headers and            | up arrow keys    | page up keys     | home and end     | up and       | D |
|         |                                                                   |                  |                  |                  |              |   |
|         | footers are                                                       | only             | only             | keys only        | down arrow   |   |
| WO19    | Pick out the element from the following that dose not form the    | left             | center           | decimal          | rotation     | D |
|         | type of tabs for the Word 2000                                    |                  |                  |                  |              |   |
| WO2     | are blueprints or patterns for documents of a certain             | template         | model            | dialogs/alerts   | none of the  | В |
|         | type                                                              |                  |                  |                  | above        |   |
| WO20    | The is used for quickly setting paragraph indention               | increase indent  | decrease indent  | both A and B     | none of the  | С |
|         | using the mouse                                                   |                  |                  |                  | above        |   |
| WO21    | Word art is text with                                             | special effect   | control tool box | design wizard    | pictures     | Α |
| WO22    | AutoShapes in word can be created by accessing the                | drawing toolbar  | control box      | database         | forms        | Α |
|         |                                                                   |                  |                  |                  |              |   |
| WO23    | By default, a document consists of section                        | 1                | 2                | 0                | 11           | Α |
| WO24    | The dialog box that is used to determine the documents            | page setup from  | printer setup    | print preview    | none of      | Α |
|         |                                                                   |                  | from the file    |                  |              |   |
|         | margins is                                                        | the file         | menu             | from the file    | the above    |   |
| WO25    | is a box surrounding a page on all slides or a line               | border           | shading          | style box        | none of the  | Α |
|         | that sets off a paragraph on one or more slides                   |                  |                  |                  | above        |   |
| WO26    | The key that is used to perform a task to select all t he text in | ctrl+a           | Del              | ctrl+f           | ctrl+m       | Α |
|         | the documents is                                                  |                  |                  |                  |              |   |
| WO27    | The key that is used to indent a paragraph is                     | ctrl+a           | Del              | ctrl+f           | ctrl+m       | D |
| WO28    | The key that is used to change the font from the current          | CTRL+SHIFT+F     | CTRL+O           | CTRL+SHIFT+S     | CTRL+SHI     | Α |
|         | positioned in a document is                                       |                  |                  |                  | FT+P         |   |
| WO29    | The key that is used to change the style of the document that     | ctrl+shift+f     | ctrl+o           | ctrl+shift+s     | ctrl+shift+p | С |
| _       | is from that normal to heading1 or heading1 to other              | -                |                  |                  |              |   |
|         | document styles.                                                  |                  |                  |                  |              |   |
| 0       |                                                                   |                  |                  |                  |              |   |

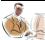

| WO3  | is the default view in Word used for typing Editing and                                                                               | NORMAL                     | ONLINE                  | PAGELAYOUT                  | ONLINE                  | Α |
|------|----------------------------------------------------------------------------------------------------|----------------------------|-------------------------|-----------------------------|-------------------------|---|
|      | Formatting the Text                                                                                                    |                            | LAYOUT                  |                             | DOCUMEN<br>T            |   |
| WO30 | The short-cut-key that is used to indent a paragraph spacing in the documents is                                                      | ctrl+m                     | ctrl+2                  | ctrl+end                    | ctrl+home               | В |
| WO31 | The short-cut-key that is used to paste the selected text                                                                             | ctrl+v or ins              | ctrl+c or ins           | ctrl+x or ins               | ctrl+v or<br>Del        | Α |
| WO32 | The short-cut-key that is used for paragraph spacing(1.5)                                                                             | ctrl+2                     | ctrl+5                  | ctrl+1                      | none of the above       | В |
| WO33 | The box that separate text from the document and allows it to behave like an independent object is known as                           | Text Box                   | Frame                   | AutoShape                   | Border                  | Α |
| WO34 | The object that is used to provide information like the title of the book, name of the chapter, page number etc.                      | Header and Footer          | Screen Tips             | Page Layout                 | none of the above       | Α |
| WO35 | The object that helps us analyzing data statistically is known as                                                                     | Chart                      | WordArt                 | Auto Shapes                 | File                    | Α |
| WO36 | To highlight certain parts of a page to set it apart from the rest of the page we make use of the following features                  | Borders                    | Shading                 | WordArt                     | Bullets                 | D |
| WO37 | To clear all the tabs in a document the option that is clicked from the tabs dialog                                                   | clear                      | remove all              | remove                      | clear all               | D |
| WO38 | The dialog box that is used to incorporate picture bullets into our documents or web pages is                                         | picture bullets dialog box | arrow bullet dialog box | circle bullet<br>dialog box | none dialog             | Α |
| WO39 | The object that composes of set of tools which helps to create and work on different shapes like rectangles, circles, flowcharts etc. | charts                     | WordArt                 | AutoShapes                  | files                   | С |
| WO4  | When word is opened a new document called is displayed, where the user starts typing the content right way                            | doc1                       | document1               | new document                | default<br>document     | В |
| WO40 | is an online dictionary maintained by word to obtain synonyms for words                                                               | thesaurus                  | hyphenation             | mail merge                  | none of t               | Α |
| WO41 | The thesaurus is invoked by pressing                                                                                                  | shift+f7                   | thesaurus menu          | shift+f8                    | tools+spelli<br>ng menu | Α |
| WO42 | When a new table is created the insertion point flashes in the                                                                        | first                      | second                  | first row                   | last cell of the t able | Α |
| WO43 | By pressing the key inserts a blank row after the last row in the table                                                               | tab                        | end                     | enter                       | none of the above       | Α |
| WO44 |                                                                                                    | convert text to table      | convert data to table   | table auto format option    |                         | Α |
| WO45 | A table consists of that contain text or graphics                                                                                     | row                        | rows & columns          | records                     | none of the above       | В |

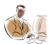

| WO46 | The option in word allows the user to automatically                              | AutoCorrect        | AutoFormat         | style gallery          | none of the              | Α |
|------|----------------------------------------------------------------------------------|--------------------|--------------------|------------------------|--------------------------|---|
|      | correct misspell words as and when they are typed                                |                    |                    |                        | above                    |   |
| WO47 | is a facility that enables recording and replaying of a sequence of keystroke    | Mail Merging       | Macro              | Data Source            | none of the above        | В |
| WO48 | In Word Macros are written in                                                    | basic              | visual basic       | vj++                   | visual<br>FoxPro         | В |
| WO49 | In Word 2000 the macro dialog box is activated with the help of key combination  | shift+f8           | shift+f7           | alt+f8                 | alt+f5                   | Α |
| WO5  | shows how a document would look like when published on the web or on an intranet | web layout view    | online layout view | browser                | none of the above        | Α |
| WO50 | is a software for sending and receiving e-mail messages                          | email client       | outlook express    | micro soft<br>outlook  | hotmail                  | Α |
| WO51 | is the coding system used to create web pages                                    | html               | xml                | sgml                   | vb script                | Α |
| WO52 |                                                                                  | internet           | intranet           | arpanet                | LAN                      | Α |
| WO53 | Which of the following statements are false with reference to                    | field name must    | the field          | field names in         | the number               | В |
|      |                                                                                  | be listed in the   | separators in a    | the header             | of fields<br>names in    |   |
|      |                                                                                  | same order as      | header source      | source must            | the header source        |   |
|      |                                                                                  | the                | and the data       | match any merge fields | must be the              |   |
|      |                                                                                  | corresponding      | source can not     | you've inserted        | same as<br>the number    |   |
|      |                                                                                  | information in the | be set as          | in the main            | of data<br>fields in the |   |
|      | the use of a header row source for a mail merge                                  | data source        | paragraph          | document               | data source              |   |
| WO54 | With reference TO TABLE WHICH OF THE FOLLOWING                                   | it is not possible | auto format        | by default cell        | delete cells option      | С |
|      |                                                                                  | to change the      | option applies to  | height and             | allows to                |   |
|      |                                                                                  |                    | the entire table   | weight option          | delete the               |   |
|      |                                                                                  | height of only     | and not only to    | applies to all the     | entire row or a column   |   |
|      |                                                                                  |                    | the selected       | rows and               | or shift                 |   |
|      |                                                                                  | selected rows of   | rows or columns    | columns of a           | cells up or shifts cells |   |
|      | STATEMENT ARE false                                                              | a table            | of a table         | table                  | left                     |   |
| WO55 | The alignment available for tabs does not include                                | left               | decimal            | justified              | top                      | Α |

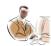

| WO56 | Which of the following statements related to a Section Break            | A new section is | In order to type a                | If a header is              | A section is                                                     | D |
|------|-------------------------------------------------------------------------|------------------|-----------------------------------|-----------------------------|------------------------------------------------------------------|---|
|      |                                                                         | created in order | header from the                   | inserted in the             | a portion of a document                                          |   |
|      |                                                                         | to change        | third page of the                 | second section              | in which                                                         |   |
|      |                                                                         | properties like  | document a                        | then the same               | certain<br>page                                                  |   |
|      |                                                                         | number of        | section break is inserted after t | header is applicable to the | formatting                                                       |   |
|      | are True                                                                | columns          | he third page                     | first section               | option can<br>be set                                             |   |
| WO57 | The user can set a spelling checker to skip the marked part of the next |                  | false                             | IIIST SECTION               | De Set                                                           | Α |
| WO58 | New option under the file menu of word creates a new blank              | true             | false                             |                             |                                                                  | Α |
|      | document that is based on the normal templates                          |                  |                                   |                             |                                                                  |   |
| WO59 | The user can split the screen only into two parts                       | true             | false                             |                             |                                                                  | Α |
| WO6  | The features that enables the user to type text graphics tables         | drag & drop      | click -n-type                     | Double Click                | none of the                                                      | В |
|      | anywhere in the document without pressing enter or tab                  |                  |                                   |                             | above                                                            |   |
| WO60 | The user can modify the picture from the clip art                       | true             | false                             |                             |                                                                  | Α |
| WO61 | With reference to auto correct which of the following                   | automatically    | prohibits the user                | automatically               | with t he<br>caps lock<br>key<br>accidentally                    | В |
|      |                                                                         | corrects common  | from renaming                     | corrects the                | turned on<br>reverses<br>the case of<br>the letters<br>that were |   |
|      |                                                                         | typing, spelling | an auto correct                   | grammatically               | capitalized incorrectly and then turns off the caps              |   |
|      | statements are false                                                    | errors           | entry                             | errors                      | lock                                                             |   |
| WO62 | With the reference to password protected documents which                | password can     | password                          | password are                | password                                                         | В |
|      |                                                                         |                  | protected                         |                             | can be upto                                                      |   |
|      |                                                                         | not include      | document can be opened without    | not case                    | 15                                                               |   |
|      |                                                                         |                  | possiverd se                      |                             | characters                                                       |   |
|      |                                                                         |                  | password as                       |                             |                                                                  |   |

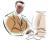

| WO63  | The alignment available for tabs does not include                                                                                                    | left                       | justified                       | hanging                   | top                     | Α |
|-------|----------------------------------------------------------------------------------------------------|----------------------------|---------------------------------|---------------------------|-------------------------|---|
| WO64  | Which of the following statements are False                                                                                                    | a .ppt file can not        | a document file                 | a multiple                | an .xls data            | В |
|       |                                                                                                    | not be inserted at         | can be inserted                 | documents files           | can not be inserted at  |   |
|       |                                                                                                    | specified position         | in the current                  | can be inserted           | specified               |   |
|       |                                                                                                    | in the current             | document at                     | in the single             | position in the current |   |
|       |                                                                                                    | document                   | specified position              | document                  | document                |   |
| WO65  | Drop Cap tool does not work for the contents in the table format                                                                                           | true                       | false                           |                           |                         | Α |
| WO66  | The user can split the screen only into two parts in MS-Word                                                                                               | true                       | false                           |                           |                         | Α |
| WO67  | The special symbols that are inserted using "insert symbol" option of the word can not be printed by the printer as they are not standard keyboard symbols | true                       | false                           |                           |                         | В |
| WO68  | The "format columns" option allows to create columnar text up 12 columns only.                                                                             | true                       | false                           |                           |                         | Α |
| WO7   | The document that makes the user to organize and maintain a long document, such as multipart report or a book consisting                                   |                            | Child Document                  |                           | none of the             | Α |
| WO8   | of chapters                                                                                                    | Document Drint Leveut View | Dogo Lovovit                    | Document Outline Leveut   | above none of the       | D |
| WU8   | The view that enables us to view how objects will be                                                                                                    | Print Layout View          | Page Layout                     | Outline Layout            |                         | В |
| WO9   | The mode that is initialized or toggled to if the user is in a position to overwrite the text in the word                                                  | Insert Mode                | Type Over mode                  | Remove                    | none of the above       | Α |
| BC1   | ISDN stands for                                                                                                    | Integrated                 | Integrated                      | Integrated                | None of the             | С |
|       |                                                                                                    | system dynamic             | Symbolic Digital                | Services Digital          |                         |   |
|       |                                                                                                    | networks.                  | networks.                       | network.                  | above.                  |   |
| BC2   | is the Worlds largest computer network .                                                                                                    | Ethernet                   | Internet                        | ARPANET                   | None of the above.      | В |
| BC3   | is/are a popular front end tool                                                                                                    | visual basic               | power builder                   | SQL * plus                | all of the above        | D |
| BC4   | When LAN connected together ,it is called                                                                                                    | MAN                        | WAN                             | GAN                       | None of the above.      | В |
| BC5   | TCP/IP stands for                                                                                                    | Transfer control           | Transfer                        | Transmission              | None of the             | С |
|       |                                                                                                    | protocol/Internet          | communication protocol/Internet | control protocol/Internet |                         |   |
| D.0.0 |                                                                                                    | protocol                   | protocol                        | protocol                  | above.                  |   |
| BC6   | Data is broken into small unit called                                                                                                    | Cells                      | Bits                            | Packets                   | None of the above.      | C |

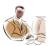

| BC7                  | OMED at and a face                                                                                                    | Custom                                                                                       | Caffeerana Mail                                                     | Circula Mail                                  | None of the                                                                  | _       |
|----------------------|----------------------------------------------------------------------------------------------------|----------------------------------------------------------------------------------------------|---------------------------------------------------------------------|-----------------------------------------------|------------------------------------------------------------------------------|---------|
| BC/                  | SMTP stands for                                                                                                    | System                                                                                       | Software Mail                                                       | Simple Mail                                   | None of the                                                                  | C       |
|                      |                                                                                                    | modulation                                                                                   | transmission                                                        |                                               | a la la casa                                                                 |         |
| <del>D</del> 00      |                                                                                                    | transfer protocol                                                                            | protocol                                                            | transfer protocol                             | above.                                                                       | _       |
| BC8                  | The protocol is a network protocol to be built for                                                                                                    | Transfer Protocol                                                                            |                                                                     | Hyper text                                    | None of the                                                                  | C       |
|                      | the World Wide Web .                                                                                                    |                                                                                              | protocol                                                            |                                               | above.                                                                       |         |
| BC9                  | ATM stands for                                                                                                    | Aggregate                                                                                    | Asynchronous                                                        | Area transfer                                 | None of the                                                                  | В       |
|                      |                                                                                                    | transfer mode                                                                                | transfer mode                                                       | mode                                          | above.                                                                       |         |
| BC10                 | The computer which can receive data from other computers                                                                                                    | File server                                                                                  | Printer server                                                      | Receiver                                      | None of the                                                                  | В       |
|                      | on the network and print it is                                                                                                    |                                                                                              |                                                                     |                                               | above.                                                                       |         |
| BC11                 | The hardware and the software requirements together form the                                                                                                    | platform                                                                                     | configuration                                                       | package                                       | system                                                                       | Α       |
| BC12                 | ATM, Asynchronous transfer mode is a                                                                                                    | MAN and WAN                                                                                  | LAN and WAN                                                         | LAN and MAN                                   | LAN WAN                                                                      | В       |
|                      | technology.                                                                                                    |                                                                                              |                                                                     |                                               | and MAN                                                                      |         |
| BC13                 | is designed telephone system                                                                                                    | ISDN                                                                                         | ATM                                                                 | Internet                                      | Intranet                                                                     | Α       |
| BC14                 | Expansion of ISDN is                                                                                                    | Internal Services                                                                            | Internal Services                                                   | Integrated                                    | None of the                                                                  | С       |
|                      |                                                                                                    |                                                                                              |                                                                     | Services Digital                              |                                                                              |         |
|                      |                                                                                                    | Digital Network                                                                              | Design Network                                                      | Network                                       | above.                                                                       |         |
| BC15                 | Expansion of WBT is                                                                                                    | Web based                                                                                    | Web based                                                           | Web based                                     | Web based                                                                    | Α       |
|                      |                                                                                                    | Training                                                                                     | Technology                                                          | Transport                                     | Transaction                                                                  |         |
| BC16                 | connects LANs.                                                                                                    | Bridges                                                                                      | Routers                                                             | Protocol                                      | Repeaters                                                                    |         |
| BC17                 | Collection of instruction is called a                                                                                                    | procedure                                                                                    | batch                                                               | command                                       | program                                                                      | D       |
| BC18                 |                                                                                                    |                                                                                              |                                                                     |                                               |                                                                              |         |
| 2010                 | Combination of alphabetic and numeric data is called data                                                                                                    | alpha numeric                                                                                | alpha beta                                                          | numerous alpha                                | number<br>and alpha                                                          | Α       |
| BC19                 | <u>.</u>                                                                                                    | space occupied,                                                                              | cost,                                                               | numerous alpha size,                          |                                                                              | A<br>C  |
|                      | data                                                                                                    |                                                                                              | •                                                                   | ·                                             | and alpha                                                                    | С       |
| BC19                 | data                                                                                                    | space occupied,                                                                              | cost,                                                               | size,                                         | and alpha input, output,                                                     | С       |
|                      | data                                                                                                    | space occupied, price, no. of users allowed                                                  | cost, performance                                                   | size, performance, cost                       | and alpha<br>input,<br>output,<br>performanc                                 | С       |
| BC19                 | data  Computers can be classified based on,and                                                                                                    | space occupied, price, no. of users allowed                                                  | cost, performance their ratio                                       | size, performance, cost                       | and alpha input, output, performanc e ratios mainframe                       | С       |
| BC19                 | Computers can be classified based on,and are used in large organizations for large scale jobs                                                                                                    | space occupied,<br>price, no. of<br>users allowed<br>mini computers                          | cost, performance their ratio microprocessors                       | size, performance, cost PCs                   | and alpha input, output, performanc e ratios mainframe s                     | C D     |
| BC19 BC20 BC21       | Computers can be classified based on,and are used in large organizations for large scale jobs is responsible for feeding data into the computer                                                                                                    | space occupied, price, no. of users allowed mini computers input                             | cost, performance their ratio microprocessors output                | size, performance, cost PCs feed              | and alpha input, output, performanc e ratios mainframe s write               | C D     |
| BC20<br>BC21<br>BC22 | Computers can be classified based on,and are used in large organizations for large scale jobs is responsible for feeding data into the computer is the capability of the o/s to run numerous                                                                       | space occupied, price, no. of users allowed mini computers input                             | cost, performance their ratio microprocessors output                | size, performance, cost PCs feed              | and alpha input, output, performanc e ratios mainframe s write               | C D     |
| BC19 BC20 BC21       | Computers can be classified based on,and are used in large organizations for large scale jobs is responsible for feeding data into the computer is the capability of the o/s to run numerous applications simultaneously involves conversion of raw data into some | space occupied, price, no. of users allowed mini computers input multiprocessing             | cost, performance their ratio microprocessors output multithreading | size, performance, cost PCs feed multiplexing | and alpha input, output, performanc e ratios mainframe s write multitaskin g | C D A D |
| BC20<br>BC21<br>BC22 | Computers can be classified based on, and are used in large organizations for large scale jobs is responsible for feeding data into the computer is the capability of the o/s to run numerous applications simultaneously                                          | space occupied, price, no. of users allowed mini computers input multiprocessing interpreter | cost, performance their ratio microprocessors output multithreading | size, performance, cost PCs feed multiplexing | and alpha input, output, performanc e ratios mainframe s write multitaskin g | C D A D |

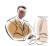

| BC25 | printers use light to produce the dots needed to form                                          | impact printers        | drum printers           | non-impact           | thermal            | С |
|------|------------------------------------------------------------------------------------------------|------------------------|-------------------------|----------------------|--------------------|---|
|      | pages of characters                                                                            |                        |                         | desktop printers     | printers           |   |
| BC26 | Hardware components in a computer are                                                          | operating              | control program,        | monitor,             | CPU,               | D |
|      |                                                                                                | system,                | interpreter,            |                      | memory,            |   |
|      |                                                                                                | bootstrap, kernel,     | •                       | program,             | input,             |   |
|      |                                                                                                | shell                  | compiler                | keyboard, bus        | output             |   |
| BC27 | ,,software are programs that are complex and can be                                            | operating system       |                         | windows 95           | interpreter        | R |
| BOZI | developed or purchased                                                                         | operating system       | software                | Williad Wood         | interpreter        |   |
| BC28 | is a set of special instructions used to communicate                                           | batch                  | protocols               | software's           | procedures         | С |
|      | effectively with the computer                                                                  |                        | p                       |                      | p                  |   |
| BC29 | converts a high level language into machine                                                    | processor              | compiler                | assembler            | coder              | В |
|      | language                                                                                       |                        |                         |                      |                    |   |
| BC30 | translates assembly language program into machine                                              | compiler               | interpreter             | assembler            | processor          | С |
|      | language instructions                                                                          |                        |                         |                      |                    |   |
| BC31 | software enables users to send and receive data                                                | application            | system                  | operating system     | communica          | D |
|      | to/from remote computers                                                                       |                        |                         |                      | tion               |   |
| BC32 | A is a running instance of an application                                                      | project                | model                   | pilot project        | process            | D |
| BC33 | Splitting of CPU's time for different tasks prevents                                           | multiprocessing        | multithreading          | multiplexing         | multitaskin        | D |
| D004 | time slicing                                                                                   |                        | <del> </del>            |                      | g                  | ^ |
| BC34 | computers are used in large organizations for large                                            | mainframes             | super computers         | micro computers      |                    | А |
| BC35 | scale jobs which have large storage capacities is responsible for all calculations and logical | control unit           | arithmetic and          | central              | above none of the  | D |
| БСЗЗ | operations that have to be performed on the data                                               | CONTROL UTIL           |                         |                      |                    | Ь |
| BC36 | printer use laser light                                                                        | band printer           | logic unit drum printer | non impact           | none of the        |   |
| DC30 | printer use laser right                                                                        | band printer           | drain printer           | printer              | above              | O |
| BC37 | software enhances the user to enter ,store, manipulate                                         | data                   | word processing         | electronic           | none of the        | В |
|      | and print any text                                                                             | management             |                         | spreadsheet          | above              |   |
| BC38 | software enables users to send and receive data                                                | integrated             | communication           | idea processor       | none of the        | В |
|      | to/from remote computers                                                                       | software               | software                |                      | above              |   |
| BC39 | is the temporary storage place for deleted files                                               | my computer            | recycle bin             | Microsoft exchange   | none of the above  | В |
| BC40 | is a collection of related fields                                                              | field                  | file                    | record               | none of the above  | С |
| BC41 | language consists of strings of binary numbers                                                 | assembly               | machine                 | high level           | none of the        | В |
| BC42 | cymbol is used to represent presence like seeinging                                            | language<br>terminator | language                | language connector   | above input/output | D |
| DC42 | symbol is used to represent processes like assigning                                           |                        | processed               |                      | input/output       | D |
| BC43 | a value to a variable or adding a number is an example for micro computer                      | symbol<br>PC-at        | symbol hp vectra system | symbol fazitsu vn200 | symbol<br>IBM-PC   | В |
| D043 | is an example for inicio computer                                                              | ι Ο-αι                 | TIP VECTIA SYSTEM       | series               | ין-ואוטוי (        | ט |
|      |                                                                                                |                        |                         | Selles               |                    |   |

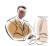

| different tasks    Cond   Computing                                                                                                    | BC44  | capability supports concurrent users doing                     | multiprocessing  | multithreading  | multiplexing                | none of the | D |
|----------------------------------------------------------------------------------------------------|-------|----------------------------------------------------------------|------------------|-----------------|-----------------------------|-------------|---|
| has only a screen, keyboard and the necessary hardware to communicate with the host. For this reason, the terminals are referred as servers  BC46                                                                                                    |       | · · · · · · · · · · · · · · · · · · ·                          |                  | g               |                             |             |   |
| communicate with the host. For this reason, the terminals are referred as                                                                                                    | BC45  | The do not have processing power of their own and              | "dumb terminals" | dumb servers    | dummy terminals             | dummy       | Α |
| referred as    Computing   Server   Server   Ser |       | has only a screen, keyboard and the necessary hardware to      |                  |                 |                             |             |   |
| BC46 Ais nothing but a PC with a network operating system  BC47system is responsible for handling the screen and user   VO processing                                                                                                    |       | communicate with the host. For this reason, the terminals are  |                  |                 |                             |             |   |
| BC47system is responsible for handling the screen and user   host   server   back end   front end   D   BC48 Thehandles data processing and disk access in a   client/Server architecture   BC49 Both the DBMS and the application resides on the same   PC   LAN   distributed   centralized   A   computing   BC50 When all the processing is done by the mainframe itself, the   server   host processing   dumb processing   data   B    type of processing is sometimes called as   processing   file management   hierarchical   network   relational   D   database   system   database system   database system   database system   database system   multiprocessing   multithreading   multiplexing   none of the   B   database is called   defragmentation   mirroring   BC50 Modem stands for   Code/De-code   Modulation/Dem   Module/De   None of the   B   database is called   defragmentation   multiplexing   none of the   B   database is called   defragmentation   multiplexing   none of the   B   database is called   defragmentation   m            |       | referred as                                                    |                  |                 |                             | servers     |   |
| BC47 system is responsible for handling the screen and user 1/0 processing BC48 The handles data processing and disk access in a Client/Server architecture BC49 BC49 BC50 When all the processing is done by the mainframe itself, the server host processing dumb processing data B  type of processing is sometimes called as processing four one two many A BC51 DBMS models can be grouped under categories four one two many A BC52 is the most advantageous database system file management hierarchical network relational D database system willtiprocessing multithreading multiplexing none of the B BC53 A new user initiates a new process of execution at the background, while the user can continue his query process as usual in the foreground. This situation is referred to as susual in the foreground. This situation is referred to as database is called by the DBMS through BC54 Modem stands for Code/De-code Modulation/Dem Module/De None of the B BC55 Modem stands for multitask within itself multiprocessing multithreading multiplexing none of the B BC56 Multiple changes to the same record or a field are prevented by the DBMS through BC57 allows an application to multitask within itself multiprocessing multithreading multiplexing none of the B BC58 New process of execution is referred to as linear area local area Local array of None of the B BC59 New process of execution is referred to as labove task process thread client C                                                                                                    | BC46  | Ais nothing but a PC with a network operating system           | wan              | distributed     | windows NT                  | LAN         | D |
| System is responsible for handling the screen and user   Nost   Server   back end   Front end   D                                                                                                    |       |                                                                |                  |                 |                             |             |   |
| BC48   The                                                                                                    |       |                                                                |                  | system          |                             |             |   |
| The                                                                                                    | BC47  |                                                                | host             | server          | back end                    | front end   | D |
| Client/Server architecture   BC49   Both the DBMS and the application resides on the same   PC   LAN   distributed   centralized   A   component in a   system   system   component in a   system   server   host processing   dumb processing   data   B   BE50   When all the processing is done by the mainframe itself, the   server   host processing   dumb processing   data   B   BE51   DBMS models can be grouped under   categories   four   one   two   many   A   database   database   system   database   system   database   system   database   system   database   system   database   system   multiprocessing   multithreading   multiplexing   none of the   B   BE53   A new user initiates a new process of execution at the   multiprocessing   multithreading   multiplexing   none of the   B   BE54   The process of data being automatically written to a duplicate   repairing   redo logging   disk   disk   D   database is called   defragmentation   mirroring   module   above   BE55   Modem stands for   Code/De-code   Modulation/Dem   odulation   module   above   BE56   Multiple changes to the same record or a field are prevented   by the DBMS through   BE57   allows an application to multitask within itself   multiprocessing   multithreading   multiplexing   none of the   B   above   BE58   LAN stands for   Linear area   Local area   Local array of None of the   B   above   BE59   New process of execution is referred to as   Linear area   Local area   Local array of None of the   B   above   BE59   New process of execution is referred to as   Lask   process   thread   client-   C                                                                                                    |       |                                                                |                  |                 |                             |             |   |
| BC59 Both the DBMS and the application resides on the same component in a system system both processing is done by the mainframe itself, the server both processing dumb processing data bumb processing data bumb processi | BC48  | · · · · · · · · · · · · · · · · · · ·                          | host             | server          | back end                    | front end   | С |
| Component in a   System   System   Server   System   System   Sy   |       |                                                                |                  |                 |                             |             |   |
| type of processing is sometimes called as processing  BC51 DBMS models can be grouped under categories four one two many A  BC52 is the most advantageous database system file management hierarchical network relational database system database system multiprocessing multithreading multiplexing none of the B  BC53 A new user initiates a new process of execution at the background, while the user can continue his query process as usual in the foreground. This situation is referred to as above  BC54 The process of data being automatically written to a duplicate repairing redo logging disk disk D  database is called defragmentation mirroring  BC55 Modem stands for Code/De-code Modulation/Dem odulation module above  BC56 Multiple changes to the same record or a field are prevented by the DBMS through  BC57 allows an application to multitask within itself multiprocessing multithreading multiplexing none of the B above  BC58 LAN stands for Local area Local area Local array of None of the B networks networks networks above  BC59 New process of execution is referred to as task process thread client- C                                                                                                    | BC49  | Both the DBMS and the application resides on the same          | PC               | LAN             | distributed                 | centralized | Α |
| type of processing is sometimes called as processing processing bBC51 DBMS models can be grouped under categories four one two many A BC52 is the most advantageous database system file management hierarchical network relational database system database system database system system database system system multiprocessing multithreading multiplexing none of the B background, while the user can continue his query process as usual in the foreground. This situation is referred to as susual in the foreground. This situation is referred to as susual in the foreground. This situation is referred to a susual in the foreground at a bove database is called defragmentation mirroring susual stands for Susual stands for Susual stands Susual stands Su |       |                                                                |                  |                 | computing                   |             |   |
| BC51 DBMS models can be grouped under categories four one two many A BC52 is the most advantageous database system file management hierarchical network relational database system database system database system database system multiprocessing multithreading multiplexing none of the B background, while the user can continue his query process as usual in the foreground. This situation is referred to as usual in the foreground. This situation is referred to as database is called database is called defragmentation mirroring module database is called defragmentation mirroring module database is called fixes locks constraints traps B BC55 Multiple changes to the same record or a field are prevented by the DBMS through BC56 allows an application to multitask within itself multiprocessing multithreading multiplexing none of the B above linear area Local area Local array of None of the B above linear area Local area Local array of None of the B above linear area Local area networks networks networks above linear client C                                                                                                    | BC50  | When all the processing is done by the mainframe itself, the   | server           | host processing | dumb processing             | data        | В |
| BC51 DBMS models can be grouped under categories four one two many A BC52 is the most advantageous database system  BC53 Is the most advantageous database system  BC54 A new user initiates a new process of execution at the background, while the user can continue his query process as usual in the foreground. This situation is referred to as usual in the foreground. This situation is referred to as database is called repairing redo logging disk disk D  BC55 Modem stands for Code/De-code Modulation/Dem Module/De-None of the B with the DBMS through strong fixes locks constraints traps B by the DBMS through multipass an application to multitask within itself multiprocessing multithreading multiplexing none of the B above linear area Local array of None of the B above linear area Local array of None of the B networks networks networks networks above linear client C coder linear client coder linear coder linear client coder linear client code linear client coder linear client coder linear client code linear client coder linear client coder linear client code linear client coder linear client coder linear client code linear client coder linear client code linear client code linear client coder linear client code linear client code linear client client code linear client client code linear client client code linear client client code linear client client code linear client client client client client client client client client client client client client client client client client client client client client client client client client client clien     |       |                                                                |                  |                 |                             |             |   |
| Second Process of Second Process of Second Pro   |       |                                                                | processing       |                 |                             | processing  |   |
| BC53 A new user initiates a new process of execution at the background, while the user can continue his query process as usual in the foreground. This situation is referred to as                                                                                                    |       |                                                                |                  |                 |                             |             |   |
| System database system database system system BC53 A new user initiates a new process of execution at the background, while the user can continue his query process as usual in the foreground. This situation is referred to as redo logging disk disk D  BC54 The process of data being automatically written to a duplicate repairing redo logging disk disk D  database is called Code/De-code Modulation/Dem odulation module above  BC55 Modem stands for Code/De-code Modulation module above  BC56 Multiple changes to the same record or a field are prevented by the DBMS through In the processing multiprocessing multiprocessing mu                               | BC52  | is the most advantageous database system                       | file management  | hierarchical    | network                     |             | D |
| BC53 A new user initiates a new process of execution at the background, while the user can continue his query process as usual in the foreground. This situation is referred to as redo logging disk disk D database is called  BC54 The process of data being automatically written to a duplicate repairing redo logging disk disk D defragmentation mirroring defragmentation mirroring Module/Depodulation module above dulation module above by the DBMS through  BC55 Multiple changes to the same record or a field are prevented by the DBMS through  BC56 Multiple changes to the same record or a field are prevented by the DBMS through  BC57allows an application to multitask within itself multiprocessing multithreading multiplexing none of the B above  BC58 LAN stands for Linear area Local area Local array of None of the B above  BC59 New process of execution is referred to as task process thread client- C                                                                                                    |       |                                                                |                  |                 |                             |             |   |
| background,while the user can continue his query process as  usual in the foreground. This situation is referred to as                                                                                                    |       |                                                                | -                |                 |                             |             |   |
| usual in the foreground. This situation is referred to as                                                                                                    | BC53  | A new user initiates a new process of execution at the         | multiprocessing  | multithreading  | multiplexing                | none of the | В |
| usual in the foreground. This situation is referred to as                                                                                                    |       | background, while the user can continue his guery process as   |                  |                 |                             |             |   |
| BC54 The process of data being automatically written to a duplicate repairing redo logging disk disk D  database is called                                                                                                    |       |                                                                |                  |                 |                             |             |   |
| database is called Code/De-code Modulation/Dem odulation mirroring  BC55 Modem stands for Code/De-code Modulation/Dem odulation module above  BC56 Multiple changes to the same record or a field are prevented by the DBMS through  BC57allows an application to multitask within itself multiprocessing multithreading multiplexing none of the B above  BC58 LAN stands for Linear area Local area Local array of None of the B networks networks networks. above  BC59 New process of execution is referred to as task process thread client- C                                                                                                    |       | *                                                              |                  |                 |                             |             |   |
| BC55 Modem stands for Code/De-code                                                                                                    | BC54  | The process of data being automatically written to a duplicate | repairing        | redo logging    | disk                        | disk        | D |
| BC55 Modem stands for Code/De-code                                                                                                    |       | detakasa ta salla d                                            |                  |                 | ala fina anno a mita di a m |             |   |
| BC56 Multiple changes to the same record or a field are prevented by the DBMS through                                                                                                    | DCEE  |                                                                | Codo/Do codo     | Modulation/Dom  |                             |             | D |
| BC56 Multiple changes to the same record or a field are prevented by the DBMS through  BC57allows an application to multitask within itself multiprocessing multithreading multiplexing none of the B above  BC58 LAN stands for Linear area Local area Local array of networks networks networks. above  BC59 New process of execution is referred to as task process thread client- C                                                                                                    | DC33  | modern stands for                                              | Code/De-code     |                 |                             |             | D |
| by the DBMS through                                                                                                    | BC56  | Multiple changes to the same record or a field are prevented   | fives            |                 |                             |             | D |
| BC57allows an application to multitask within itself multiprocessing multithreading multiplexing none of the B above  BC58 LAN stands for Linear area Local area Local array of None of the B networks networks networks. above  BC59 New process of execution is referred to as task process thread client- C                                                                                                    | DC30  | ·                                                              | lixes            | IUCKS           | COnstraints                 | паръ        | Ь |
| BC58 LAN stands for Linear area Local area Local array of None of the B networks networks networks. above  BC59 New process of execution is referred to as task process thread client- C                                                                                                    | BC57  | <u> </u>                                                       | multiprocessing  | multithroading  | multiploying                | none of the | D |
| BC58 LAN stands for Linear area Local area Local array of None of the B networks networks networks. above BC59 New process of execution is referred to as task process thread client- C                                                                                                    | DC31  | anows an application to multitask within itself                | multiprocessing  | multimeading    | multiplexing                |             | ט |
| BC59 New process of execution is referred to as task process thread client- C                                                                                                    | BC58  | I AN stands for                                                | Linear area      | Local area      | Local array of              |             | R |
| BC59 New process of execution is referred to as task process thread client- C                                                                                                    | 15000 | LAN Stands IVI                                                 |                  |                 | •                           |             |   |
| · F · · · · · · · · · · · · · · · · · ·                                                                                                    | BC59  | New process of execution is referred to as                     |                  |                 |                             |             | С |
|                                                                                                    |       | Tion process of excounter is referred to as                    | taon             | p.00000         | anoud                       | server      |   |

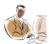

| CA107   | In integrated test facility approach the auditor should ensure<br>that the impact of test transaction is subsequently eliminated<br>from the computer files | TRUE              | FALSE       |                     |                                                       | Α |
|---------|----------------------------------------------------------------------------------------------------|-------------------|-------------|---------------------|-------------------------------------------------------|---|
| CA108   | In olrt the cpu should posses the capability of program interrupt interrupts                                                                                | TRUE              | FALSE       |                     |                                                       | Α |
| CA109   | In system testing,test involves                                                                                                    | BOTTOM UP         | TOP DOWN    | <b>HYBRID TESTS</b> | ALL THE                                               | D |
|         |                                                                                                    | TESTS             | TESTS       |                     | ABOVE                                                 |   |
| CA11    | All input records in a batch are normally of different types                                                                                                | TRUE              | FALSE       |                     |                                                       | В |
| CA110   | In the planning phase gathering information and risk assessment will be done                                                                                | TRUE              | FALSE       |                     |                                                       | Α |
| CA111   | Information collection encompasses logging the selected auditable events                                                                                    | TRUE              | FALSE       |                     |                                                       | Α |
| CA112   | Input controls are designed to ensure processing safety                                                                                                    | TRUE              | FALSE       |                     |                                                       | В |
|         | Integrated test facility is a facility of                                                                                                    | PARALLEL          | SOURCE CODE | TEST DATA           | NONE OF                                               | С |
|         |                                                                                                    | PROCESSING        | REVIEW      | APPROACH            | THESE                                                 |   |
| CA114   | Internal tables are stored tables from which certain values are extracted for further processing and storing                                                | TRUE              | FALSE       |                     |                                                       | Α |
| CA115   | Log analysers are required by the auditor                                                                                                    | HARDWARE          | SOFTWARE    | NETWORK             | NONE OF<br>THESE                                      | В |
| CA116   | Log analyzers is                                                                                                    | AUDIT TOOL        | SOFTWARE    | MACHINE             | SOFTWAR E USED TO READ AND ANALYZE RECORDS OF MACHINE |   |
| 0.4.4.7 |                                                                                                    | TRUE              | E41.0E      | ACTIVITY            | ACTIVITY                                              |   |
| CA117   | Log analyzer is a software used by auditor to detect virus                                                                                                  | TRUE              | FALSE       |                     |                                                       | В |
| CA118   | Mapping software is used by the auditor to list unused program instruction has veryspecific objectives                                                      | TRUE              | FALSE       |                     |                                                       | Α |
| CA119   | Master file configuration includes                                                                                                    | REFERENCE<br>FILE | TABLE FILES | REPORT FILE         | NONE OF<br>THE<br>ABOVE                               | D |
| CA12    | All material application -oriented events that occur within the boundary sub-system should be recorded in the accounting audit trail                        | TRUE              | FALSE       |                     | 7.50 7 2                                              | A |
| CA120   | Master file contains current records for identification and summarising                                                                                     | TRUE              | FALSE       |                     |                                                       | В |

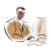

| CA121     | Metadata approach is                                          | APPROACH TO    | APPROACH TO     | IT IS DATA    | ALL THE     | С |
|-----------|---------------------------------------------------------------|----------------|-----------------|---------------|-------------|---|
|           | metauata appi vacii is                                        |                | THE             |               | ALL IIIL    | U |
|           |                                                               | THE SYSTEM     | APPLICATION     | ABOUT SOME    |             |   |
|           |                                                               | DATA ONLY      | DATA ONLY       | OTHER DATA    | ABOVE       |   |
| CA122     | Modeling is a variety of software which                       | CAN BE VERY    | CAN ENABLE      | CAN PROVIDE   | ALL THE     | D |
|           |                                                               |                | THE AUDITOR     | THE AUDITOR   |             |   |
|           |                                                               | POWERFUL       | TO EXAMINE      | WITH USEFUL   |             |   |
|           |                                                               |                | PROVISION ON    | INFORMATION   |             |   |
|           |                                                               | ANALYTICAL     | A NUMBER OF     | ON TRENDS     |             |   |
|           |                                                               | TOOL           | DIFFERENT       |               | 4 D O \ / E |   |
| 0.4.00    |                                                               | TOOL           | BASES           | AND PATTERN   | ABOVE       | ^ |
| CA123     | One-to-one relationship means a single entity to a single     | TRUE           | FALSE           |               |             | Α |
| 00404     | entity in a monogenus structure                               | TDUE           | ENICE           |               |             |   |
| CA124     | On-line processing refers to grouping of transaction          | TRUE           | FALSE           |               |             | В |
| C 4 4 0 5 | processing the same in one go from start to finish            | TDUE           | ENICE           |               |             | ٨ |
| CA125     | On-line testing can be targeted for specific function carried | TRUE           | FALSE           |               |             | Α |
| 04400     | out by programs                                               | OOLIED!!! E    | MANIAOF         | ENIADLE MULTI | ALL THE     |   |
| CA126     | Operating systems are devised to optimise the machine         | SCHEDULE       | MANAGE          | ENABLE MULTI  | ALL THE     | D |
|           |                                                               |                | HARDWARE        | USER          |             |   |
|           |                                                               |                | AND<br>SOFTWARE | RESOURCE      |             |   |
|           | capabilities-the function include:                            | JOBS           | RESOURCES       | SHARING       | ABOVE       |   |
| CA127     | Parallel processing is a concept associated with              | OS AND RAM     | OS AND ROM      | OS AND        | NONE OF     | С |
| 0,112,    | i aranoi processing is a concept associated with              | CO / NAD IVAIN | CO / NAD INOINI | MICROPROCES   |             |   |
|           | and                                                           |                |                 | SOR           | ABOVE       |   |
| CA128     | Parallelsimulation is there to authenticate the system        | REEL SYSTEM    | REAL SYSTEM     | BOTH (A) AND  | DATABAS     | В |
|           |                                                               |                |                 |               |             |   |
|           |                                                               |                |                 | (B)           | E SYSTEM    |   |
| CA129     | Prevention, detection, investigation and reaction are the     | FUNCTION       | ROLE            | BOTH (A) AND  | NONE OF     | В |
|           | of an auditor                                                 |                |                 | (B)           | THESE       |   |
| CA13      | Any audit enable software may include                         | COMPLETENES    | ACCURACY        | AVAILABILITY  | ALL THE     | D |
| 0.4.05    |                                                               | S              |                 | DOTIL (A) AND | ABOVE       |   |
| CA130     | Procedure driven approach of auditing is                      | TRADITIONAL    | LATEST          | BOTH (A) AND  | NONE OF     | Α |
|           |                                                               | ADDDOAGU       | ADDDOAGU        | (D)           | THE         |   |
| 0.401     |                                                               | APPROACH       | APPROACH        | (B)           | ABOVE       |   |
| CA131     | Processing controls can be grouped into general controls      | TRUE           | FALSE           |               |             | В |
|           |                                                               |                |                 |               |             |   |

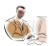

| CA132   | Program code analysis involves                                                                                                    | PROVIDES    | IDENTIFIES      | EXAMINATION          | NONE OF | С |
|---------|----------------------------------------------------------------------------------------------------|-------------|-----------------|----------------------|---------|---|
|         |                                                                                                    |             | PROGRAM         | OF SOURCE            |         |   |
|         |                                                                                                    | DETAILED    |                 | CODE OF A            |         |   |
|         |                                                                                                    |             | CODES WHICH     | PROGRAM              |         |   |
|         |                                                                                                    | INFORMATION | MAY BE THERE    | WITH A VIEW          | THE     |   |
|         |                                                                                                    |             | FOR             | TO                   |         |   |
|         |                                                                                                    | ON MACHINE  | FRAUDULENT      | FOLLOWING            |         |   |
|         |                                                                                                    | USAGE       | REASON          | THE LOGIC OF         | ABOVE   |   |
| CA133   | Programme code analysis is being implemented by the                                                                                                    | COMPANY     | DATABASE        | A PROGRAM<br>AUDITOR | AUDITOR | D |
| OA 133  | rrogramme code analysis is being implemented by the                                                                                                    | COMI ANT    |                 | AUDITOR              | USING   | D |
|         |                                                                                                    |             | ADMINISTRATO    |                      | COMPUTE |   |
|         |                                                                                                    |             | R               |                      | RS      |   |
| CA134   | Public audit trail is an important control in system that use                                                                                                    | PUBLIC KEY  | PRIVATE KEY     | DIGITAL              | NONE OF | С |
|         | for authentication purposes                                                                                                    |             |                 | SIGNATURE            | THESE   |   |
| CA135   | Rdbms is a structured into a series of 2-dimensional table                                                                                                    | TRUE        | FALSE           |                      |         | Α |
|         |                                                                                                    |             |                 |                      |         |   |
| CA136   | Real time refers to the technique of updating files with                                                                                                    | TRUE        | FALSE           |                      |         | Α |
|         | transaction data immediately after the occurrence of the event                                                                                                    |             |                 |                      |         |   |
|         | to which it vrelates                                                                                                    |             |                 |                      |         |   |
| CA137   | Reasonableness checking is                                                                                                    | TYPE OF     | TYPE OF         | TYPE OF SIGN         | NONE OF | Α |
|         |                                                                                                    | RECORD      | RANGE           | TEST                 | THESE   |   |
| C \ 139 | Recording transactions in a controlled manner may amount to                                                                                                    | CHECK       | CHECKS<br>FALSE | IESI                 | THESE   | В |
| CA 130  | loss of stored data                                                                                                    | TROL        | TALOL           |                      |         | Ь |
| CA139   | Regular cross-system validation may minimise frauds                                                                                                    | TRUE        | FALSE           |                      |         | Α |
| CA14    | Application controls can be categorized into types                                                                                                    | 4           | 2               | 5                    | 3       | D |
|         | 7. pp. 10. 11. 11. 11. 11. 11. 11. 11. 11. 11                                                                                                    | •           | _               |                      |         | _ |
| CA140   | Risk assessment is a phase of an audit                                                                                                    | TRUE        | FALSE           |                      |         | Α |
|         | Risk assessment is the phase of                                                                                                    | AUDIT       | AUDIT           | ALL THE              | NONE OF | В |
|         | • —                                                                                                    |             | THROUGH         |                      | THE     |   |
|         |                                                                                                    |             | COMPUTERS       | ABOVE                | ABOVE   |   |
| CA142   | Scarf involves embedding audit software modules within an                                                                                                    | TRUE        | FALSE           |                      |         | Α |
|         | application system to provide continuous monitoring                                                                                                    |             |                 |                      |         |   |
|         | Security audit can be done through oracle database                                                                                                    | TRUE        | FALSE           |                      |         | Α |
| CA144   | Security can be broken into areas                                                                                                    | RISK        | DETERRENCE      | PREVENTION           | ALL THE | D |
| 0.4.45  | O'control of the Control of the Cont | AVOIDANCE   | EALOE           |                      | ABOVE   | ^ |
|         | Sign test is a type of field checks on processed data                                                                                                    | TRUE        | FALSE           |                      |         | Α |
| CA146   | Snapshot is a software which takes a "picture" of a file or data                                                                                                    | IKUE        | FALSE           |                      |         | Α |
|         | or a transaction processing through the system                                                                                                    |             |                 |                      |         |   |

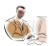

| CA147 | Snapshot is a technique of which is a part of                          | AUDIT       | AUDIT              | AUDITING         | NONE OF | Α |
|-------|------------------------------------------------------------------------|-------------|--------------------|------------------|---------|---|
|       | audit software                                                         | ROUTINE     | TECHNIQUE          |                  | THESE   |   |
| CA148 | Source code review means                                               | IDENTIFYING | IDENTIFYING        | IDENTIFYING      | ALL THE | D |
|       |                                                                        | ENORMOUS    | INEFFECTIVE        | NON-<br>STANDARD |         |   |
|       |                                                                        | CODE        | CODE               | CODE             | ABOVE   |   |
| CA149 | Specialised audit programs may be                                      | PREPARED BY | PREPARED BY        | PREPARED BY      | ALL THE | D |
|       |                                                                        |             |                    | AN OUTSIDE       |         |   |
|       |                                                                        |             |                    | PROGRAMMER       |         |   |
|       |                                                                        |             |                    | ENGAGED BY       |         |   |
|       |                                                                        | THE AUDITOR | THE ENTITY         | THE AUDITOR      | ABOVE   |   |
| CA15  | Application controls grouped into                                      | TWO GROUPS  |                    | FOUR GROUPS      |         | В |
|       |                                                                        |             | GROUPS             |                  | ABOVE   |   |
| CA150 | Super computer are the largest and fastest and is very                 | TRUE        | FALSE              |                  |         | Α |
|       | suitablefor commercial applicationincluding audit work                 |             |                    |                  |         |   |
| CA151 | , i , i , i , i , i , i , i , i , i , i                                | TRUE        | FALSE              |                  |         | Α |
|       | authorisation,approval,testing,implementation and                      |             |                    |                  |         |   |
|       | documentation of new systems software and system software modification |             |                    |                  |         |   |
| CA152 | System privilege can be checked by auditor                             | TRUE        | FALSE              |                  |         | Α |
|       | System security audit is an on site inspection ,which                  | TRUE        | FALSE              |                  |         | Α |
|       | identifies potential securityvulnerabilities within an organization    |             |                    |                  |         |   |
| CA154 | Test data can be defined as                                            | SAMPLE OF   | SAMPLE OF          | SAMPLE OF        | ALL THE | С |
|       |                                                                        | DATA USED   | DATA USED          | DATA USED        |         |   |
|       |                                                                        | FOR THE     | FOR THE            | FOR TESTING      |         |   |
|       |                                                                        | PURPOSE OF  | PURPOSE OF         | THE              |         |   |
|       |                                                                        | TESTING THE | CHECKING LOG       | APPLICATION      |         |   |
|       |                                                                        | SYSTEM      |                    | I INCOIN WINE    | A DOVE  |   |
| CAAEE | Test data mask is                                                      | SOFTWARE    | FILES<br>STREAM OF | PROGARMME        | ABOVE   | D |
| CATSS | Test data pack is                                                      | STREAM OF   | DATA THAT          | BOTH (A) AND     | NONE OF | Ь |
|       |                                                                        |             | ARE                |                  |         |   |
|       |                                                                        |             | GENERATED          |                  |         |   |
|       |                                                                        |             | BY TEST DATA       |                  |         |   |
|       |                                                                        |             | TECHNIQUE          |                  |         |   |
|       |                                                                        | DATA        | TOOLS              | (B)              | THESE   |   |
| CA156 | The contents of a field could determine sign for field                 | INVALID     | BOTH C & D         | VALID            | NUMERIC | В |

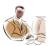

| CA157   | The move towards paperless edi would eliminate much of the traditional audit trail,radically changing the nature of audit evidence | TRUE                          | FALSE       |             |                | Α |
|---------|----------------------------------------------------------------------------------------------------|-------------------------------|-------------|-------------|----------------|---|
| CA158   | The stream of data that are generated by these tools is called                                                                     | TEST DATA                     | TEST DATA   | TEST DATA   | NONE OF<br>THE | С |
|         | as the                                                                                                    |                               | APPROACH    | PACK        | ABOVE          |   |
| CA159   | The transition from manual system to cis environment bring                                                                         | CHANGE IN<br>THE METHOD       | USE OF      | ABSENCE OF  | ALL THE        | D |
|         |                                                                                                    | OF<br>RECORDING<br>ACCOUNTING | ACCOUNTING  |             |                |   |
|         | dramatic changes including                                                                                                    | TRANSACTION                   | CODES       | AUDIT TRAIL | ABOVE          |   |
| CA16    | Ar=ir*cr*dr                                                                                                    | TRUE                          | FALSE       |             |                | Α |
| CA160   | The validation checks applied to a field depend on the fields                                                                      | TRUE                          | FALSE       |             |                | Α |
| CA161   | Indicate Interrelationships with other fields in the record  There are types of approaches of test data techniques                 | ONE                           | TWO         | THREE       | FOUR           | В |
| CA162   | There are types of control totals                                                                                                  | 2                             | 4           | 3           | 5              | В |
| CA163   | There are types of audits of the systems development process                                                                       | THREE                         | FOUR        | TWO         | ONE            | Α |
| CA164   | There are types of checks that can run when data is input through a terminal                                                       | FIVE                          | THREE       | FOUR        | ONE            | С |
| CA165   | There aretypes of checks frequently used in validating the data                                                                    | 4                             | 2           | 5           | 3              | Α |
| CA166   | There are 13 system development phases while audit of the system development processes                                             | TRUE                          | FALSE       |             |                | Α |
| CA167   | There are four type of audit risks                                                                                                 | TRUE                          | FALSE       |             |                | В |
| CA168   | Top down tests,bottom up tests and hybrid tests are under                                                                          | INTER TABLE                   | SYSTEM TEST | TABLE LEVEL | NONE OF        | В |
|         | the category                                                                                                    | TEST                          |             | TESTS       | THESE          |   |
| CA169   | Tracing helps to analyse the change caused by viruses                                                                              | TRUE                          | FALSE       |             |                | Α |
| CA17    | Assembler language uses mnemonic symbols                                                                                           | TRUE                          | FALSE       |             |                | Α |
| CA170   | Transaction file contain relatively permanent records take                                                                         | TRUE                          | FALSE       |             |                | В |
| 0.4.1=1 | product profile,customer profile,employee profile etc.                                                                             | TOUE                          |             |             |                |   |
| CA171   | Transactions are not lost ,added,duplicated or improperly changed is called as control over input                                  | TRUE                          | FALSE       |             |                | Α |
| CA172   | Validation checks is applied to a field depend on the field's                                                                      | TRUE                          | FALSE       |             |                | Α |
|         | logical interrelationships with other fields in the records                                                                        |                               |             |             |                |   |

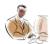

| CA173 | Whenever monetary transaction are processed against master files, the update program should maintain a correlation account to record such transaction that does not have a | TRUE                  | FALSE        |                                   |                  | В |
|-------|----------------------------------------------------------------------------------------------------|-----------------------|--------------|-----------------------------------|------------------|---|
|       | matching master file record                                                                                                    |                       |              |                                   |                  |   |
| CA174 | White box testing focuses on finding if there are any                                                                                                    | TRUE                  | FALSE        |                                   |                  | Α |
|       | defective execution paths in a program                                                                                                    |                       |              |                                   |                  |   |
|       | White box approach is program based                                                                                                    | TRUE                  | FALSE        |                                   |                  | В |
| CA176 | With olrt where interactive data entry is available ,the master                                                                                                    | TRUE                  | FALSE        |                                   |                  | Α |
|       | file associated with a transaction may be searched for confirming data                                                                                                    |                       |              |                                   |                  |   |
| CA18  | Audit around the computer is called                                                                                                    | BLACK BOX             | WHITE BOX    | BOTH (A) AND                      | NONE OF          | Α |
|       | ·                                                                                                    | APPROACH              | APPROACH     | (B)                               | THESE            |   |
| CA19  | Audit risk cannot be viewed as a joint probability of inherent                                                                                                    | TRUE                  | FALSE        |                                   |                  | В |
|       | risk,control risk and detection risk                                                                                                    |                       |              |                                   |                  |   |
| CA2   | White box approach necessarily involves expert knowledge                                                                                                    | TRUE                  | FALSE        |                                   |                  | Α |
|       | on the part of auditor                                                                                                    |                       |              |                                   |                  |   |
| CA20  | Audit software is a type of audit technique                                                                                                    | TRUE                  | FALSE        |                                   |                  | Α |
| CA21  | Audit software is used by the auditor to                                                                                                    | READ DATA ON          | PROVIDE      | REPERFORM PROCEDURES              | ALL THE          | D |
|       |                                                                                                    |                       | INFORMATION  | CARRIED OUT<br>BY THE<br>CLIENT'S |                  |   |
|       |                                                                                                    | <b>CLIENT'S FILES</b> | TO THE AUDIT | PROGRAMS                          | ABOVE            |   |
| CA22  | Audit software can be categorized under heads                                                                                                    | 2                     | 4            | 5                                 | 3                | D |
| CA23  | Audit software can be divided into categories                                                                                                    | TWO                   | FOUR         | THREE                             | NONE OF<br>THESE | С |
| CA24  | Audit through can be done using simulation                                                                                                    | TRUE                  | FALSE        |                                   |                  | Α |
| CA25  | Audit trail should be periodically analysed to detect any control weaknesses of the system                                                                                 | TRUE                  | FALSE        |                                   |                  | Α |
| CA26  | Audit with networking and database help is called                                                                                                    | WHITE BOX             | BLACK BOX    | ALL THE                           | NONE OF          | Δ |
| CAZO  | Addit with hetworking and database help is called                                                                                                    | WHITE BOX             | DEACK BOX    | ALL IIIL                          | THE              | ^ |
|       |                                                                                                    | APPROACH              | APPROACH     | ABOVE                             | ABOVE            |   |
| CA27  | Auditing is a form of attestation                                                                                                    | TRUE                  | FALSE        |                                   |                  | Α |
| CA28  | Auditor can also check default roles in oracle database                                                                                                    | TRUE                  | FALSE        |                                   |                  | Α |
|       | software                                                                                                    |                       |              |                                   |                  |   |
| CA29  | Auditor can combine functional capabilities of generalized                                                                                                    | EXAMINE THE           | CARRYING     | EXAMINING                         | ALL THE          | D |
|       |                                                                                                    | THE QUALITY OF SYSTEM | ANALYSING    | THE QUALITY                       |                  |   |
|       | audit software to accomplish the task of                                                                                                    | PROCESS               | REVIEW       | OF DATA                           | ABOVE            |   |
|       |                                                                                                    |                       |              |                                   |                  |   |

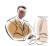

| CA3              | Is the file management software package that lets                                             | FILE                          | FILE-O-MAN                    | THE FILE                      | FILEPET | С |
|------------------|-----------------------------------------------------------------------------------------------|-------------------------------|-------------------------------|-------------------------------|---------|---|
|                  | users and programmers organise data into files and then                                       |                               |                               |                               |         |   |
|                  | process those files                                                                           |                               |                               | MANAGER                       |         |   |
| CA30             | Auditors can issue the sql commands to audit                                                  | TRUE                          | FALSE                         |                               |         | Α |
| CA31             | Auditors can use profiles in their white-box approach of auditing                             | TRUE                          | FALSE                         |                               |         | Α |
| CA32             | Auditors cannot use generalised audit software to extract the data needed for audit purposes  | TRUE                          | FALSE                         |                               |         | В |
| CA33             | Auditors has to take care of the fact to link between multiple databases with one application | TRUE                          | FALSE                         |                               |         | Α |
| CA34             | Base case system evaluation includes                                                          | FICTITIOUS                    | COMPARISON                    | ANALYSING                     | ALL THE | Α |
|                  |                                                                                               | DATA APPLIED<br>AGAINST THE   | OF SOURCE                     | THE PICTURE                   |         |   |
|                  |                                                                                               | CLIENT                        | VERSION OF A                  | OF A FILE OR                  |         |   |
|                  |                                                                                               | PROGRAM                       | PROGRAM                       | DATA                          | ABOVE   |   |
| CA35             | Black box approach is specification based                                                     | TRUE                          | FALSE                         |                               |         | Α |
| CA36             | Black box testing is based and white box testing is based                                     | BOTH C & D                    | HARDWARE                      | SPECIFICATIO<br>N             | PROGRAM | Α |
| CA37             | Black box testing seeks to determine whether application output is what it is supposed to be  | TRUE                          | FALSE                         |                               |         | Α |
| CA38             | Caat do not contain package programs, purpose written                                         | TRUE                          | FALSE                         |                               |         | В |
|                  | programmes, utility program or system management program                                      |                               |                               |                               |         |   |
| CA39             | Caat's are computer program and data the auditor uses as                                      | TRUE                          | FALSE                         |                               |         | Α |
|                  | part of audit procedures to process data of audit significance                                |                               |                               |                               |         |   |
|                  | contained in an entity's information system                                                   |                               |                               |                               |         |   |
| CA4              | A sample size calculator program assists auditors in determining rand() function              | TRUE                          | FALSE                         |                               |         | В |
| CA40             | Caat's are computer programs and data the auditor uses as a part of the audit procedures      | TRUE                          | FALSE                         |                               |         | Α |
| CA41             | Case-is                                                                                       | COMPUTER<br>AIDED<br>SOFTWARE | COMPUTER<br>AIDED<br>SOFTWARE | COMPUTER<br>AIDED<br>SOFTWARE | NONE OF | С |
| CA42             | Check digit is a group of numbers added to a code for                                         | EDITOR<br>TRUE                | EMBEDDED<br>FALSE             | ENGINEERING                   | THESE   | В |
| 0/42             | determining the accuracy of other digits with code                                            | INOL                          | IALUL                         |                               |         | ט |
| CA43             | Check digit is a tool under field checks                                                      | TRUE                          | FALSE                         |                               |         | Α |
| CA44             | Check digit is a type of                                                                      | FIELD CHECKS                  | RECORD                        | BOTH (A) AND                  | NONE OF | A |
| O∆ <del>44</del> | Check digit is a type of                                                                      | I ILLD OF ILONG               | CHECKS                        | (B)                           | THESE   | ^ |
| CA45             | Codd's rule are being implemented on database                                                 | TRUE                          | FALSE                         | \_/                           |         | В |
|                  |                                                                                               |                               |                               |                               |         |   |

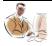

| CA46 | Computer assisted audit technique involves the use of                                         | TRUE        | FALSE                 |                       |         | В |
|------|-----------------------------------------------------------------------------------------------|-------------|-----------------------|-----------------------|---------|---|
|      | computer through "black box " approach                                                        |             |                       |                       |         |   |
| CA47 | Computer operation controls are designed to provide                                           | THE USE OF  | PROVIDING             | USE OF ANY            | NONE OF | D |
|      |                                                                                               | COMPUTERS   | ACCESS TO COMPUTER TO |                       | THE     |   |
|      |                                                                                               | BY ALL      | ALL                   |                       | THE     |   |
|      |                                                                                               | DIALL       | <b>ORGANIZATION</b>   | 1                     |         |   |
|      |                                                                                               | CONCERNED   | PERSONEL              | PROGRAMS              | ABOVE   |   |
| CA48 | Computer security is frequently associated with confidentiality, integrity and authentication | TRUE        | FALSE                 |                       |         | Α |
| CA49 | Concurrent audit include auditors as members of s.d team                                      | TRUE        | FALSE                 |                       |         | Α |
| CA5  | A sequence check on the transaction or master file by an                                      | TRUE        | FALSE                 |                       |         | Α |
|      | update program is not required                                                                |             |                       |                       |         |   |
| CA50 | Concurrent audit is taking care of the data that is                                           | PREVIOUS    | CURRENT               | ALL THE<br>ABOVE NONE | NONE OF | В |
|      | being transacted                                                                              | DATA        | DATA                  | OF THESE              | THESE   |   |
| CA51 | Confidentiality,integrity and availability are the major security attributes to the auditor   | TRUE        | FALSE                 |                       |         | Α |
| CA52 | Control total is under batch checks                                                           | TRUE        | FALSE                 |                       |         | Α |
| CA53 | Controls are present over many aspects of the computer                                        | TRUE        | FALSE                 |                       |         | Α |
|      | system and its surrounding social environments                                                |             |                       |                       |         |   |
| CA54 | Controls are required for authorisation,to ensure data                                        | TRUE        | FALSE                 |                       |         | Α |
|      | integration and to detect possible breachesin security                                        | _           | _                     |                       |         |   |
| CA55 | Conventional data entry giving way to scanner, digitised image                                | TRUE        | FALSE                 |                       |         | Α |
|      | processors etc. For auditing in cis environment                                               | -           | _                     |                       |         |   |
| CA56 | Core image comparison is a used by the auditor                                                | TYPE OF     | TYPE OF               | TYPE OF               | NONE OF | В |
|      |                                                                                               | NETWORK     | SOFTWARE              | HARDWARE              | THESE   |   |
| CA57 | Core image comparison is a type of audit technique                                            | TRUE        | FALSE                 |                       |         | Α |
| CA58 | Core image comparison is particularly useful where only                                       | TRUE        | FALSE                 |                       |         | Α |
|      | executable versions are distributed                                                           |             |                       |                       |         |   |
| CA59 | Critical review of the system of book-keeping,accountingand                                   | TRUE        | FALSE                 |                       |         | Α |
|      | internal organizational controls.                                                             |             |                       |                       |         |   |
| CA6  | A system could be                                                                             | NATURAL/MAN | OPEN/CLOSED           | CONCEPTUAL/           | ALL THE | D |
|      | <b>,</b>                                                                                      | MADE        |                       | PHYSICAL              | ABOVE   |   |
| CA60 | Cryptographic techniques are the part of security audit                                       | TRUE        | FALSE                 | ·                     |         | Α |
| CA61 | Data communication and networking would introduce new audit risk                              | TRUE        | FALSE                 |                       |         | Α |
| CA62 | Data from client application are not stored in the                                            | TRUE        | FALSE                 |                       |         | В |
|      | organisations database through auditable events and functions                                 |             |                       |                       |         |   |

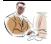

| CA63  | Data integrity can be imposed on the database through dbms                                                   | TRUE                 | FALSE                                  |                          |                         | Α |
|-------|----------------------------------------------------------------------------------------------------|----------------------|----------------------------------------|--------------------------|-------------------------|---|
| CA64  | Data reverse engineering process metadata to document system and abstract business rules and relationships   | TRUE                 | FALSE                                  |                          |                         | Α |
| CA65  | Data security in audit techniques can be done through three ways                                             | TRUE                 | FALSE                                  |                          |                         | Α |
| CA66  | Database analyser is a software which provides detailed information concerning the operation of the database | TRUE                 | FALSE                                  |                          |                         | Α |
| CA67  | Databases are a key element in most business-related information systems                                     | TRUE                 | FALSE                                  |                          |                         | Α |
| CA68  | Ddl,dml,dcl-statements can be exercised in rdbms                                                             | TRUE                 | FALSE                                  |                          |                         | Α |
| CA69  | Deterrenece meance                                                                                           | THREAT               | BROADCASTIN<br>G                       | NETWORK                  | NONE OF<br>THESE        | Α |
| CA7   | A system ehibit entropy                                                                                      | TRUE                 | FALSE                                  |                          |                         | Α |
| CA70  | Dss has the following components                                                                             | DATABASE             | PLANNING<br>LANGUAGE                   | MODEL BASE               | ALL THE<br>ABOVE        | D |
| CA71  | Dss is defined as a system that provides tools to managers to assist them in solving structural problem      | TRUE                 | FALSE                                  |                          |                         | В |
| CA72  | Embedded audit routines are sometimes built into an entity's                                                 | TRUE                 | FALSE                                  |                          |                         | A |
| 0.470 | computer system to provide data for later use by the auditor                                                 | TOUE                 | E41.0E                                 |                          |                         |   |
| CA73  | Embedded code is a software used by the auditor to examine backup                                            | TRUE                 | FALSE                                  |                          |                         | В |
| CA74  | Embedded code performs a wide variety of audit tasks                                                         | TRUE                 | FALSE                                  |                          |                         | Α |
| CA75  | Errors are corrected :                                                                                       | AT THE YEAR END      | IMMEDIATELY                            | ON<br>QUARTERLY<br>BASIS | NONE OF<br>THE<br>ABOVE | В |
| CA76  | Event detection is an audit procedure                                                                        | TRUE                 | FALSE                                  | DAGIO                    | ADOVL                   | Α |
| CA77  | Event detection is the audit procedures                                                                      | TRUE                 | FALSE                                  |                          |                         | A |
| CA78  | Examine the quality of data is not the task of generalized audit software                                    | TRUE                 | FALSE                                  |                          |                         | В |
| CA79  | Examine the quality of system processes is                                                                   | AUDIT TASK OF        | AUDIT TASK OF<br>THE AUDITORS<br>USING | THE                      | ALL THE                 | С |
|       |                                                                                                    | THE AUDITOR          | COMPUTERS                              | SOFTWARE                 | ABOVE                   |   |
| CA8   | A system means -totality                                                                                     | TRUE                 | FALSE                                  |                          |                         | Α |
| CA80  | Field check is exclusive to a field                                                                          | TRUE                 | FALSE                                  |                          |                         | Α |
| CA81  | File access is a function of software                                                                        | GENERALIZED<br>AUDIT | SPECIALIZED<br>AUDIT                   | UTILITY<br>PROGRAM       | NONE OF<br>THESE        | Α |
|       |                                                                                                    |                      |                                        |                          |                         |   |

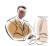

| CASS   | Ocheralized addit Software Definite additions to undertake Dinv                                                  | IIVOL                    | I / LOL       |                    |          |   |
|--------|----------------------------------------------------------------------------------------------------|--------------------------|---------------|--------------------|----------|---|
| CA95   | verifying processing logic  Generalized audit software permits auditors to undertake only                        | TRUE                     | FALSE         |                    |          | Α |
| CA94   | Generalized audit software has only limited capabilities for                                                     | TRUE                     | FALSE         |                    |          | Α |
| CA93   | Generalized audit software has infile capabilities for verifying processing logic                                | TRUE                     | FALSE         |                    |          | Α |
|        |                                                                                                    | PROCESSING FUNCTION      | L CONCEPTS    | TRANSACTION        | NAIRE    |   |
|        |                                                                                                    | DATA                     |               |                    | QUESTION | 1 |
|        |                                                                                                    | VARIETY OF               |               |                    |          |   |
|        |                                                                                                    | PROGRAM FOR PERFORMING A |               |                    | ERED     |   |
|        |                                                                                                    | COMPUTER                 |               |                    |          |   |
| CA92   | simultaneously Generalized audit software consists                                                               | PACKAGE                  | MATHEMATICA   | A MASTER LIST      | ADMINIST | Α |
| CA91   | Generalised audit software never allow several files to be read                                                  | TRUE                     | FALSE         |                    |          | В |
|        |                                                                                                    | NIZATION                 | OPERATION     | ANALYSES           | ABOVE    |   |
|        |                                                                                                    | ACCESS/ORGA              | RITHMETICAL   | N AND<br>FREQUENCY |          |   |
| CA90   | Generalised audit software function include                                                                      | FILE                     | STATISTICAL/A | STRATIFICATIO      | ALL THE  | D |
| CA9    | A transaction file is sorted prior to the update of master file                                                  | TRUE                     | FALSE         |                    |          | Α |
| 040    | identifying inconsistencies or significant fluctuations                                                          | TDUE                     | FALOE         |                    |          |   |
| CA89   | Generalised audit software could be used by the auditor for                                                      | TRUE                     | FALSE         |                    |          | Α |
| CA88   | General purpose software provides a framework for highly complex scientific operations                           | TRUE                     | FALSE         |                    |          | В |
|        | tested as a whole the testing strategy is referred to as:                                                        |                          |               |                    | G BALL   |   |
| CA87   | For small to medium sized systems, individual modules are coded and individually tested and then assembled to be | C-DRAIN                  | BIG BANG      | STUB               | BOUNCIN  | В |
| C A 97 | software would be a necessity                                                                                    | C-BRAIN                  | DIC DANC      | CTUD               | DOLINGIN | D |
| CA86   | For computerised auditing,usage of sophisticated audit                                                           | TRUE                     | FALSE         |                    |          | Α |
| CA85   | File volatility refers to the number of additions and deletions to the file in a given period of time            | TRUE                     | FALSE         |                    |          | Α |
|        | file                                                                                                    |                          |               |                    |          |   |
| CA84   | are actually used or accssed in a given processing run  File integration refers to the of information from a     | BACKUPS                  | RETRIEVAL     | DELETION           | ADDITION | R |
| CA83   | File activity is the proportion of transaction file records that                                                 | TRUE                     | FALSE         |                    |          | В |
| CA8Z   | File access will be the functional capabilities of generalized audit software                                    |                          |               |                    |          | Α |
| CA82   | File access will be the functional canabilities of generalized                                                   | TRUE                     | FALSE         |                    |          | Α |

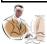

| CA96 | Generalized audit software provides the full set of arithmetic | TRUE    | FALSE       |              |         | Α |
|------|----------------------------------------------------------------|---------|-------------|--------------|---------|---|
|      | operators                                                      |         |             |              |         |   |
| CA97 | Hash total is a type of                                        | CONTROL | TRANSACTION | BATCH SERIAL | SEQUENC | Α |
|      |                                                                |         |             |              |         |   |
|      |                                                                | TOTAL   | TYPE        | NUMBER       | E CHECK |   |
| CA98 | Hash totals falls under control totals                         | TRUE    | FALSE       |              |         | Α |

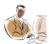